## CARLOS HENRIQUE FURTADO DA CUNHA

# **SISTEMA PARA PROGRAMAÇÃO DA LINHA DE PRODUÇÃO DE UMA FÁBRICA DE COSMÉTICOS CAPILARES POR OTIMIZAÇÃO LINEAR INTEIRA MISTA**

Dissertação apresentada à Universidade Federal de Viçosa, como parte das exigências do Programa de Pós-Graduação em Engenharia Química, para obtenção do título de *Magister Scientiae*.

VIÇOSA MINAS GERAIS – BRASIL 2018

# **Ficha catalográfica preparada pela Biblioteca Central da Universidade Federal de Viçosa - Câmpus Viçosa**

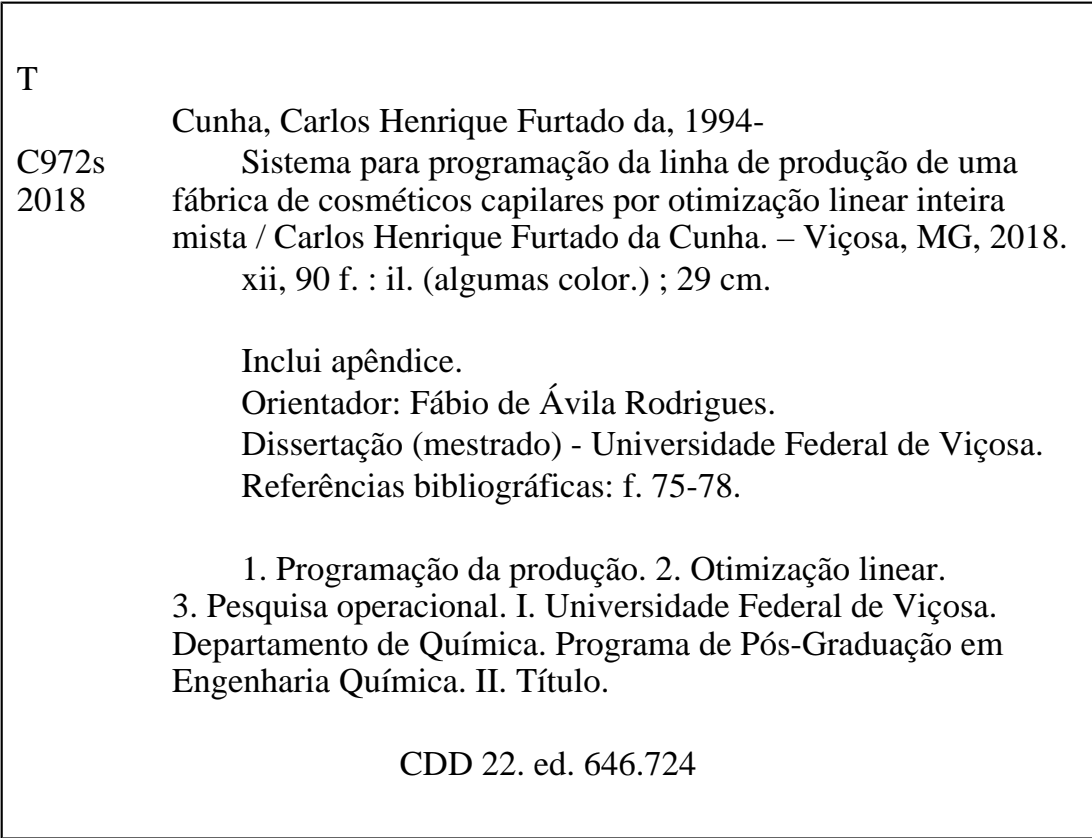

## CARLOS HENRIQUE FURTADO DA CUNHA

# SISTEMA PARA PROGRAMAÇÃO DA LINHA DE PRODUÇÃO DE UMA FÁBRICA DE COSMÉTICOS CAPILARES POR OTIMIZAÇÃO LINEAR INTEIRA **MISTA**

Dissertação apresentada à Universidade Federal de Viçosa, como parte das exigências do Programa de Pós-Graduação em Engenharia Química, para obtenção do título de Magister Scientiae.

APROVADA: 26 de outubro de 2018.

 $\tilde{\mathbf{x}}$ 

José Elfas Claudio Arroyo

Danielle Dias Sant'anna Martins

 $QU$ Fábio de Ávila Rodrigues

(Orientador)

#### **AGRADECIMETOS**

Primeiramente, agradeço a Deus por todas as graças recebidas, desde o dia de minha concepção. Dele, por Ele e para Ele todas as coisas são feitas, portanto, esse trabalho é fruto de Sua ação.

Agradeço aos Anjos e Santos que intercedem por mim junto a Deus, em especial à Nossa Senhora, São José, São Judas Tadeu e Venerável Carlo Acutis, que rogaram pela conclusão deste trabalho.

Também, agradeço a minha mãe, Maria Helena, meu pai, José Carlos e meu Irmão, Felipe Antônio, por todo apoio e carinho desde sempre. E a minha amada namora, Ingrid Gouvêa, que é a inspiração do meu ser, muito obrigado por ser a escada que me leva para o Céu!

Aos meus amigos, do Alojamento 2232, da República Matilha, do grupo Jovens Seguidores de Cristo (JSC), do LASIP, do curso e da vida, o meu muito obrigado por todo o companheirismo e alegrias durante os meus dias.

Não poderia deixar de agradecer o meu orientador, Fábio de Ávila, meus coorientadores, André Sato e André dos Santos e todos os meus professores, pelo auxilio e ensinamento prestados durante todo o meu período acadêmico.

E, por fim, agradeço a Haskell Cosmética Natural e a todos os seus funcionários, que me acolheram muito bem e confiaram em mim para a realização deste estudo. Sem esse auxílio este trabalho não seria possível.

*"O bom Deus não poderia me inspirar desejos irrealizáveis."*

*(Santa Teresinha do Menino Jesus)*

# **LISTA DE ILUSTRAÇÕES**

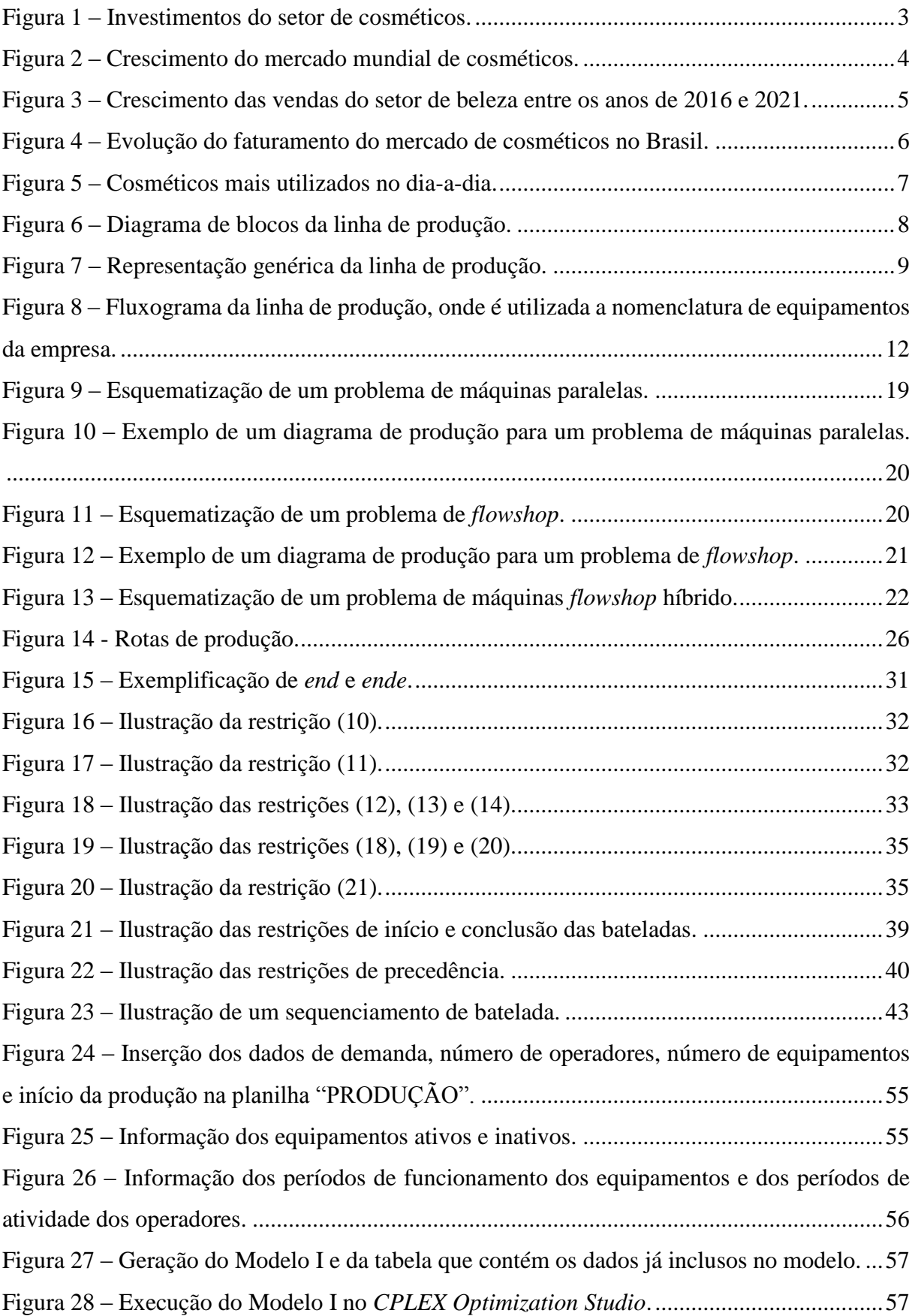

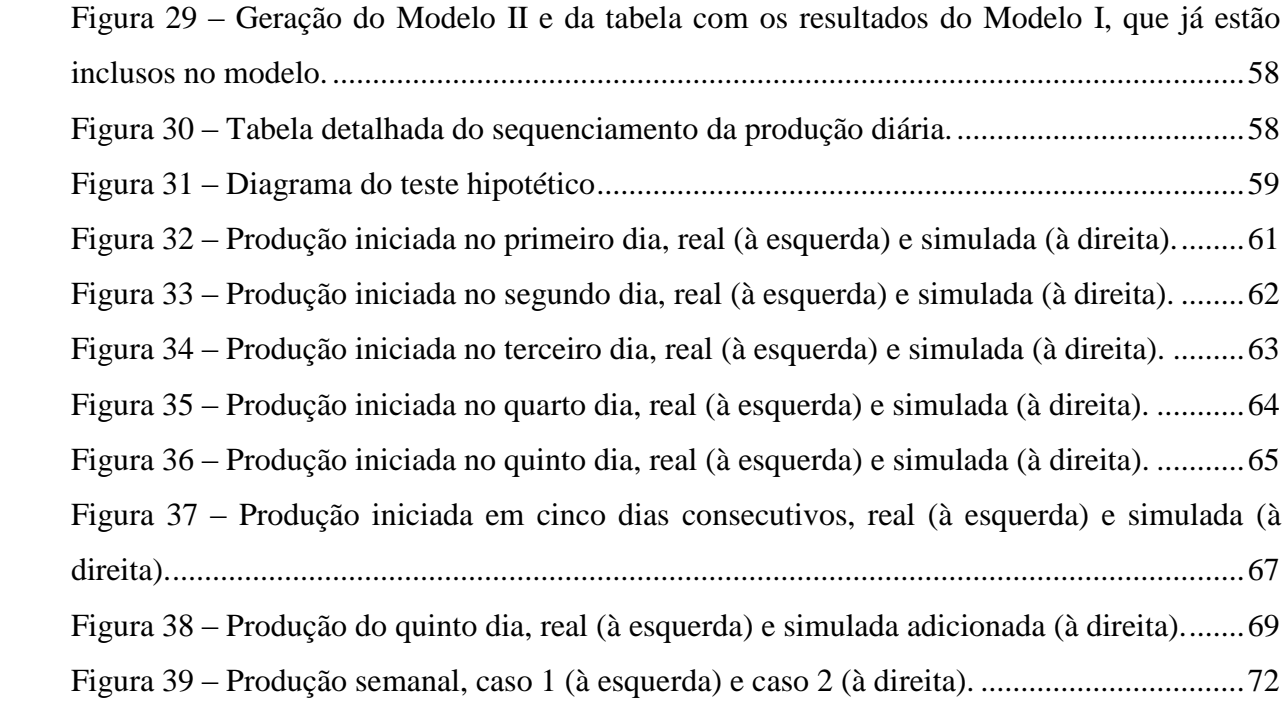

# **LISTA DE TABELAS**

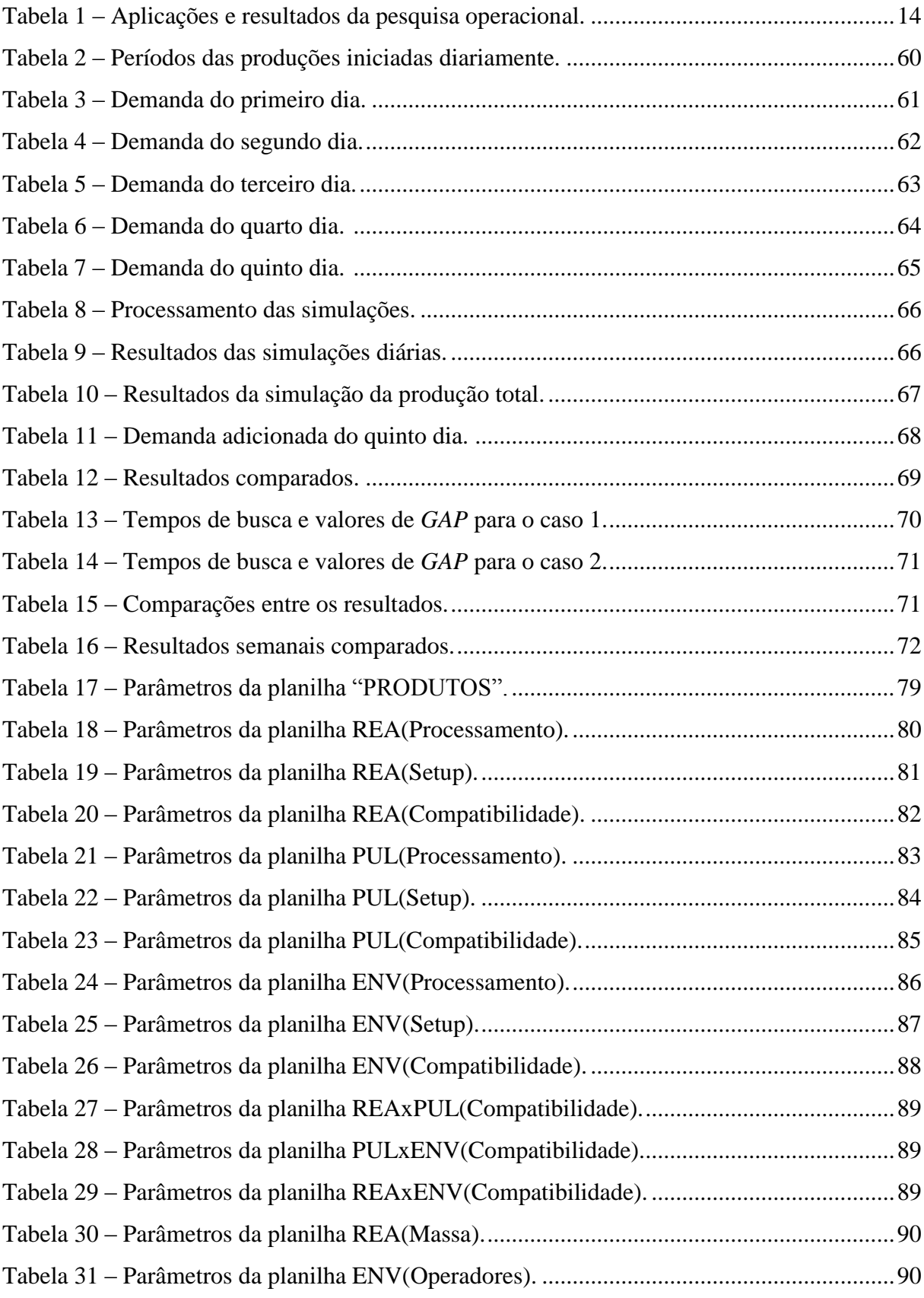

# **LISTA DE SÍMBOLOS**

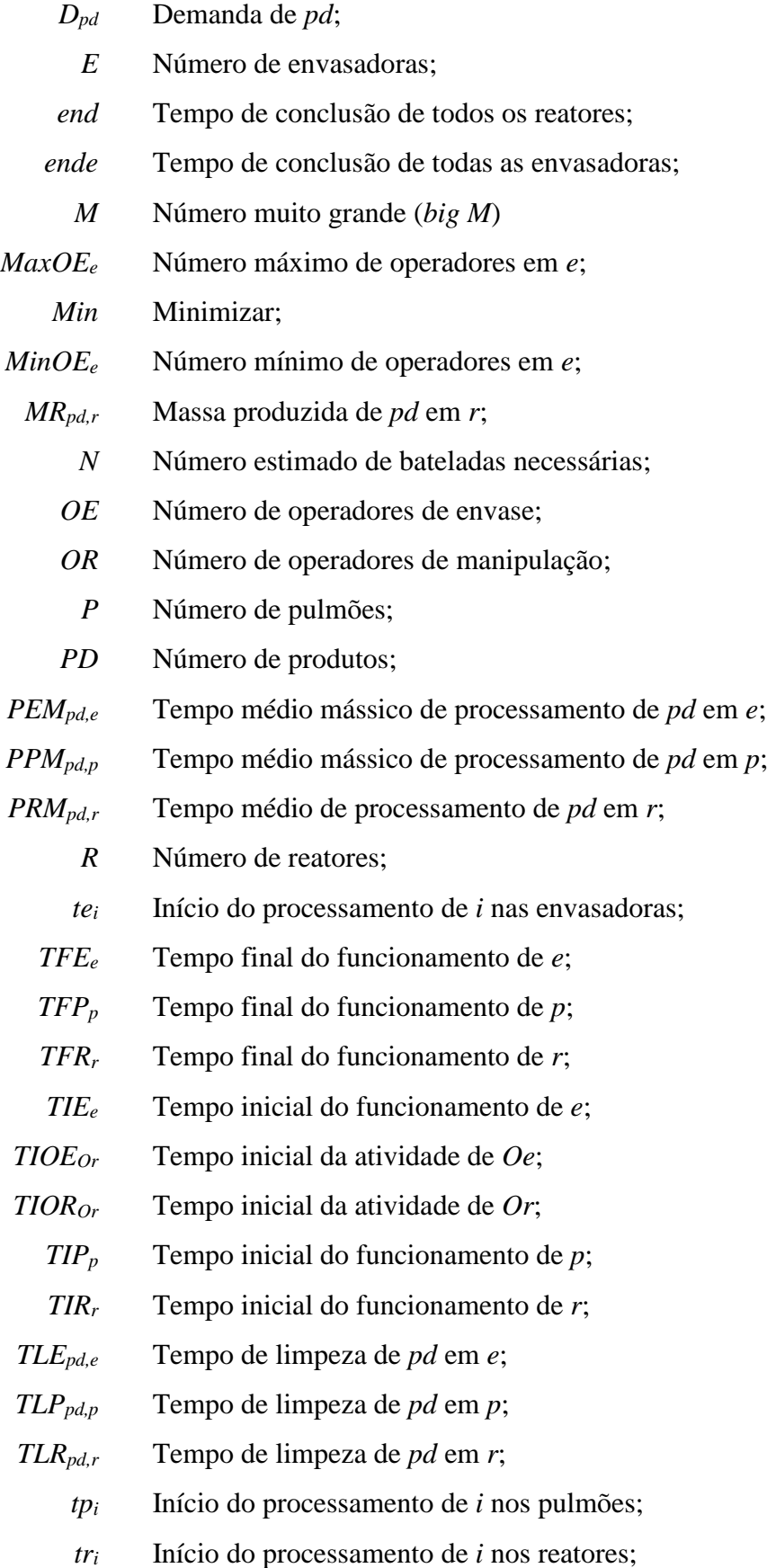

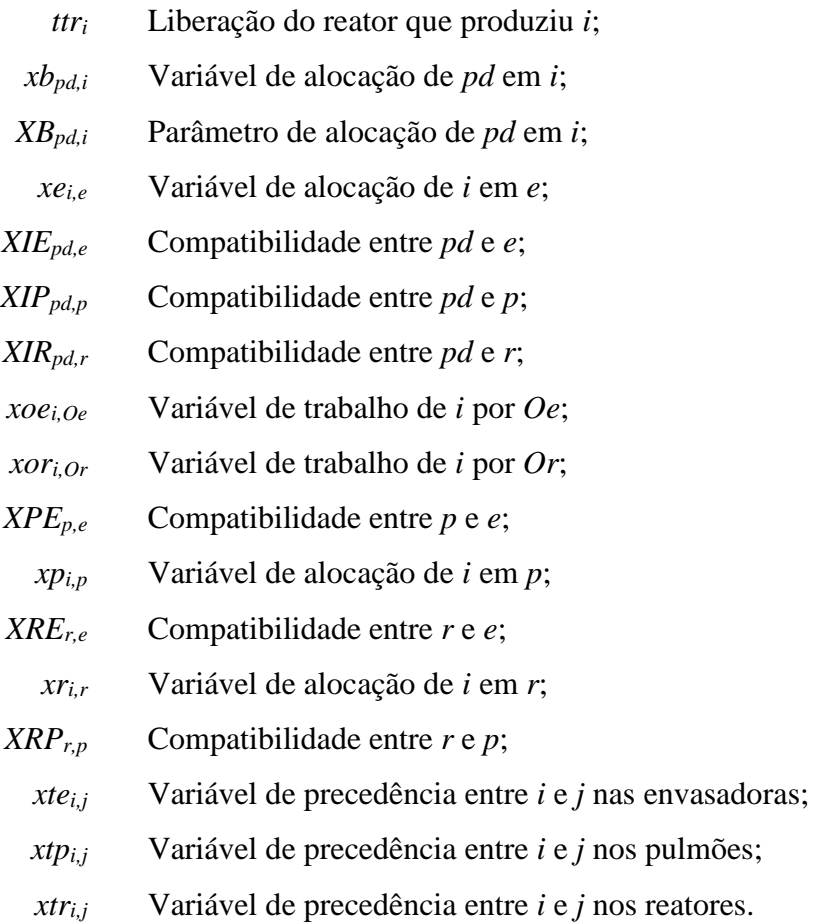

#### **RESUMO**

CUNHA, Carlos Henrique Furtado da, M.Sc., Universidade Federal de Viçosa, outubro de 2018. **Sistema para programação da linha de produção de uma fábrica de cosméticos capilares por otimização linear inteira mista**. Orientador: Fábio de Ávila Rodrigues. Coorientadores: André Gustavo Sato e André Gustavo dos Santos.

O setor de cosméticos, mesmo em momentos de desaceleração global da economia, possui uma crescente participação no mercado. Através dos investimentos em publicidade, pesquisa e desenvolvimento, esse setor está alcançando novos públicos e aumentando a sua presença no mercado. O Brasil ocupa o 4° lugar no *ranking* dos países que mais utilizam cosméticos. A grande demanda no nosso país vem favorecendo o crescimento das empresas e o faturamento desse mercado, o que é comprovado pelos dados referentes ao setor nacional. Tais fatores favorecem o crescimento da fábrica de cosméticos capilares estudada nesse trabalho, que por sua vez, investiga algumas ações que podem ser aplicadas para ampliar sua produção, visando atender à crescente demanda. Uma das alternativas que podem ser utilizadas é a otimização da linha de fabricação, a fim de obter uma redução no tempo de produção e aumentar sua produtividade. Portanto, neste trabalho foi estudada a linha de produção da empresa, a fim de desenvolver modelos matemáticos de programação linear inteira mista que fossem capazes de resolver computacionalmente a tomada de decisões da empresa, com a utilização de técnicas de otimização. Assim, criaram-se dois modelos, que foram aplicados em um sistema de otimização. Com o uso deste sistema, em conjunto com um programa computacional de otimização *CPLEX*®, foi possível programar a linha de produção da empresa, determinando onde e quando produzir os itens demandados, tendo como objetivo a minimização do tempo total de produção. Além de auxiliar na escolha da rota de produção, o presente trabalho propôs uma nova forma de avaliação de possíveis investimentos, que ajuda a prever, teoricamente, as melhores decisões.

#### **ABSTRACT**

CUNHA, Carlos Henrique Furtado da, M.Sc., Universidade Federal de Viçosa, October, 2018. **System for production line scheduling of a capillary cosmetics factory by mixed integer linear optimization**. Adviser: Fábio de Ávila Rodrigues. Co-advisers: André Gustavo Sato and André Gustavo dos Santos.

The cosmetics industry, even in times of global economic slowdown, has a growing market share. Through investments in marketing, research and development, this sector is reaching new consumers and increasing its presence in the market. Brazil occupies the  $4<sup>th</sup>$  place in the ranking of countries that more use cosmetics. The great demand in our country has favored the growth of companies and the sales of this market, which is proven by the economic data on the national sector. These factors favor the growth of the capillary cosmetics factory studied in this work, which investigates some actions that can be applied to expand its production, in order to meet the growing demand. One of the alternatives that can be used is the optimization of the manufacturing line, in order to obtain a reduction of production time and increase its productivity. Therefore, in this work the company's production line was studied in order to develop mathematical models of mixed integer linear programming that were able to solve computationally the decision of the company with the use of optimization techniques. Thus, two models were created, which were applied in an optimization system. With the use of this system, in conjunction with the software CPLEX<sup>®</sup>, it was possible to program the company's production line, determining where and when to produce the demanded items, with the objective of minimizing the total production time. In addition to assisting in the choice of production route, the present work proposed a new way of evaluating possible investments, which helps to theoretically predict the best decisions.

# **SUMÁRIO**

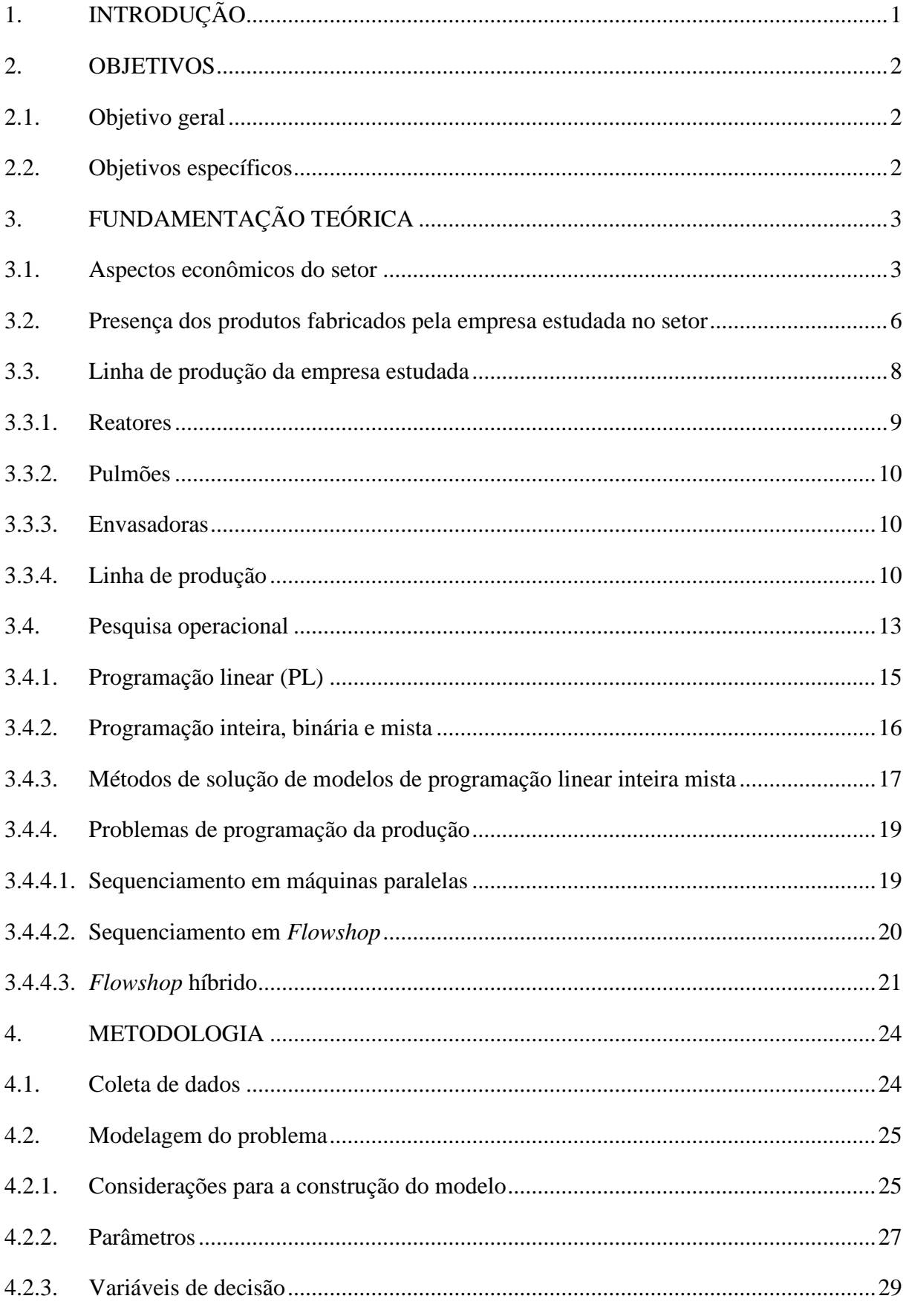

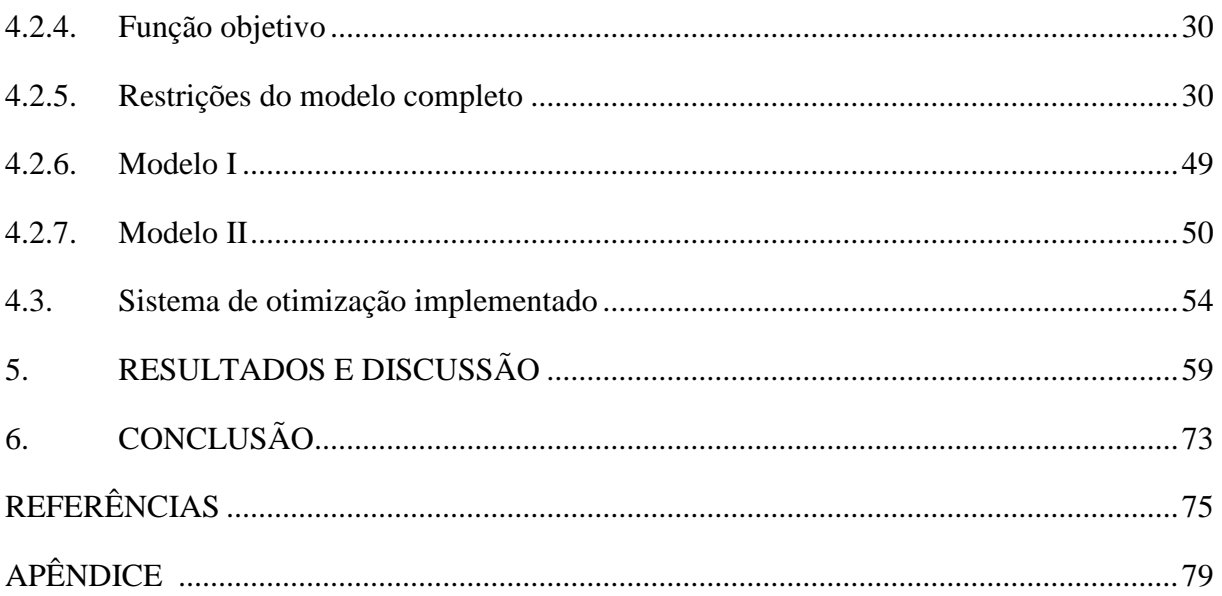

# **1. INTRODUÇÃO**

Existem diversas estratégias que podem ser tomadas visando aumentar a produtividade de uma empresa, como por exemplo a compra de mais equipamentos, a troca do maquinário por outro mais eficiente e a otimização da linha de produção. Esta última estratégia tem como vantagem a obtenção do máximo de produção possível com os equipamentos e recursos já disponíveis na empresa.

A necessidade de aprimorar a linha de produção de fábricas e a aplicação da otimização em diversos contextos favoreceram os estudos que culminaram na área conhecida como pesquisa operacional (PO). Seu início deu-se durante a Segunda Guerra Mundial, mas sua maior expansão foi devido à grande aplicação no ramo industrial (BELFIORE; FÁVERO, 2013; RAU, 2005).

De acordo com Morabito (2008), com o uso da programação linear, pode-se criar um modelo matemático que representa problemas como, por exemplo, a linha de produção de uma empresa, as vias de distribuição de produtos, as formas de prestação de serviços, o controle de recursos, dentre outros. Desta forma, utilizando o modelo matemático, pode-se aplicar métodos de solução para, assim, obter uma resposta otimizada de um problema.

Vendo a importância da aplicação da programação linear como ferramenta de otimização, decidiu-se utilizá-la no problema abordado neste trabalho, que é otimizar a programação da linha de produção de uma fábrica de cosméticos capilares. Nesta empresa existem diversos produtos a serem fabricados e diferentes equipamentos, divididos em três etapas de produção, e o problema central é a tomada de decisão quanto à melhor rota de fabricação que atenda a demanda no menor tempo possível.

A empresa estudada neste trabalho, atualmente, fabrica produtos de cosmética capilar com ativos naturais. Sua representatividade no mercado nacional de cosméticos está em constante expansão, juntamente com o crescimento econômico do próprio setor em que está inclusa (RAMLI, 2015; STATISTA INC., 2017). Seus produtos são utilizados por muitos consumidores, uma vez que os cosméticos capilares, principalmente os *shampoos*, são muito utilizados no dia-a-dia (CNDL; SPC BRASIL, 2016). Além disso, por serem cosméticos com ativos naturais, atraem diversos públicos, devido a crescente tendência do uso de produtos de origem natural (RAJPUT, 2016).

Esses fatores favorecem a demanda dos produtos fabricados pela empresa, que por sua vez, estuda ações que visam ampliar sua produção. Com o intuito de propor uma estratégia de fácil aplicação, esse trabalho objetivou utilizar o conceito de programação linear inteira mista a fim de reduzir o tempo total de produção, que gera um aumento na capacidade produtiva da empresa.

#### **2. OBJETIVOS**

O problema central deste trabalho foi estudar a linha de produção da fábrica e criar modelos matemáticos capazes de resolver o problema abordado, para que fosse possível organizá-la de uma maneira vantajosa, tendo como objetivo a minimização do tempo total de produção para uma demanda preestabelecida. Também, objetivou-se a criação de um sistema de otimização que, a partir da aplicação dos modelos criados, fosse capaz de tornar mais simples a informação de dados de produção e a obtenção dos resultados otimizados.

#### **2.1. Objetivo geral**

Visto que é vantajoso ampliar a produção da fábrica, este trabalho tem como objetivo principal propor um sistema de otimização da linha de produção, utilizando pesquisa operacional, a fim de oferecer uma solução de programação para a empresa.

#### **2.2. Objetivos específicos**

Para a realização deste trabalho foi necessário concluir as seguintes etapas:

- x Estudar a linha de produção da empresa para a obtenção de parâmetros de cada setor;
- x Propor modelos matemáticos de programação e sequenciamento da produção, que objetivam a minimização do tempo total de produção;
- x Criar uma metodologia computacional, baseada em planilhas e no programa computacional *CPLEX®*, que aplicasse os modelos matemáticos desenvolvidos e tornasse mais prática a obtenção de resultados otimizados para cada dia de produção;
- x Gerar resultados e validá-los, através da comparação com dados reais;
- x Realizar um estudo hipotético, para demonstrar a utilidade do sistema em estudos de casos.

## **3. FUNDAMENTAÇÃO TEÓRICA**

Antes de apresentar a construção do modelo matemático, que é utilizado na otimização, é necessário caracterizar o setor econômico referente à empresa de cosméticos capilares estudada, bem como sua linha de produção. Portanto, a seguir, são descritos os fatores econômicos que favorecem o mercado de cosméticos e, em seguida, todas as etapas de cada área de produção e seus respectivos equipamentos.

#### **3.1. Aspectos econômicos do setor**

Atualmente, o setor de cosméticos é muito promissor (RAMLI, 2015; STATISTA INC., 2016). Assim como ocorreu durante a Grande Depressão, uma grave crise econômica mundial iniciada em 1929, esse setor da indústria, atualmente, tem sido um dos mais bem-sucedidos, mesmo durante as recentes crises financeiras, tanto nacionalmente quanto mundialmente. Um exemplo disso foi durante o ano de 2015, período no qual o país se encontrava em recessão (BARBOSA FILHO, 2017), que representou uma queda no crescimento do setor de cosméticos e beleza, porém, em comparação com outros, foi uma queda bem menos expressiva, sendo recuperada no ano posterior (ABIHPEC, 2017).

De acordo com Wang *et al.*(2004), um fator que influencia consideravelmente no crescimento do setor de cosméticos é o investimento em *marketing* e inovação, que vem sendo amplamente empregado por parte das empresas. Como pode-se observar nos dados presentes na Figura 1, tais investimentos possuem um crescimento anual.

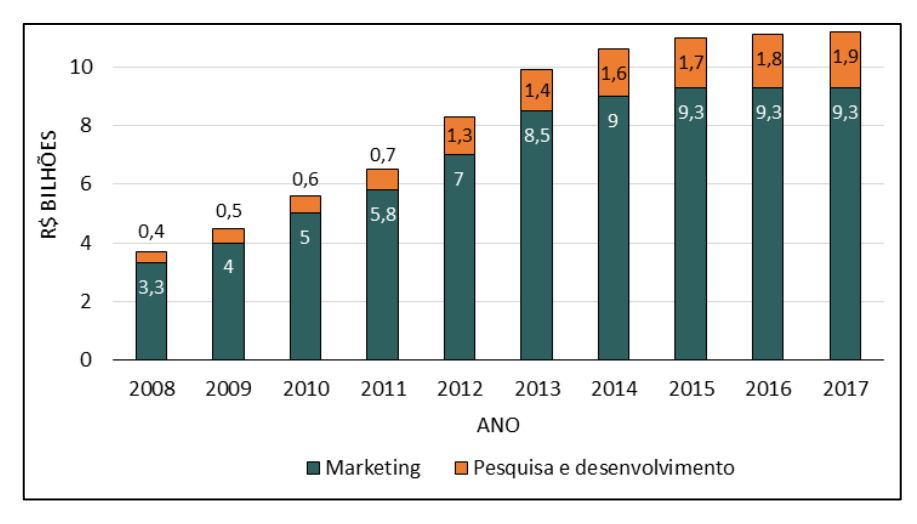

Figura 1 – Investimentos do setor de cosméticos. Fonte: ABIHPEC, 2018.

Os investimento em *marketing* e inovação geram efeitos que são responsáveis por manter o mercado de cosméticos em pleno vapor, como a criação de novos produtos que satisfaçam os consumidores, a propagação de uma cultura do embelezamento e o alcance de certos grupos sociais (ABIHPEC, 2018). Além disso, a indústria de cosméticos é responsável por criar tendências de maneira mais efetiva que as indústrias da moda, publicidade e mídia (RAMLI, 2015).

Outro fator de grande influência é a necessidade da utilização de alguns produtos desse setor. Como mostra Goldsmith (2016), as necessidades humanas podem ditar o comportamento de consumo das pessoas, levando-as a se decidirem por um ou outro produto ou serviço, de acordo com a sua maior necessidade. O Serviço de Proteção ao Crédito (SPC Brasil) e a Confederação Nacional de Dirigentes Lojistas (CNDL) (2016) apontam que o brasileiro prefere cortar atividades de lazer ao invés de gastos com beleza, diante de uma redução de gastos gerada por uma crise financeira, demonstrando que os consumidores priorizam necessidades de higiene e autoestima. Por esse e outros motivos, percebe-se um crescimento do setor de cosméticos mesmo em momentos de crise econômica. Como ilustrado na Figura 2, é possível observar o crescimento mundial do setor, durante os últimos anos (STATISTA INC., 2017).

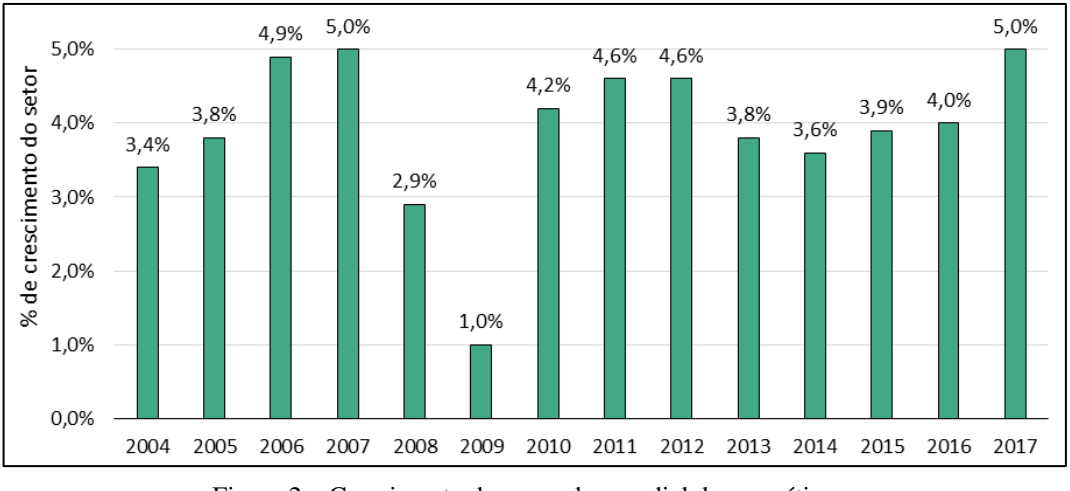

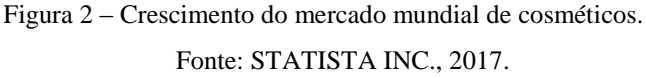

A crise financeira que atingiu todo o mundo a partir do ano de 2008 justifica a queda no crescimento do setor nos anos 2008 e 2009, mostrada na Figura 2. Essa crise afetou diversos mercados, sendo necessária a intervenção do governo em bancos e outros setores econômicos (COLEMAN; FELER, 2015).

Em alguns casos, o setor de cosméticos também pode ser favorecido por planos governamentais que aceleram o seu crescimento, principalmente em países emergentes (LIN; WU, 2014). Assim, os mercados emergentes vêm sendo potenciais para o crescimento desse setor, especialmente na América Latina e na Ásia. Como é possível observar na Figura 3, espera-se que entre os anos de 2016 e 2021, as regiões Ásia-Pacifico e América Latina estejam liderando o crescimento de vendas (STATISTA INC., 2016).

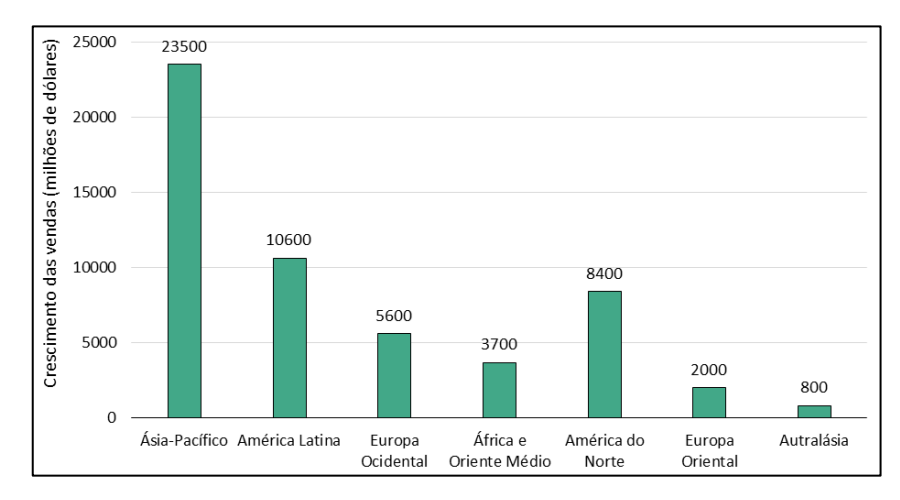

Figura 3 – Crescimento das vendas do setor de beleza entre os anos de 2016 e 2021. Fonte: STATISTA INC., 2016.

De acordo com o panorama do setor de cosméticos feito pela ABIHPEC (2018), o Brasil possui uma grande influência no mercado da América Latina, sendo responsável por 49,1% de representatividade no número de vendas, seguido pelo México com 14,1%. E, mundialmente, o Brasil ocupa a quarta colocação no *ranking* de consumidores mundiais do setor de produtos de banho e de cabelo, com 6,9%, atrás apenas dos Estados Unidos, China e Japão.

Além de ser um país de grande representatividade no setor, o Brasil possui uma economia crescente com relação ao mercado de cosméticos, ao se avaliar a evolução do faturamento em reais presente na Figura 4. Entretanto, nos anos de 2015 e 2016, houve uma queda expressiva no faturamento em dólares, devido à recessão enfrentada pelo país, à crise política e ao aumento de impostos sobre este setor. Porém, segundo a ABIHPEC (2018), em 2017 foi retomado o crescimento do faturamento em dólares, devido a alguns fatores, como a crescente participação da mulher brasileira no mercado de trabalho, o aumento da expectativa de vida, o constante lançamento de produtos, a inovação nos métodos de produção, que geram um aumento da produtividade e reduzem os preços, e o alcance de novos públicos com o incentivo de uma cultura voltada para o cuidado com a aparência.

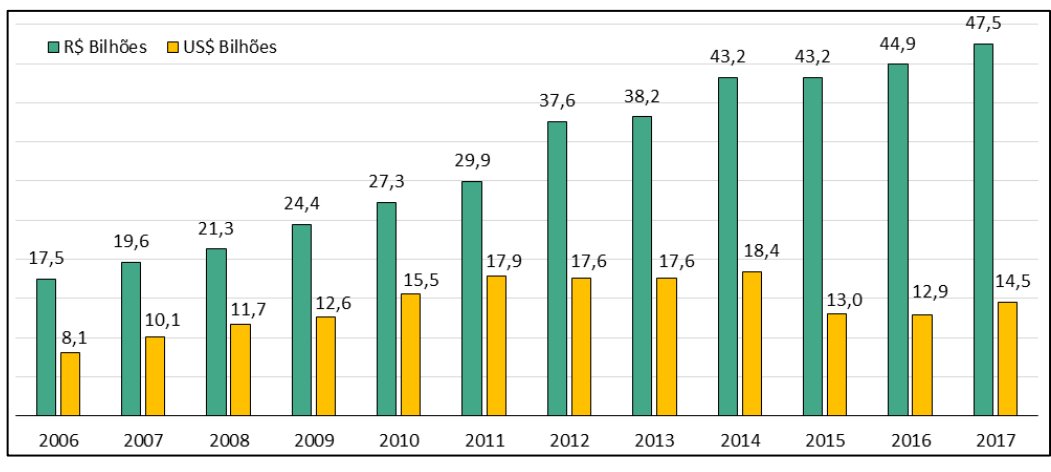

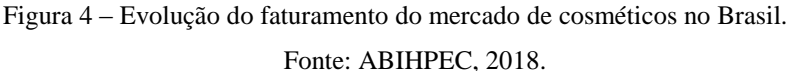

Tais dados mostram que o Brasil é uma grande potência no setor de cosméticos e beleza e que poderá crescer ainda mais no panorama mundial. O investimento em inovação é constante e o número de consumidores é crescente, o que favorece os incentivos nesse mercado, que é importante para a economia do país.

### **3.2. Presença dos produtos fabricados pela empresa estudada no setor**

A análise do mercado nacional e mundial de cosméticos permite ver que este é um setor muito promissor, crescente e de grande importância para a economia. Dentro dele, a empresa analisada neste trabalho possui uma grande tendência de crescimento, tanto no número de vendas quanto na capacidade de produção.

O relatório com o potencial do mercado de cosméticos, divulgado pela CNDL e SPCBrasil (2016), mostra que, dentro do setor de cosméticos, os *shampoos* e os condicionadores estão entre os itens mais utilizados no dia-a-dia pelos consumidores. De acordo com a Figura 5, verifica-se que 75,2%, 49,1% e 31,3% dos brasileiros utilizam *shampoo*, condicionador e creme para cabelo, respectivamente, no dia-a-dia. Uma vez que a empresa estudada produz cosméticos capilares, seu público alvo, portanto, é bastante amplo. Outro aspecto que favorece a demanda pelos produtos da empresa é a crescente tendência do uso de produtos naturais. Segundo Rajput (2016), em seu relatório da *Allied Market Research* (AMR), é visível o crescimento do uso de ingredientes naturais na produção de cosméticos entre vários fabricantes, que é decorrente da demanda por produtos naturais.

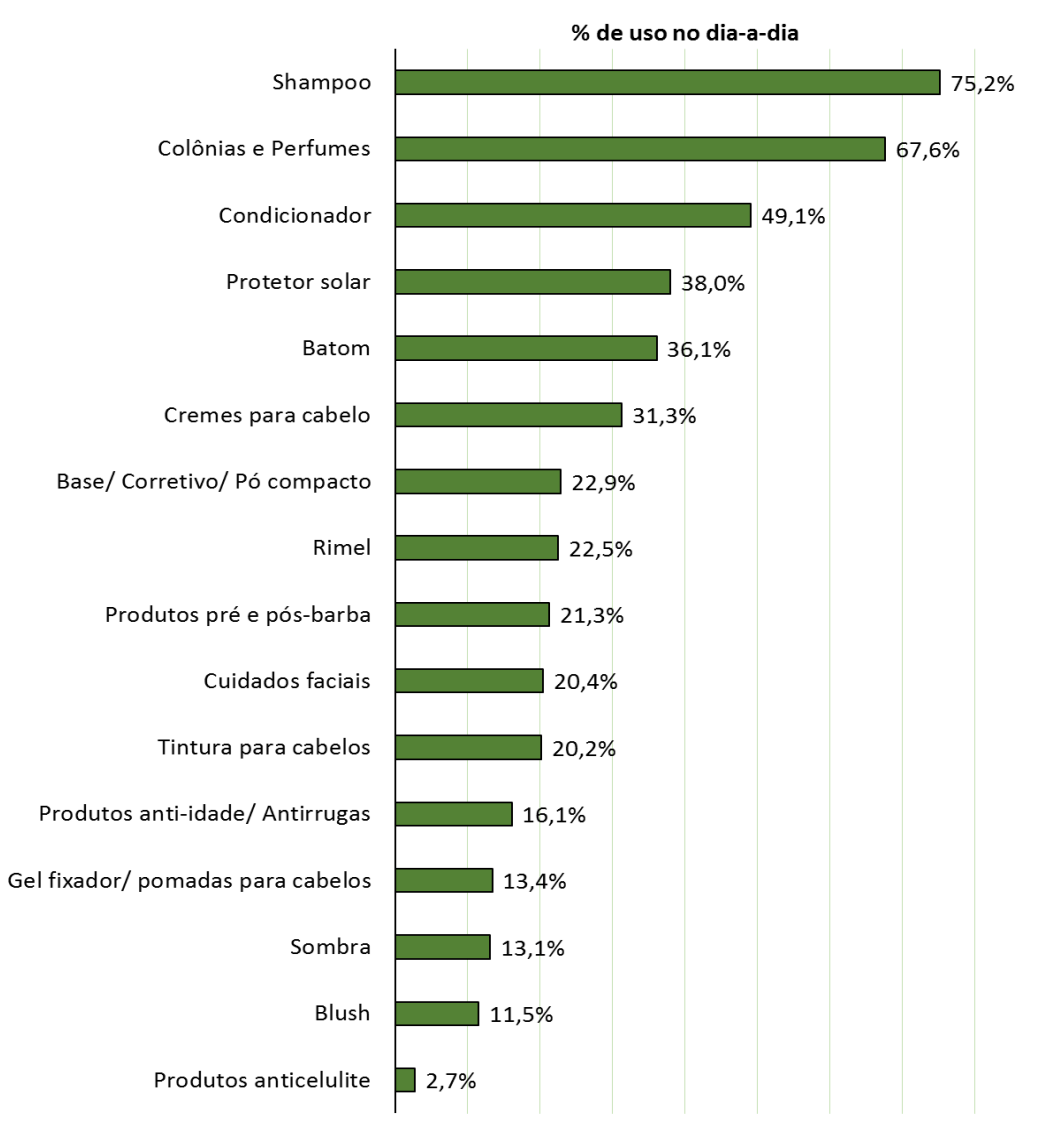

Figura 5 – Cosméticos mais utilizados no dia-a-dia. Fonte: CNDL, SPC BRASIL, 2016.

Portanto, visando atender esse mercado em progresso e a demanda crescente de seus produtos, a empresa estudada necessita ampliar sua produção. Uma das soluções pode ser a amplificação de sua área de fabricação, estratégia que é comumente aplicada. Porém, existe uma alternativa que pode ser muito útil e mais barata, que é otimizar a sua linha de produção.

Para tal, é apresentada, a seguir, a linha de produção da empresa, analisando as características dos principais setores e de seus respectivos equipamentos. Logo após, com base nessas informações, é demonstrado o modelo matemático desenvolvido e sua aplicação, não com o intuito de decidir o que produzir, mas sim, determinar onde e quando produzir os itens demandados.

#### **3.3. Linha de produção da empresa estudada**

A fabricação dos produtos é dividida nas seguintes etapas: manipulação, rotulagem, envase e codificação (Figura 6). Porém, segundo a própria empresa, as etapas de manipulação e envase são as que mais influenciam no tempo de produção e, por isso, foram abordadas neste trabalho.

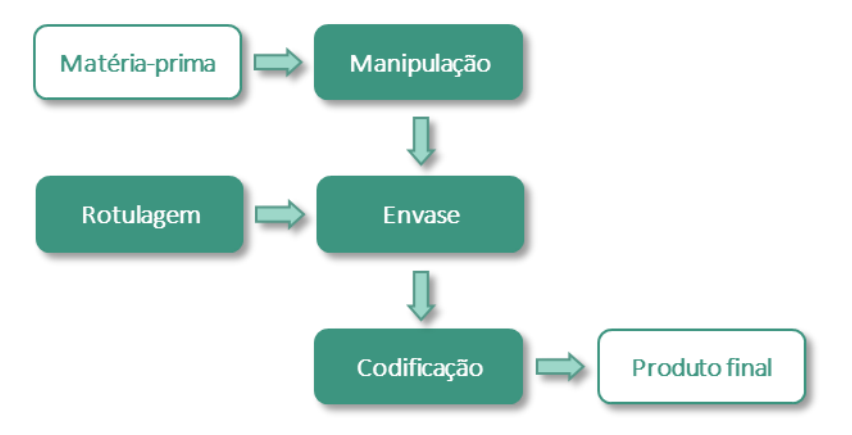

Figura 6 – Diagrama de blocos da linha de produção.

A produção da fábrica é feita por meio de processos em batelada, que são processos recarregáveis. Ou seja, uma determinada carga passa por um procedimento e, ao fim, é introduzida uma nova.

No setor de manipulação, são fabricados os produtos em bateladas, trabalho esse realizado pelos operadores de manipulação. Logo após, as bateladas são transferidas para o setor de envase, onde os operadores de envase concluem o processo de fabricação, restando apenas codificar os produtos e destiná-los para o estoque.

A linha de produção, considerando apenas os setores de manipulação e envase, é composta por reatores, pulmões e envasadoras, que estão detalhados nos próximos tópicos. Tais equipamentos estão dispostos em seus respectivos setores, assim como está representado, genericamente, na Figura 7.

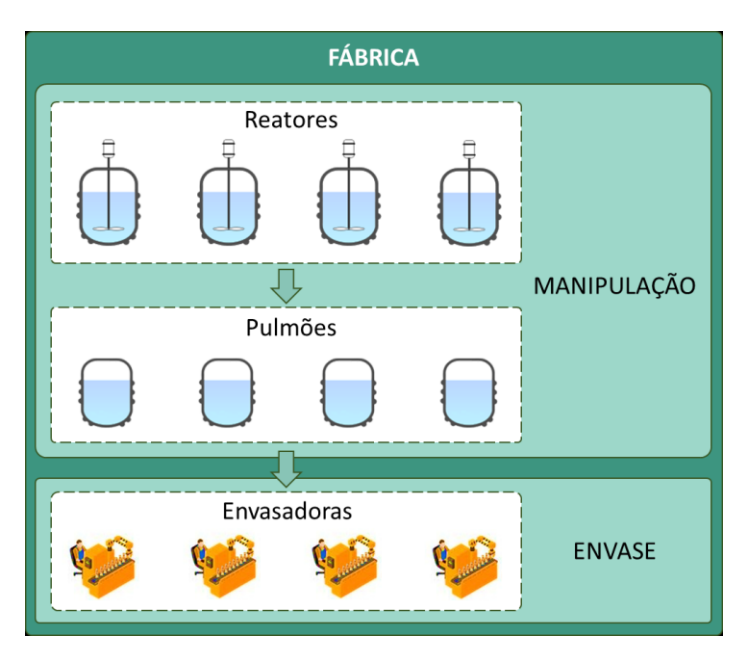

Figura 7 – Representação genérica da linha de produção.

## **3.3.1. Reatores**

Os reatores são tanques com agitação que possuem indicadores de temperatura e camisa de troca térmica, para que possa ser controlada a temperatura durante a fabricação de produtos que necessitam de etapas de aquecimento (com o uso de vapor) e de resfriamento (com o uso de água fria).

Antes do início da manipulação, os reatores passam por uma lavagem, para que seja limpo todo material remanescente da produção anterior. Após, é realizada a etapa de pré-manipulação, onde é feito o deslocamento das matérias-primas até as proximidades do reator, o preenchimento das ordens de fabricação e a análise da qualidade da água que será utilizada na produção.

O processamento das bateladas nos reatores é conduzido por apenas um operador e pode durar de 30 minutos a 4 horas, dependendo do produto fabricado e do reator utilizado. Por isso, é interessante estudar a melhor rota de se produzir, buscando manter o tempo total de produção o menor possível.

Após o término da manipulação, é feita a etapa de pós-manipulação, onde é realizada a análise da qualidade do produto e as devidas correções (se necessárias), a desocupação do local utilizado, a limpeza dos materiais utilizados e a liberação da ordem de fabricação. Logo após, o produto pode ser transferido para os pulmões ou envasado diretamente do reator.

#### **3.3.2. Pulmões**

Os pulmões são tanques utilizados para estocar o produto fabricado, até que seja iniciada a etapa de envase. Dessa forma, o reator é liberado para a próxima produção sem que seja necessário aguardar o envase de todo o produto recém manipulado.

Antes de receberem o produto transferido do reator, os pulmões passam por uma limpeza para retirada de todo resquício de material armazenado anteriormente. Logo após, é conectada uma mangueira entre a bomba de circulação do reator e o pulmão. Assim, por bombeamento, o produto é transferido para o pulmão e fica estocado até o envase.

#### **3.3.3. Envasadoras**

Tais equipamentos são utilizados na etapa de envase. Os produtos estocados nos pulmões, ou nos próprios reatores, são envasados em frascos de tamanhos variados, para que possam ser comercializados.

Antes do envase, a envasadora passa pela etapa de limpeza e pela etapa de pré-envase, que consiste na conexão da envasadora com o pulmão ou reator, deslocamento das embalagens para as proximidades do equipamento e purga do sistema, que é a ejeção da água de limpeza contida na envasadora após a higienização.

Cada uma é capaz de envasar tipos específicos de frascos. Assim, é necessário determinar a rota de produção respeitando as características das envasadoras. Além disso, cada máquina exige certo número de operadores, que podem ser de dois a cinco.

Após o envase, é realizada a etapa de pós-envase, onde é feita a desconexão do sistema, o aproveitamento do resto de produto contido na máquina, a desocupação do espaço utilizado e a liberação da ordem de fabricação. Assim, após a codificação, é concluída a linha de produção.

#### **3.3.4. Linha de produção**

Como foi citado anteriormente, a linha de produção da empresa é composta, principalmente, pelos setores de manipulação e de envase. No setor de manipulação, os reatores são utilizados para fabricar as bateladas de produtos, a partir das matérias-primas, e os pulmões são utilizados para armazená-las, se for necessário.

Devido às limitações físicas (comprimento da mangueira de conexão), os reatores podem se conectar apenas a alguns pulmões e envasadoras, o que é conhecido como compatibilidade reator-pulmão e compatibilidade reator-envasadora. O mesmo ocorre com os pulmões, na denominada compatibilidade pulmão-envasadora. Tais conexões de compatibilidade podem ser verificadas na Figura 8, que ilustra o fluxograma da linha de produção da empresa estudada, onde foram utilizadas cores apenas para tornar mais simples o entendimento.

Os reatores numerados de 1 a 11 podem produzir qualquer tipo de produto não oleoso. Já o reator *B*, produz apenas produtos oleosos. Essas limitações são conhecidas como compatibilidade produto-reator.

Para os pulmões, considera-se que qualquer produto pode ser armazenado, não existindo limitações na compatibilidade produto-pulmão, teoricamente. Assim, as limitações, quanto aos pulmões, são advindas das limitações dos reatores e envasadoras.

As envasadoras possuem limitações quanto aos tamanhos de frascos, como já foi dito anteriormente. Tais limitações são conhecidas como compatibilidade produto-envasadora e podem ser observadas na Figura 8.

As bateladas são manipuladas nos reatores que, posteriormente, são transferidas para os pulmões ou envasadas diretamente. Os reatores só podem ser liberados para a limpeza (pósprodução) quando toda a batelada tiver sido transferida para os pulmões ou envasada diretamente. Portanto, esta é a importância dos pulmões, pois o tempo de transferência é bem menor do que o tempo de envase. Já os pulmões, quando utilizados, só podem ser limpos após todo o envase da batelada, assim como os reatores.

A partir das informações apresentadas, torna-se mais simples a compreensão do estudo desenvolvido neste trabalho, quanto à interpretação da rota de produção e sua representação por um modelo matemático. Portanto, em seguida, será evidenciado o método de otimização utilizado nesta pesquisa, além de suas aplicações e utilidades. Sua utilização na criação do modelo matemático também será descrita, bem como cada uma das características da linha de produção que foram abordadas para a criação do mesmo.

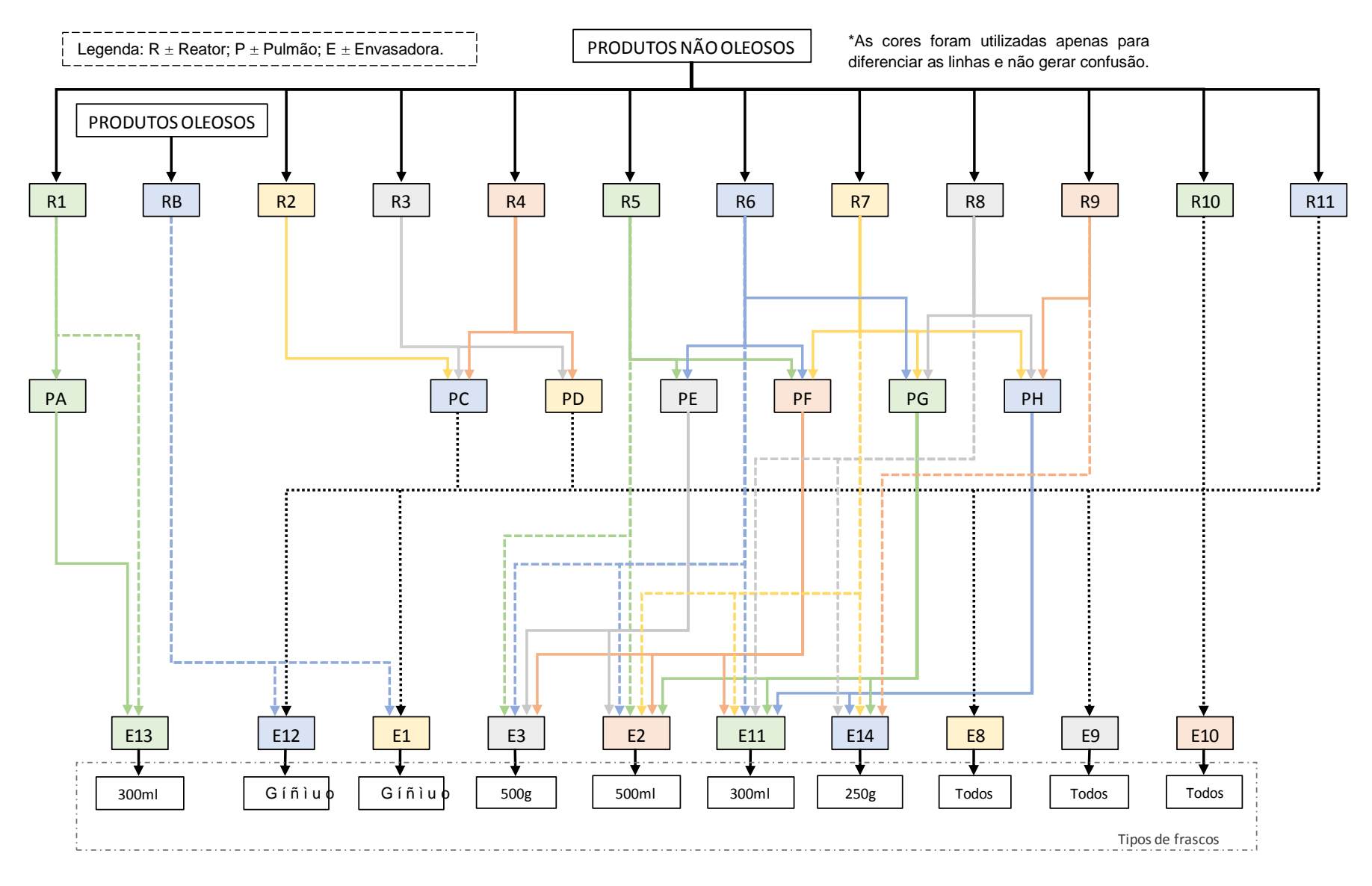

Figura 8 – Fluxograma da linha de produção, onde é utilizada a nomenclatura de equipamentos da empresa.

#### **3.4. Pesquisa operacional**

Conhecendo-se as características e limitações da linha de produção, pode-se, portanto, aplicar uma metodologia de otimização, a fim de se obter um bom resultado para a produtividade da empresa, advinda da redução do tempo de produção. Dessa forma, a seguir, são introduzidos alguns conceitos de pesquisa operacional, que é a área de estudo que compreende a metodologia de otimização selecionada para a resolução do problema estudado neste trabalho.

De acordo com Belfiore e Fávero (2013) e com Rau (2005), durante a Segunda Guerra Mundial surgiu a demanda por uma técnica que solucionasse problemas de logística, quanto às táticas e estratégias militares e alocação de recursos. Assim, a partir da convocação de cientistas na Inglaterra, capazes de desenvolver tal técnica, surgiu o conceito de pesquisa operacional (PO). Após o término da Segunda Guerra Mundial, muitos pesquisadores iniciaram seus estudos na PO com o intuito de contribuir com causas socialistas, tendo influências políticas (MIDGLEY; JOHNSON; CHICHIRAU, 2018), embasando, assim, a linha de pesquisa sobre controle social (GREGORY; ATKINS, 2018). Porém, com o desenvolvimento da PO, muitas pesquisas começaram a ser direcionadas, principalmente, para problemas de cunho industrial, pois as indústrias estavam em expansão e necessitavam de técnicas que facilitassem a organização da produção. Segundo Hillier e Lieberman (2013), a natureza da complexidade industrial era advinda da Revolução Industrial, que inseriu técnicas de linha de produção e divisão do trabalho nas organizações, gerando um aumento significativo na produção, porém, dificultando a organização da mesma. Nesse contexto, a PO surgiu como um grande auxílio na tomada de decisões, tornando-se, assim, uma teoria muito aplicada em diversos contextos (JOHNSON; MIDGLEY; CHICHIRAU, 2018).

A pesquisa operacional vem sendo utilizada em diversas áreas do conhecimento, sendo ela denominada como a aplicação de métodos analíticos avançados que ajudam a tomar melhores decisões, de acordo com a Federação Internacional das Sociedades de Pesquisa Operacional (IFORS) (2018). Em adição, Morabito (2008) define a PO como:

> [...] aplicação de métodos científicos a problemas complexos para auxiliar no processo de tomada de decisões, tais como projetar, planejar e operar sistemas em situações que requerem alocações eficientes de recursos escassos. De forma sucinta, podemos dizer que pesquisa operacional é uma abordagem científica para a tomada de decisões.

Visto que essa metodologia auxilia em escolhas complexas, que são muito comuns em empresas e indústrias, é notório que sua aplicação acarreta em economia de gastos, favorecendo o crescimento empresarial. Hillier e Lieberman (2013) citam alguns setores que utilizam a PO, como transportes, manufaturas, construção, telecomunicações, militares, planejamento financeiro, assistência médica, e serviços públicos. Além disso, eles exemplificam empresas que aplicaram a teoria para solucionar problemas e que culminaram em expressivas reduções de custos (Tabela 1).

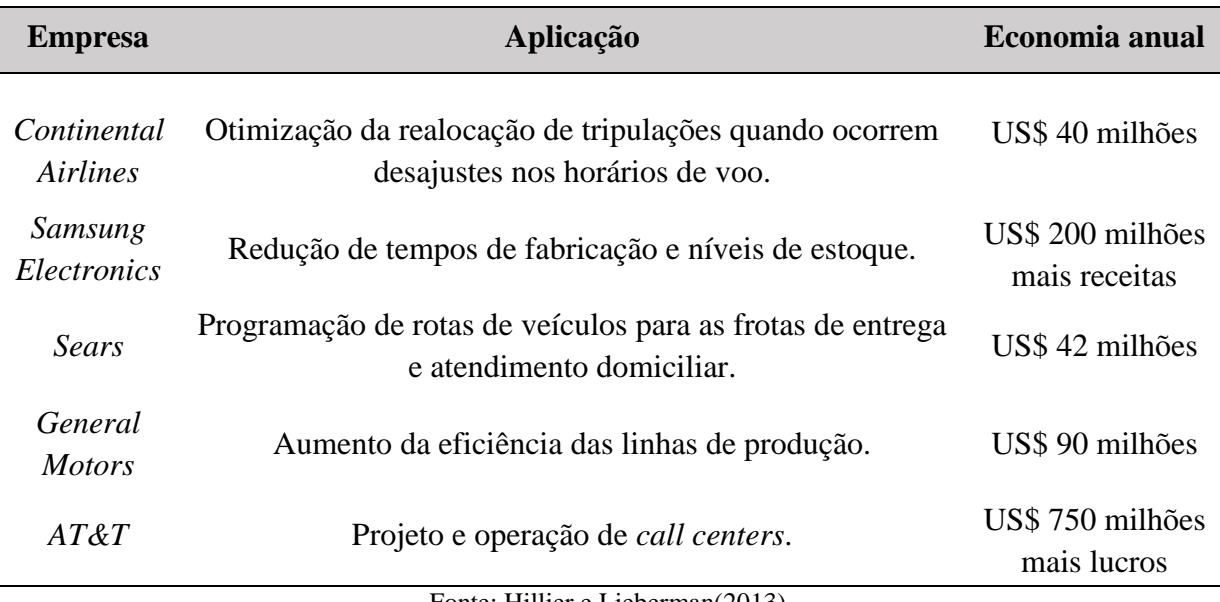

Tabela 1 – Aplicações e resultados da pesquisa operacional.

Fonte: Hillier e Lieberman(2013).

Por ser uma teoria que possibilita a otimização e a tomada de decisões de uma maneira científica, concisa e que gera bons resultados, decidiu-se aplicar uma técnica de pesquisa operacional ao contexto da produção da fábrica estudada neste trabalho.

Existem diversos métodos da pesquisa operacional que são utilizados para solucionar problemas de otimização e, também, existem alguns programas computacionais que utilizam tais métodos para encontrar a solução ótima de alguns problemas. Para modelar o problema estudado foi utilizada a técnica de programação linear inteira mista, e para resolver o modelo foi utilizado o programa computacional de otimização *IBM ILOG CPLEX Optimization Studio®* (versão para estudante, 12.6.2), como está detalhado nos tópicos a seguir.

#### **3.4.1. Programação linear (PL)**

De acordo com Kersting, Mladenova e Tokmakov (2017), um modelo de programa linear é composto por parâmetros, variáveis de decisão, função objetivo e restrições que caracterizam as limitações e condições que devem ser respeitadas pela solução final obtida. Na PL, tanto a função objetivo quanto as restrições são expressões lineares em função das variáveis de decisão, sendo essa a sua principal característica. A forma padrão de um modelo linear pode ser representada pelas equações (1) e (2), como mostra Arenales *et al.* (2015).

$$
\max \ FO = c.x \tag{1}
$$

$$
A.x \leq b; \quad \forall x \geq 0 \tag{2}
$$

Onde as equações (1) e (2) apresentam, respectivamente, um exemplo de função objetivo (maximização de *FO)* e de restrição, ambos relacionados à variável de decisão *x*, pertencente ao domínio dos números reais.

A função objetivo representa o termo a ser otimizado, sendo maximizada ou minimizada a fim de se obter o resultado final ótimo. Esse resultado é determinado a partir das variáveis de decisão, cujos valores representam a melhor escolha possível, respeitando as restrições impostas (CHANG, 2017).

Durante a otimização, é necessário adequar os valores das variáveis de decisão do processo às restrições do problema. Estas, por sua vez, são representadas por inequações que determinam algumas características do processo, como capacidade de produção, oferta, demanda, matériaprima disponível, trabalhadores disponíveis, dentre outras (DEMUYNCK, 2015; SOLER; SALANDIN; MICÓ, 2018).

A programação linear aplica-se em diversos casos, que são abordados em vários contextos e já possuem modelagem matemática. Dentre eles estão: designação generalizada, caixeiro viajante, roteamento de veículo, sequenciamento em máquinas paralelas, *flowshop* e *flowshop híbrido*, por exemplo. Tais problemas contêm, geralmente, metodologias de programação inteira e mista, pertencentes à programação linear, que tornam a busca pelo resultado ótimo mais complexa.

#### **3.4.2. Programação inteira, binária e mista**

Dentro do conceito de programação linear existe a otimização discreta, que difere da programação linear comum apenas pelo fato de serem utilizadas variáveis pertencentes a um conjunto discreto, como o dos números inteiros e binários. Tais características definem a programação inteira e a programação binária que, apesar de diferirem neste ponto, ainda são pertencentes à programação linear (ARENALES et al., 2015).

A programação inteira é utilizada em casos onde existem variáveis que não podem assumir valores não inteiros, como no caso em que, por exemplo, necessita-se determinar o número ótimo de operários em uma produção, pois, se o resultado indicasse a necessidade de um número fracionado de funcionários, ele não faria sentido. Por outro lado, a programação binária, que também é reconhecida como programação inteira, é comumente utilizada em casos onde pretende-se determinar se uma ação será realizada ou não, atribuindo valores 0 ou 1 às variáveis (HILLIER; LIEBERMAN, 2013).

Ainda, de acordo com Arenales *et al.*(2015), um problema que contém variáveis inteiras (ou binárias) e reais é definido como um problema de programação linear inteira mista (programação mista), que pode ser definido de uma forma simplificada pelas equações (3) e  $(4)$ , a seguir:

$$
\max F0 = a.x + b.y \tag{3}
$$

$$
A.x + B.y \le c \; ; \quad \forall \; x \in \mathbb{R}, y \in \mathbb{Z}.
$$

Onde as equações (3) e (4) apresentam, respectivamente, um exemplo de função objetivo (maximização de *FO)* e de restrição, ambos relacionados às variáveis de decisão *x* (pertencente ao domínio dos números reais) e *y* (pertencente ao domínio dos números inteiros).

Tais técnicas de modelagem são geralmente utilizadas em problemas de decisão, como determinar: se um produto deve ser fabricado ou não em um período; a melhor sequência de itens a serem processados em uma máquina; o melhor local para instalar uma nova fábrica ou um novo centro de distribuição; as melhores rotas de distribuição de produtos; dentre outros (ARENALES et al., 2015).

Segundo Hillier e Lieberman (2013), os problemas de programação mista são mais difíceis de serem resolvidos, uma vez que suas restrições limitam bem mais a busca por uma solução viável. Portanto, os métodos utilizados na resolução destes problemas possuem uma maior complexidade, comparados aos de problemas de programação linear contendo apenas variáveis contínuas.

#### **3.4.3. Métodos de solução de modelos de programação linear inteira mista**

Dentre os diversos métodos utilizados para a resolução de problemas de programação linear, o algoritmo *simplex* é o mais utilizado (NABLI; CHAHDOURA, 2015). Sua metodologia consiste em um algoritmo iterativo, onde são repetidos diversos passos até se encontrar a solução ótima. A busca de um resultado ótimo por este método parte de uma solução viável e caminha pelos limites definido pelas restrições do modelo, que limitam a região de soluções viáveis, até atingir a solução ótima. Embora seja um método muito útil e eficaz, sua aplicação, isolada, não é suficiente para resolver problemas de programação mista. Portanto, como é apresentado nos tópicos posteriores, neste trabalho foi necessário utilizar um método capaz de solucionar casos de otimização mista, pois a linha de produção da empresa estudada é caracterizada por esse problema.

A solução de um modelo de programação linear inteira pode ser encontrada por meio de uma busca exaustiva, que é a análise de cada resultado viável, um a um, até ser encontrado o ótimo. O método *branch-and-bound* segue essa ideia de busca, porém, de uma maneira muito mais elaborada e aplicável. Nele, o conjunto de soluções é dividido em diversos subconjuntos, sendo ramificado em vários nós. Assim, cada um é analisando separadamente, de uma maneira iterativa, para que seja verificada a existência da solução ótima. Essa técnica torna o problema menos complexo, uma vez que a busca feita em um universo menor de soluções é mais simples do que em um universo completo. Além disso, em cada iteração são realizadas podas dos subconjuntos que não possuem uma solução viável melhor do que a solução encontrada no momento. Assim, subconjuntos inteiros de soluções são eliminados, reduzindo o número de buscas. Desta maneira, o método analisa todas as soluções viáveis de uma forma implícita (ARENALES et al., 2015).

Porém, mesmo utilizando essa metodologia, a busca pelo resultado ótimo pode ser complexa e cansativa. Uma alternativa encontrada para aprimorá-la é a adição de planos de corte, que caracteriza o método *branch-and-cut*. Similar ao anterior, esse método ramifica o conjunto de soluções em diversos subconjuntos, porém, são adicionadas restrições que eliminam soluções não-inteiras, além de algumas outras restrições que podem ser aplicadas (ARENALES et al., 2015). Dessa forma, o espaço de busca é reduzido, tornando a resolução do problema menos complexa.

Os métodos *branch-and-bound* e *branch-and-cut* é muito útil na resolução de problemas de programação mista, porém, se for aplicado manualmente, ainda será complicado obter a solução ótima. Portanto, faz-se necessário o uso de programas computacionais que contenham essa metodologia inclusa e que simplifiquem o processo de otimização. No caso desse trabalho, foi selecionado o *CPLEX Optimization®* (*CPLEX*).

Segundo o Centro de Conhecimento da *International Business Machines* (IBM) (2018), desenvolvedora do programa, o *CPLEX* utiliza o método *branch-and-cut* para solucionar modelos de programação mista. Nele, são gerenciadas árvores de busca ramificadas em diversos nós, onde cada um representa um subproblema a ser processado. Desta forma, com a realização de cortes quando necessário, os nós são verificados até que todos tenham sido analisados ou até que o limite de tempo de processamento do programa seja atingido e, assim, o resultado ótimo (ou o melhor resultado viável encontrado) é retornado.

Além das metodologias analíticas e dos programas computacionais que as utilizam, existem alguns métodos intuitivos para a resolução de modelos de programação inteira mista. Tais recursos são conhecidos como heurísticas, que, segundo Arenales *et al.* (2015), são utilizadas na resolução de problemas de otimização discreta sem que seja necessário obter uma solução ótima. Ou seja, aplicam-se procedimentos racionais para se obter, ao menos, um bom resultado viável.

Entretanto, como está apresentado nos resultados deste trabalho, o problema proposto, mesmo sendo de uma complexidade elevada, pôde ser solucionado utilizando apenas um método exato, não havendo a necessidade de se utilizar métodos heurísticos. Portanto, esta pesquisa teve seu foco direcionado apenas para a programação linear mista e na utilização do *CPLEX*, uma vez que essas foram as metodologias aplicadas e que retornaram bons resultados.

#### **3.4.4. Problemas de programação da produção**

Ao analisar o panorama industrial, pode-se notar a existência de diversos problemas de otimização referentes aos sistemas de produção, devido à complexidade organizacional em diversos setores. Muitas vezes a escolha da melhor rota de produção se torna complexa, devido ao número de produtos a serem fabricados e ao número de equipamentos. A seguir, os problemas de máquinas paralelas e *flowshop*, que são muito comuns em uma linha de produção*,* são demonstrados, com o intuito de tornar mais fácil a compreensão do problema abordado neste trabalho, conhecido como *flowshop* híbrido.

#### **3.4.4.1. Sequenciamento em máquinas paralelas**

Este é um problema clássico e que ocorre em diversas áreas, principalmente nas indústrias. Nele existem *n* tarefas que devem ser processadas em *m* máquinas paralelas (Figura 9), onde cada tarefa possui um tempo de processamento, que pode variar de acordo com a máquina escolhida (ÖZPEYNIRCI; GÖKGÜR; HNICH, 2016).

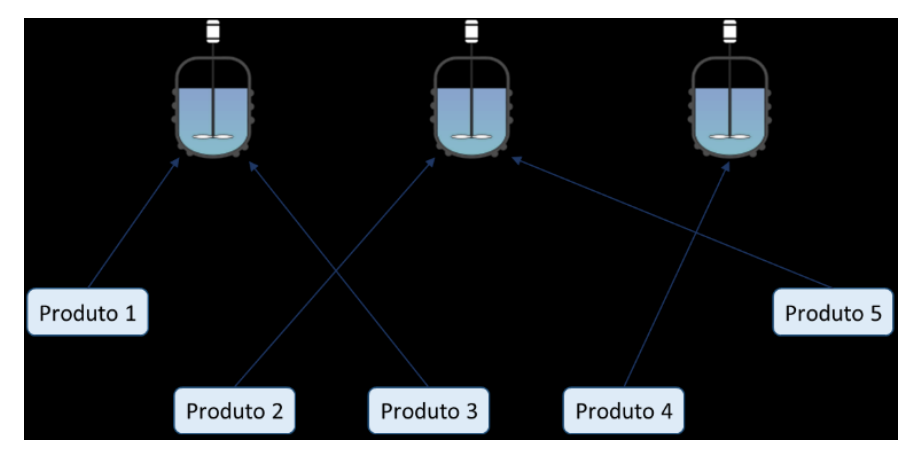

Figura 9 – Esquematização de um problema de máquinas paralelas.

Um caso de máquinas paralelas consiste em determinar a melhor designação e sequência para processar vários produtos em várias máquinas. Seu objetivo, normalmente, é minimizar o atraso da conclusão das tarefas, pois, nesse caso, cada tarefa tem um tempo de conclusão especificado e que deve ser respeitado, se possível (FANJUL-PEYRO; PEREA; RUIZ, 2017). Assim, cada produto deve ser processado por uma única máquina em um tempo específico, sendo que cada máquina pode operar apenas com uma tarefa por vez.

Normalmente, esse problema é otimizado a partir da minimização dos atrasos de processamento das tarefas, da minimização do tempo total de conclusão das tarefas (*makespan*) ou de outra função objetivo relacionada à produção, obtendo-se um resultado que pode ser expresso por um diagrama de Gantt (ÖZPEYNIRCI; GÖKGÜR; HNICH, 2016), como no exemplo da Figura 10, que é a solução para a alocação da produção de cinco produtos em três reatores.

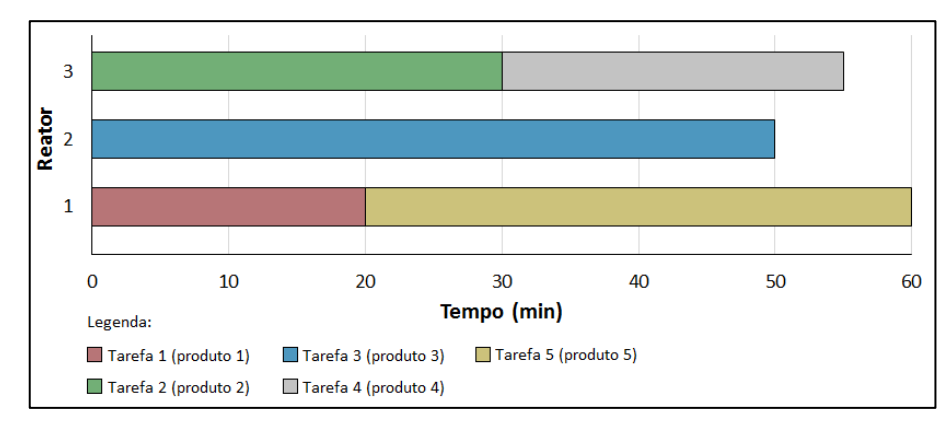

Figura 10 – Exemplo de um diagrama de produção para um problema de máquinas paralelas.

#### **3.4.4.2. Sequenciamento em** *Flowshop*

O problema de *flowshop* também é muito comum em muitas indústrias. Nesse caso, cada tarefa deve passar por uma linha de produção que compreende uma sequência de *k* etapas, onde cada uma contém uma máquina *m* (PESSOA; ANDRADE, 2018), assim como é exemplificado no esquema presente na Figura 11. Portanto, a partir de uma demanda predefinida de produtos, deve ser feita a melhor escolha do sequenciamento de produção que possibilite seu atendimento em um menor tempo possível, provinda da melhor decisão da ordem de produção.

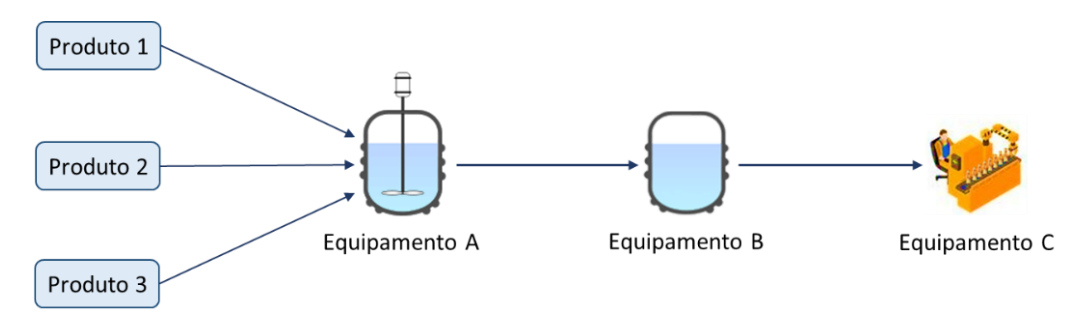

Figura 11 – Esquematização de um problema de *flowshop*.

Assim, não é necessário decidir qual máquina irá processar qual tarefa, pois cada tarefa deve passar por todas as máquinas, seguindo a ordem da linha de produção. Portanto, deve-se determinar apenas a ordem de processamento de cada uma na linha de produção como um todo, a fim de minimizar o tempo de atraso das produções ou o tempo de conclusão das produções. O resultado pode ser interpretado e demonstrado como na Figura 12, onde é expressa, em um diagrama de Gantt (WANG; HUANG; LI, 2018), a solução para um problema com três produtos e três máquinas.

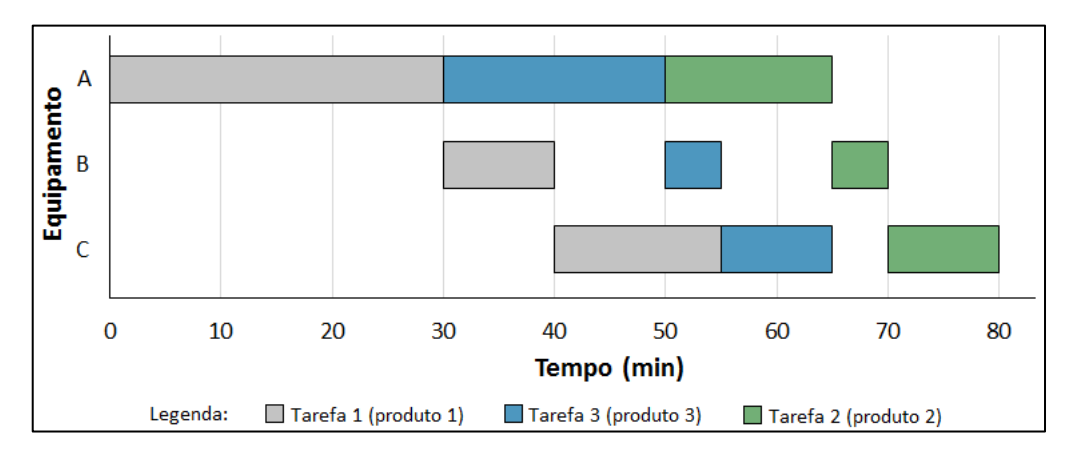

Figura 12 – Exemplo de um diagrama de produção para um problema de *flowshop*.

#### **3.4.4.3.** *Flowshop* **híbrido**

A união dos problemas de máquinas paralelas e *flowshop* resultam no *flowshop* híbrido, que é caracterizado pela existência de *k* etapas, *m<sup>i</sup>* máquinas em cada etapa (*i* = 1,..., *k*) e *n* produtos, que devem seguir corretamente a linha de produção (BOZEJKO; PEMPERA; SMUTNICKI, 2013). Como já foi citado anteriormente, esse é o problema que melhor caracteriza a linha de produção da empresa, sendo representado pelo esquema presente na Figura 13, constituído por três etapas.

Neste problema, deve-se escolher a melhor rota de fabricação para os produtos demandados, a fim de que seja obtido o menor tempo de produção possível. Portanto, é necessário determinar em quais equipamentos, de cada etapa, e quando serão realizadas as tarefas. Após a otimização, o resultado obtido pode ser expresso em um diagrama de Gantt, como é mostrado nos resultados deste trabalho.

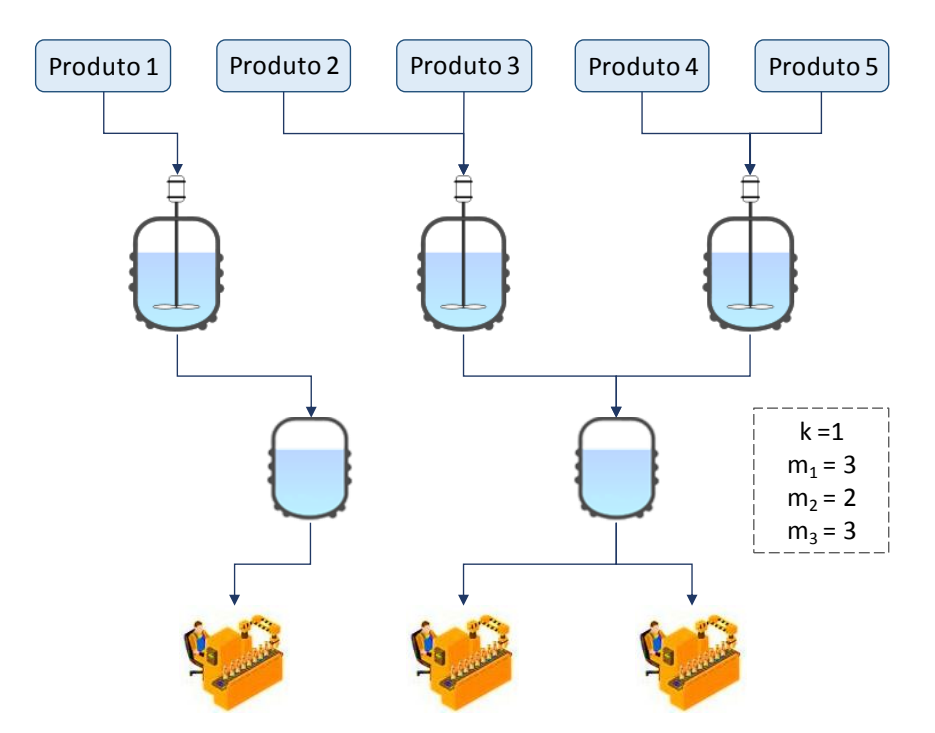

Figura 13 – Esquematização de um problema de máquinas *flowshop* híbrido.

Na literatura é possível encontrar diversos estudos que abordam esse problema que é comum em indústrias. Nabli, Khalfallah e Korbaa (2018) estudaram a otimização de um modelo de flowshop híbrido contendo dois estágios de produção, a fim de minimizar o makespan. Foram utilizados modelos matemáticos e três heurísticas para solucionar o problema e eles obtiveram resultados promissores. Engin e Güçlü (2018) também estudaram um problema de flowshop híbrido com o mesmo objetivo, porém foi utilizado o método híbrido de colônia de formigas. Outra metodologia utilizada na resolução deste problema é o algoritmo genético, que foi utilizado por Yu, Semeraro e Matta (2018) a fim de minimizar o atraso total das tarefas.

No problema comum de flowshop híbrido existem algumas condições que podem ser especificadas e que podem tornar mais complexa a resolução do problema. Em seu trabalho, Li et al. (2018) consideraram que as tarefas possuem ordens de chegada diferentes na linha de produção e utilizaram métodos heurísticos com o objetivo de minimizar o makespan. Kim e Lee (2019) também utilizaram métodos heurísticos para otimizar um problema onde as tarefas tinham um tempo limite para serem processadas nas próximas etapas, que dificultava ainda mais a tomada de decisões.
Certos estudos possuem algumas restrições que também estão presentes neste trabalho, como a necessidade de setup dos equipamentos após o processamento das tarefas abordado por Peng et al. (2018), onde foram utilizados algoritmos genéticos híbridos na resolução com o objetivo de minimizar o makespan. No trabalho de Dios, Fernandez-Viagas e Framinan (2018) foram utilizados métodos heurísticos para otimizar um problema de flowshop híbrido onde alguns estágios da produção podem ser ignorados, caso esse que também está presente neste trabalho.

Muitos estudos são realizados com o intuito de solucionar, de maneira mais hábil, o problema de flowshop híbrido. Porém, em sua maioria, é considerado que as máquinas de uma mesma etapa possuem as capacidades e tempos de processamento similares e que cada produto é fabricado apenas uma vez, o que, muitas vezes, não representa a realidade industrial (OLIVEIRA; TURRIONI, 2012). Além disso, em sua maioria utilizam métodos heurísticos para a resolução deste problema, como pode ser verificado nos trabalhos citados acima. Esse fato favorece o presente trabalho, uma vez que o modelo linear desenvolvido é inovador, considerando que cada equipamento possui características diferentes e que cada produto pode ser fabricado mais uma vez, para que a demanda seja atendida, além de outras limitações que ocorrem na realidade.

Oliveira e Turrioni (2012), em seu trabalho de revisão, mostram que o problema de *flowshop* híbrido é comumente solucionado por meio de métodos exatos (onde se inclui a programação linear), heurísticos e meta-heurísticos. Além disso, eles afirmam que, dentre os métodos exatos, o *branch-and-bound* é o mais utilizado. Esses fatores confirmam a metodologia escolhida para solucionar o problema da empresa estudada, uma vez que o *CPLEX* utiliza o método *branchand-cut*, que é uma variação do método *branch-and-bound.*

# **4. METODOLOGIA**

Após especificar a linha de produção da empresa e o método de pesquisa operacional utilizado, foi definida a forma de obtenção dos dados de produção, bem como o modelo matemático de otimização.

### **4.1. Coleta de dados**

Para a realização deste trabalho, foi muito importante a obtenção de uma base de dados confiável e extensa sobre cada etapa da produção da fábrica estudada. Assim, fez-se necessária uma etapa de coleta de dados, para que fossem conhecidas as informações fundamentais para os estudos de otimização do sistema de fabricação.

Primeiramente foram coletadas informações que dizem respeito à manipulação de cada produto especificamente. Foram acompanhas as produções de cada reator separadamente, sendo possível obter o tempo de cada etapa em uma manipulação. Ao fim da coleta de dados, foi criada uma planilha no Microsoft Excel® para arquivar os dados de processamento nos reatores.

Logo após, foram coletados dados de tempo da produção como um todo, abordando todas as etapas nos reatores e pulmões. Dessa forma, foi possível obter informações especificas, como tempo de limpeza dos reatores, pré-manipulação e pós-manipulação, que foram somadas e os resultados foram definidos como tempo de *setup* dos reatores e adicionados em uma planilha. Além disso, pôde-se obter dados de limpeza dos pulmões (*setup* dos pulmões) e de transferência de reatores para pulmões (processamento dos pulmões) que, também, foram incluídos em planilhas.

Na etapa de envase, foram coletados dados de tempo de envase e tempo de limpeza das envasadoras, pré-envase, e pós-envase, que foram somados e arquivados em uma planilha de *setup* das envasadoras. Além disso, foi analisada a influência do número de operadores no tempo de envase.

Por fim, foram mapeadas as possibilidades das rotas de envase, uma vez que cada envasadora utiliza tipos específicos de frascos e que existem limitações nas conexões entre os reatores, pulmões e envasadoras. Assim, com todos os dados obtidos (que foram ocultados por questão de sigilo empresarial), pôde-se iniciar a construção do modelo matemático de otimização.

## **4.2. Modelagem do problema**

A linha de produção da fábrica abordada pode ser modelada como um problema semelhante ao *flowshop* híbrido, pois nela existem mais de um tipo de máquinas, pelas quais todo produto deve passar, e mais de uma máquina de cada tipo. Um problema comum desse caso utiliza a minimização do tempo de conclusão das tarefas como função objetivo e, normalmente, contém restrições que garantem o atendimento da demanda e especificam que cada tarefa seja realizada em apenas um equipamento da mesma etapa. Além disso, limitam o início de cada etapa, respeitando a ordem de produção.

Entretanto, durante a construção do modelo, houve a necessidade de acrescentar restrições mais complexas, para melhor representar a realidade. Portanto, a seguir, é apresentado o desenvolvimento do modelo matemático utilizado, aplicando as técnicas de modelagem de programação linear inteira mista, que foi implementado no sistema de programação da produção desenvolvido para a empresa.

## **4.2.1. Considerações para a construção do modelo**

O problema central deste problema foi propor um modelo matemático de programação linear inteira mista que, aplicado ao sistema de otimização, definisse a melhor rota de fabricação para os produtos demandados, visando minimizar o tempo total de produção. Algumas considerações foram feitas para que o modelo matemático se aproximasse ao máximo da linha de fabricação real.

Como já foi citado anteriormente, a produção da empresa é feita em bateladas, portanto, o modelo se baseia em determinar quantas são produzidas, quais produtos estão presentes em cada uma delas, em quais equipamentos elas são alocadas e quando são processadas, como é demonstrado na Figura 14.

De uma forma genérica, para facilitar a compreensão, pode-se considerar que uma batelada é como uma caixa, que será preenchida com um determinado produto e organizada na linha de fabricação. Assim, cada batelada pode conter no máximo um produto e deve ser concluída para que a demanda seja atendida.

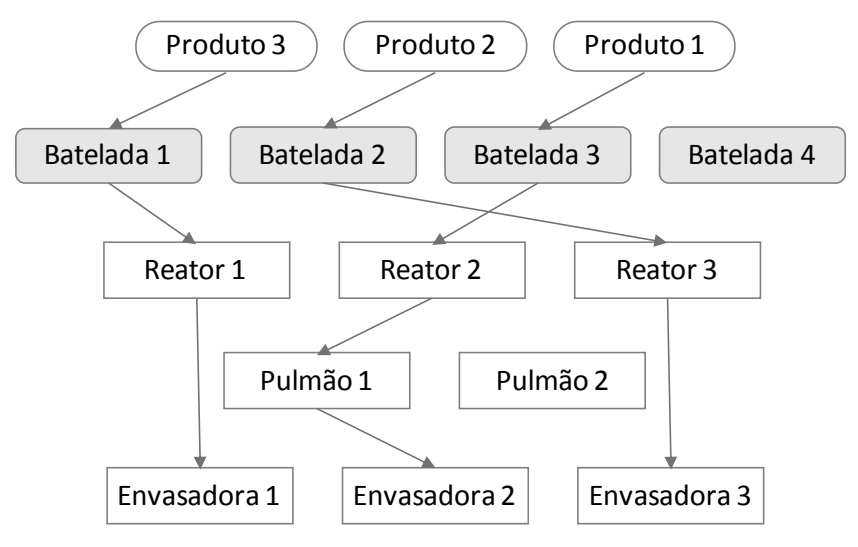

Figura 14 - Rotas de produção.

Nos reatores, as bateladas são alocadas conforme a compatibilidade entre o produto e a rota que cada um deles atende. Além desse fator, cada reator pode comportar apenas uma batelada por vez, e deve ser respeitado o número de operadores de manipulação disponíveis, pois existe um limite na quantidade de trabalhadores, que implica um limite no número de reatores que podem funcionar ao mesmo tempo. Considera-se que a capacidade dos reatores é nominal, ou seja, cada um processa o máximo de massa de produto possível. E, após a manipulação de cada batelada e a transferência para um pulmão ou envase direto, deve ser realizada a etapa de *setup*, que consiste na pós-manipulação, limpeza e pré-manipulação da próxima produção. Porém, se o próximo produto a ser manipulado for o mesmo da batelada anterior, em um mesmo reator, o *setup* é de apenas 10% do *setup* normal, pois se torna mais fácil limpar e preparar o reator para a batelada seguinte.

Após a manipulação, as bateladas podem ser transferidas para os pulmões ou ser envasadas diretamente, sem a utilização do pulmão. Quando ocorre a transferência, deve ser respeitada a compatibilidade entre o reator e o pulmão utilizados. Assim, ambos ficam ocupados durante a transferência, sendo necessário aguardar a conclusão dessa etapa para o início de outra. Cada pulmão pode conter uma batelada por vez e o tempo de processamento é o tempo de transferência do produto, que é diretamente proporcional à massa transferida. Após o processamento, deve-se aguardar o envase e, logo após, pode-se realizar a etapa de *setup*, que consiste na limpeza. E, assim como no reator, se o próximo produto a ser alocado em um mesmo pulmão for o mesmo da batelada anterior, o *setup* é de apenas 10% do *setup* normal.

Durante o envase, pode ser processada apenas uma batelada por vez. Também, deve-se respeitar o limite de operadores deste setor disponíveis e a compatibilidade entre as envasadoras e os reatores, pulmões e produtos. O tempo de processamento depende da massa de produto contido na batelada e do número de operadores, que possui um limite inferior e superior.

Após essa etapa, tanto o pulmão (ou reator, no caso do envase direto) quanto a envasadora são liberados para as etapas seguintes, sendo o *setup* do envase composto pelo tempo de pré-envase, limpeza e pós-envase, que possui valor de 10% do normal se o próximo produto for o mesmo do anterior. E terminada essa fase, é concluída a fabricação do produto presente na batelada.

A partir dessas considerações, foi criado o modelo matemático de programação linear inteira mista utilizado nesta pesquisa, que é constituído pelos parâmetros ou dados de entrada, variáveis de decisão, função objetivo e restrições apresentados a seguir.

## **4.2.2. Parâmetros**

Os dados obtidos da linha de produção são representados pelos seguintes parâmetros, que são definidos como números inteiros (int), reais (real) ou binários (bin):

*N* (int) = Número estimado de bateladas que serão necessárias;

*PD* (int) = Número de produtos;

 $R$  (int) = Número de reatores;

*P* (int) = Número de pulmões;

 $E$  (int) = Número de envasadoras;

*OR* (int) = Número de operadores de manipulação;

*OE* (int) = Número de operadores de envase;

 $D_{\textit{pd}}$  (real) = Demanda do produto *pd*;

 $M$  (int) = Número muito grande (*big M*) (neste trabalho utilizou-se  $M = 10000$ );

*MinOE<sup>e</sup>* (int) = Número mínimo de operadores na envasadora *e*;

*MaxOE<sup>e</sup>* (int) = Número máximo de operadores na envasadora *e*;

*TIOROr* (real) = Tempo inicial da atividade do operador de manipulação *Or*;

*TIOEOr* (real) = Tempo inicial da atividade do operador de envase *Oe*;

- *TIR<sub>r</sub>* (real) = Tempo inicial do funcionamento do reator *r*;
- $TIP_p$  (real) = Tempo inicial do funcionamento do pulmão *p*;
- *TIE<sup>e</sup>* (real) = Tempo inicial do funcionamento da envasadora *e*;
- *TFR<sub>r</sub>* (real) = Tempo final do funcionamento do reator *r*;

*TFP<sup>p</sup>* (real) = Tempo final do funcionamento do pulmão *p*;

- *TFE<sup>e</sup>* (real) = Tempo final do funcionamento da envasadora *e*;
- $TLR_{pd,r}$  (real) = Tempo de limpeza do produto *pd* no reator *r*;
- *TLPpd,p* (real) = Tempo de limpeza do produto *pd* no pulmão *p*;
- *TLEpd,e* (real) = Tempo de limpeza do produto *pd* na envasadora *e*;
- *PRMpd,r* (real) = Tempo médio de processamento do produto *pd* no reator *r*;
- *PPMpd,p* (real) = Tempo médio mássico de processamento do produto *pd* no pulmão *p*;
- *PEMpd,e* (real) = Tempo médio mássico de processamento do produto *pd* na envasadora *e*;
- $MR_{pd,r}$  (real) = Massa produzida do produto *pd* no reator *r*;
- $XIR_{pd,r}$  (bin) = Compatibilidade entre o produto *pd* e o reator *r*;
- *XIPpd,p* (bin) = Compatibilidade entre o produto *pd* e o pulmão *p*;
- $XIE_{pd,e}$  (bin) = Compatibilidade entre o produto *pd* e a envasadora *e*;
- $XRP_{r,p}$  (bin) = Compatibilidade entre o reator *r* e o pulmão *p*;
- *XPEp,e* (bin) = Compatibilidade entre o pulmão *p* e a envasadora *e*;
- $XRE_{r,e}$  (bin) = Compatibilidade entre o reator *r* e a envasadora *e*;
- *XBpd,i* (bin) = Disposição do produto *pd* na batelada *i*.

#### **4.2.3. Variáveis de decisão**

A solução ótima é definida de acordo com os valores encontrados para as seguintes variáveis de decisão, que também são definidas como números inteiros (int), reais (real) ou binários (bin):

*end* (real) = Tempo de conclusão de todos os reatores;

*ende* (real) = Tempo de conclusão de todas as envasadoras;

 $tr<sub>i</sub>$  (real) = Tempo de início do processamento da batelada *i* nos reatores;

*ttr<sup>i</sup>* (real) = Tempo de liberação do reator que produziu a batelada *i*;

*tp<sup>i</sup>* (real) = Tempo de início do processamento da batelada *i* nos pulmões;

*te<sup>i</sup>* (real) = Tempo de início do processamento da batelada *i* nas envasadoras;

 $pr_i$  (real) = Tempo de processamento da batelada *i* nos reatores;

*pp<sup>i</sup>* (real) = Tempo de processamento da batelada *i* nos pulmões;

*pe<sup>i</sup>* (real) = Tempo de processamento da batelada *i* nas envasadoras;

*xbpd,i* (bin) = 1 se o produto *pd* é alocado na batelada *i* e 0,caso contrário;

*xri,r* (bin) = 1 se a batelada *i* é alocada no reator *r* e 0, caso contrário;

*xpi,p* (bin) = 1 se a batelada *i* é alocada no pulmão *p* e 0, caso contrário;

*xei,e* (bin) = 1 se a batelada *i* é alocada na envasadora *e* e 0, caso contrário;

*xori,Or* (bin) = 1 se a batelada *i* é manipulada pelo operador *Or* e 0, caso contrário;

*xoei,Oe* (bin) = 1 se a batelada *i* é envasada pelo operador *Oe* e 0, caso contrário;

*xtri,j* (bin) = 1 se a batelada *i* precede a batelada *j* nos reatores e 0, caso contrário;

*xtpi,j* (bin) = 1 se a batelada *i* precede a batelada *j* nos pulmões e 0, caso contrário;

*xtei,j* (bin) = 1 se a batelada *i* precede a batelada *j* nas envasadoras e 0, caso contrário;

#### **4.2.4. Função objetivo**

O modelo deve determinar a melhor rota de produção para atender as demandas predefinidas, de forma a minimizar o tempo de produção. Portanto, fez-se necessário minimizar a conclusão da produção nas envasadoras (*ende*), por ser a última etapa. Mas, como é necessário liberar os reatores o mais rápido possível, na função objetivo foi adicionado o termo de liberação dos reatores (*end*) (com o peso muito baixo) que, também, influencia no tempo total de produção.

Para obter um melhor resultado, foi incluído o termo somando os tempos de conclusão dos reatores (*pr<sup>i</sup> + tri*) e envasadoras e (*pe<sup>i</sup> + tei*), a fim de iniciar a fabricação em cada equipamento o quanto antes. Também, foi adicionado o termo da soma dos tempos de liberação dos reatores (*ttri*), com o intuito de liberar os reatores o mais rápido possível. A equação (5) expressa a função objetivo utilizada.

$$
\min\left(\text{end} + \text{ende} + 0,001\sum_{i=1}^{N} \left(\text{pr}_{i} + \text{tr}_{i} + \text{pe}_{i} + \text{te}_{i}\right) + 0,00001\sum_{i=1}^{N} \text{ttr}_{i}\right) \tag{5}
$$

Os pesos 0,001 e 0,00001, presentes no terceiro e no quarto termos, respectivamente, foram obtidos empiricamente, através de tentativa e erro até resultar em boas soluções. A utilização desses valores foi para que os dois primeiros termos (*end* e *ende*) fossem priorizados na função objetivo, uma vez que eles definem o objetivo primário, e o terceiro termo fosse priorizado em relação ao quarto.

#### **4.2.5. Restrições do modelo completo**

Seguindo as descrições feitas sobre a linha de produção da empresa estudada, foram criadas as restrições do modelo matemático. Primeiramente, foram definidos os tempos de conclusão e de liberação, que estão presentes na função objetivo. Assim, determinou-se que o tempo de liberação de cada reator (*ttri*) deve ser menor ou igual ao de todos os reatores (*end*), conforme mostra a inequação (6). Ou seja, o valor de *end*, que é minimizado na função objetivo, tende a ser igual ao maior valor de *ttri*.

$$
ttr_i \leq end; \quad \forall i = 1, ..., N
$$
 (6)

30

E, da mesma forma, como está descrito na inequação (7), o tempo de conclusão de cada envasadora (*te<sup>i</sup> + pei*) deve ser menor ou igual ao de todas (*ende*).

$$
te_i + pe_j \leq \text{ende}; \qquad \forall \ i = 1, ..., N \tag{7}
$$

Relacionado à restrição (6), o *ttr<sup>i</sup>* é estabelecido como um valor superior ao tempo de conclusão de cada pulmão (*tp<sup>i</sup> + ppi*, que é nulo quando é realizado o envase direto) e, quando ocorre o envase direto, de cada envasadora (*te<sup>i</sup> + pei*). Assim, foram definidas as restrições (8) e (9), sendo que a segunda é anulada quando o termo  $\sum_{p=1}^{P} xp_{i,p}$  é igual a 1, representando que foi utilizado um pulmão.

$$
ttr_i \ge tp_i + pp_i ; \qquad \forall i = 1, ..., N
$$
\n(8)

ttr<sup>i</sup> ≥ (tei+ pe<sup>i</sup> ).(1 - ∑ xpi,p P p = 1 ) ; <sup>∀</sup> i = 1, …, N (9)

Para tornar mais fácil o entendimento, a Figura 15 traz um exemplo onde *ttr<sup>1</sup>* e *ttr<sup>2</sup>* têm valores de 30 e 70 minutos, respectivamente, e *te<sup>1</sup> + pe<sup>1</sup>* e *te<sup>2</sup> + pe<sup>2</sup>* têm valores de 80 e 70 minutos respectivamente. Dessa forma, segundo as restrições e a função objetivo, *end* deve possuir um valor de 70 minutos e *ende* 80 minutos.

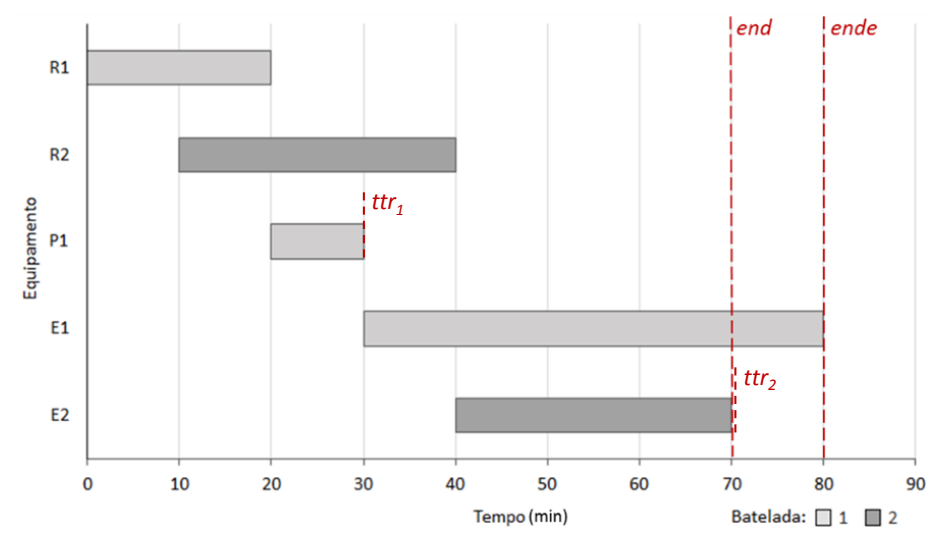

Figura 15 – Exemplificação de *end* e *ende*.

Após, são definidas as restrições referentes às bateladas. Como é descrito pela inequação (10), ilustrada na Figura 16, o somatório de produtos presentes em uma batelada deve ser menor ou igual a 1, ou seja, cada batelada pode conter no máximo apenas um produto.

$$
\sum_{\text{pd}=1}^{\text{PD}} x b_{\text{pd},i} \le 1 \; ; \; \; \forall \; i = 1, \dots, N \tag{10}
$$

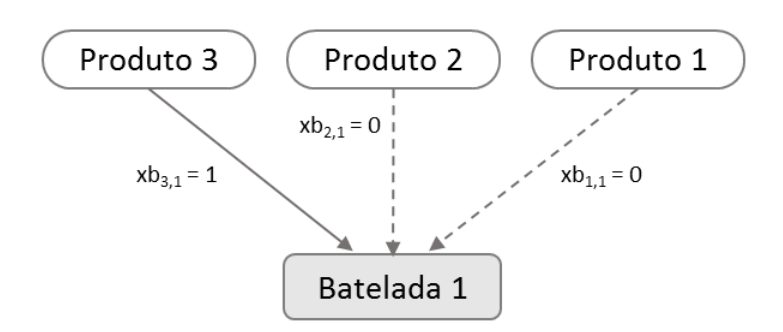

Figura 16 – Ilustração da restrição (10).

Para simplificar a alocação dos produtos nas bateladas, foi criada a restrição (11), que destina os produtos numerados com menores valores para as bateladas numeradas com maiores valores, como está representado na Figura 17. Assim, se uma batelada contém um produto (o que é verificado pelo somatório de *xbpd,i*), a numeração dele deve ser menor ou igual à do produto contido na batelada de menor numeração. A ordem de alocação foi escolhida dessa forma para evitar um erro no modelo, pois, se ela fosse crescente, essa restrição poderia alocar um produto em uma batelada de maior numeração sem necessidade.

$$
\sum_{pd=1}^{PD} \left( pd \cdot x b_{pd,i} \right) \leq \sum_{pd=1}^{PD} \left( pd \cdot x b_{pd,i-1} \right) ; \quad \forall \ i = 2,...,N \tag{11}
$$

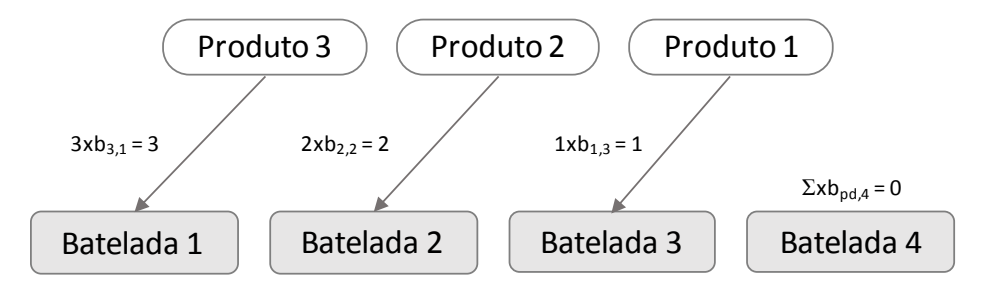

Figura 17 – Ilustração da restrição (11).

Se um produto está contido em uma batelada, esta deverá ser alocada em apenas um reator e apenas uma envasadora. O contrário também é obrigatório, ou seja, se um reator ou uma envasadora recebem uma batelada, esta deve estar contendo um produto. Porém, o mesmo não é valido para os pulmões, pois eles não são obrigatórios na produção. Assim, se um produto está contido em uma batelada, esta poderá ser alocada em, no máximo, um pulmão. Estas restrições são representadas pelas inequações (12), (13) e (14) e exemplificadas na Figura 18.

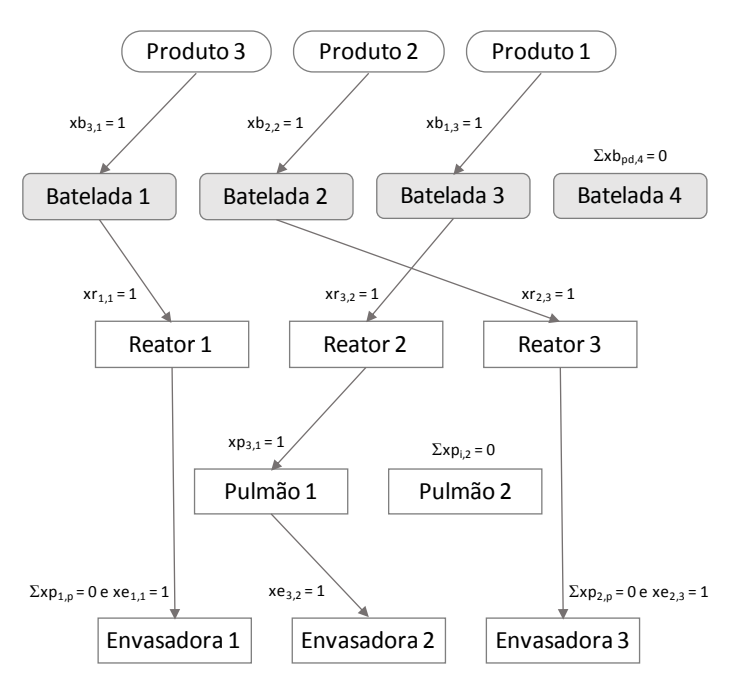

Figura 18 – Ilustração das restrições (12), (13) e (14).

$$
\sum_{r=1}^{R} xr_{i,r} = \sum_{pd=1}^{PD} xb_{pd,i} ; \quad \forall i = 1, ..., N
$$
 (12)

$$
\sum_{p=1}^{P} x p_{i,p} \le \sum_{pd=1}^{PD} x b_{pd,i} ; \quad \forall i = 1, ..., N
$$
 (13)

$$
\sum_{e=1}^{E} xe_{i,e} = \sum_{pd=1}^{PD} xb_{pd,i} ; \quad \forall i = 1, ..., N
$$
 (14)

Outra característica da linha de produção, que deve ser respeitada, é a compatibilidade entre os produtos e os equipamentos (Figura 19). Conforme mostra a inequação (15), se um reator e um pulmão recebem uma mesma batelada (*xri,r* = 1 e *xpi,p* = 1), eles devem ser compatíveis com o produto contido nela (*XIRpd,r* = 1 e *XIPpd,p* = 1) e compatíveis entre si (*XRPr,p* = 1).

O mesmo é valido entre os pulmões e as envasadoras, conforme descreve a restrição (16). Porém, entre os reatores e as envasadoras, é adicionado o termo que verifica se o envase é direto, não utilizando nenhum pulmão. Assim, se os dois recebem uma mesma batelada (*xri,r* = 1 e  $xe_{i,e} = 1$ ) que não é alocada em nenhum pulmão ( $\sum_{p=1}^{p} xp_{i,p} = 0$ ), eles devem ser compatíveis com o produto contido nela (*XIRpd,r* = 1 e *XIEpd,e* = 1) e compatíveis entre si (*XREr,e* = 1), como é descrito na equação (17).

$$
xr_{i,r} \cdot xp_{i,p} \le \sum_{pd=1}^{PD} \left(xb_{pd,i} \cdot XIR_{pd,r} \cdot XIP_{pd,p} \cdot XRP_{r,p}\right); \quad \begin{array}{l} \forall \ i = 1, ..., N \\ \forall \ r = 1, ..., R \\ \forall \ p = 1, ..., P \end{array} \tag{15}
$$

$$
xp_{i,p} \cdot xe_{i,e} \le \sum_{pd=1}^{PD} (xb_{pd,i} \cdot XIP_{pd,p} \cdot XIE_{pd,e} \cdot XPE_{p,e}) ; \qquad \forall \ i = 1, ..., N \n\forall \ j = 1, ..., P \n\forall \ e = 1, ..., E
$$
 (16)

$$
xr_{i,r} \cdot \left(1 - \sum_{p=1}^{P} xp_{i,p}\right) \cdot xe_{i,e} \le \sum_{pd=1}^{PD} \left(xb_{pd,i} \cdot XIR_{pd,r} \cdot XIE_{pd,e} \cdot XRE_{r,e}\right) ; \quad \begin{array}{l} \forall \ i = 1, \ ... , N \\ \forall \ r = 1, \ ... , R \\ \forall \ e = 1, \ ... , E \end{array} \tag{17}
$$

Entretanto, as restrições anteriores não são lineares, pois existem multiplicações entre variáveis. Então, se faz necessário linearizá-las para que o modelo seja resolvido pelo programa computacional de PLIM. Para isso, foram adicionados termos de condição às restrições, que dispensam a multiplicação de duas variáveis e que anulam a restrição quando não houver a necessidade de analisar as compatibilidades nos dois equipamentos abordados, sendo eles: (1 *xp*<sub>*i,p*</sub>), (1 - *xe*<sub>*i,e*</sub>) e  $(\sum_{p=1}^{P} x p_{i,p})$ . Estes termos anulam as restrições quando as variáveis possuem valor igual a zero, pois, a constante *M* não é zerada pela multiplicação e qualquer valor presente do lado esquerdo das inequações passa a satisfazê-la. Portanto, as restrições podem ser reescritas conforme as equações (18), (19) e (20).

$$
xr_{i,r}\leq \sum_{pd=1}^{PD}\big(xb_{pd,i}\cdot XIR_{pd,r}\cdot XIP_{pd,p}\cdot XRP_{r,p}\big)+M\cdot\Big(1\text{-}\,xp_{i,p}\Big)\;;\qquad \begin{array}{c}\forall\,\,i=1,\,\ldots,N\\ \forall\,\,r=1,\,\ldots,R\\ \forall\,\,p=1,\,\ldots,P\end{array}\eqno(18)
$$

$$
xp_{i,p} \le \sum_{pd=1}^{FD} (xb_{pd,i} \cdot XIP_{pd,p} \cdot XIE_{pd,e} \cdot XPE_{p,e}) + M \cdot (1 - xe_{i,e}) ; \qquad \begin{array}{l} \forall i = 1, ..., N \\ \forall p = 1, ..., P \\ \forall e = 1, ..., E \end{array} \tag{19}
$$

 $\overline{D}$ 

$$
xr_{i,r} \leq \sum_{pd=1}^{PD} (xb_{pd,i} \cdot XIR_{pd,r} \cdot XIE_{pd,e} \cdot XRE_{r,e}) + \forall i=1,..., N
$$
  
\n
$$
\forall r=1,..., R
$$
  
\n
$$
\forall e=1,..., E
$$
  
\n
$$
\forall e=1,..., E
$$
  
\n
$$
\forall e=1,..., E
$$
  
\n
$$
\forall e=1,..., E
$$
  
\n
$$
\forall e=1,..., E
$$
  
\n
$$
\forall e=1,..., E
$$
  
\n
$$
\forall e=1,..., E
$$
  
\n
$$
\forall e=1,..., E
$$
  
\n
$$
\forall e=1,..., E
$$
  
\n
$$
\forall e=1,..., E
$$
  
\n
$$
\forall e=1,..., E
$$
  
\n
$$
\forall e=1,..., E
$$
  
\n
$$
\forall e=1,..., E
$$
  
\n
$$
\forall e=1,..., E
$$
  
\n
$$
\forall e=1,..., E
$$
  
\n
$$
\forall e=1,..., E
$$
  
\n
$$
\forall e=1,..., E
$$
  
\n
$$
\forall e=1,..., E
$$
  
\n
$$
\forall e=1,..., E
$$
  
\n
$$
\forall e=1,..., E
$$
  
\n
$$
\forall e=1,..., E
$$
  
\n
$$
\forall e=1,..., E
$$
  
\n
$$
\forall e=1,..., E
$$
  
\n
$$
\forall e=1,..., E
$$
  
\n
$$
\forall e=1,..., E
$$
  
\n
$$
\forall e=1,..., E
$$
  
\n
$$
\forall e=1,..., E
$$
  
\n
$$
\forall e=1,..., E
$$
  
\n
$$
\forall e=1,..., E
$$
  
\n
$$
\forall e=1,..., E
$$
  
\n
$$
\forall e=1,..., E
$$
  
\n
$$
\forall e=1,..., E
$$
  
\n
$$
\forall e=1,..., E
$$
  
\n
$$
\forall e=1,..., E
$$
  
\n
$$
\forall e=1,..., E
$$
  
\n
$$
\forall e=1,...,
$$

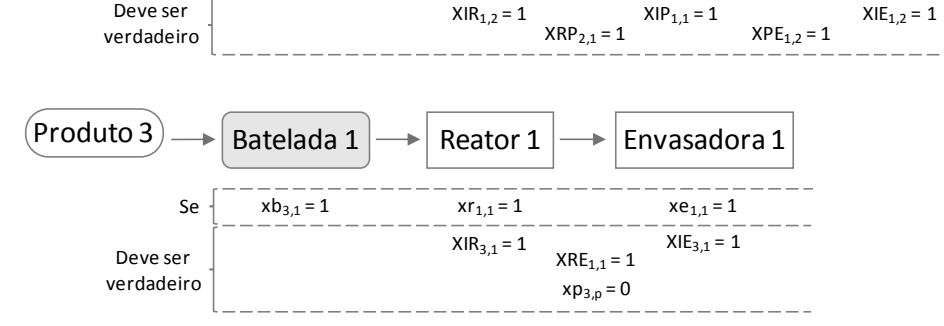

Deve ser

Figura 19 – Ilustração das restrições (18), (19) e (20).

Uma das restrições de maior importância para o modelo é a de demanda, que caracteriza quando a produção é atendida. Assim, o somatório das massas de um mesmo produto, que são alocados em diferentes bateladas e manipulados em reatores variados, deve ser maior ou igual à demanda do mesmo, como indica Figura 20 e a restrição (21).

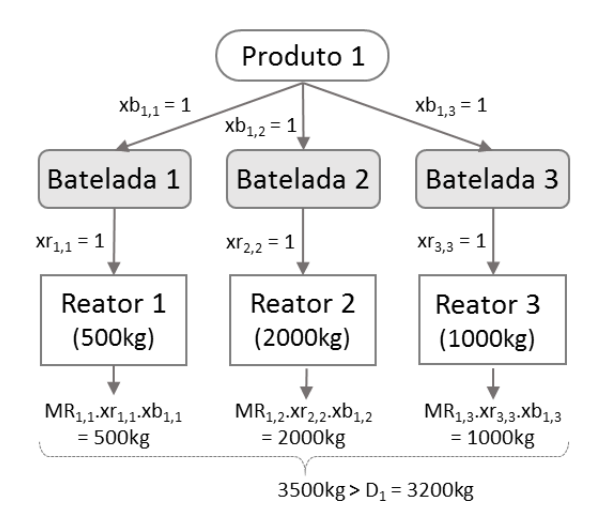

Figura 20 – Ilustração da restrição (21).

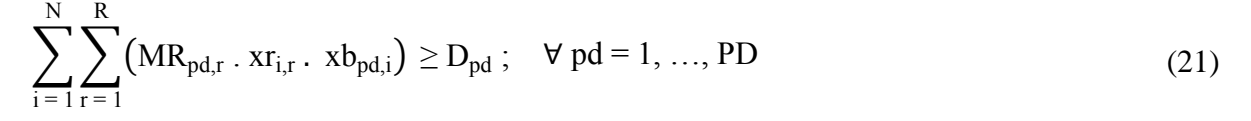

Essa restrição, que é não-linear, poderia ser linearizada a partir da utilização da restrição (22), que realizaria um somatório das massas processadas de um produto *pd* nos reatores e garantiria que ele fosse maior ou igual à demanda. Porém, seria necessário incluir no modelo uma variável que identificasse quando o produto *pd* fosse processado no reator *r* (*yrpd,r*), tendo o valor igual a 1 quando *xri,r* e *xbpd,i* fossem iguais a 1 e valor 0 quando pelo menos um dos dois fosse igual a 0. Essa variável implicaria na adição de restrições necessárias para sua determinação, que tornariam a resolução um pouco mais complexa (o que pode ser verificado durante alguns testes realizados).

$$
\sum_{r=1}^{R} \left( MR_{pd,r} \cdot yr_{pd,r} \right) \ge D_{pd} \ ; \qquad \forall \ pq = 1, ..., PD \tag{22}
$$

Entretanto, foi aplicado um método que permitiu o reconhecimento da restrição de demanda por parte do *CPLEX,* mesmo ela sendo considera ainda como não-linear, teoricamente. O *CPLEX* é capaz de linearizar e solucionar modelos que contenham módulo em uma restrição, assim, foi utilizado um termo, utilizando módulo, que possui valor 1 quando *xri,r* e *xbpd,i* fossem iguais a 1 e valor 0 caso um dos dois, ou ambos, fossem iguais a 0, gerando a inequação (23). Dessa forma, com o uso desse termo, foi possível identificar quando um produto *pd* fosse processado no reator *r*, para realizar o somatório de massas, sem que fosse necessário a adição explícita de mais uma variável de decisão (*yrpd,r*) e as restrições utilizadas em sua determinação, tornando a resolução menos complexa.

$$
\sum_{i=1}^{N} \sum_{r=1}^{R} \left( MR_{pd,r} \cdot \frac{\left( xr_{i,r} + xb_{pd,i} \right) - \left( \left| xr_{i,r} - xb_{pd,i} \right| \right)}{2} \right) \ge D_{pd} ; \quad \forall \text{ pd} = 1, ..., PD
$$
\n(23)

O tempo de processamento das bateladas nos reatores (*pri*) é correspondente ao tempo de processamento médio dos mesmos (PRMpd,r) (obtido a partir da média dos parâmetros de tempo de processamento coletados durante a pesquisa), sendo que cada reator possui um valor de tempo de processamento diferente. Para isso, é utilizada a restrição (24), onde se iguala *pr<sup>i</sup>* ao somatório que retorna o valor de *PRMpd,r* quando *xri,r* e *xbpd,i* são iguais a 1, ou seja, quando é identificado o produto contido na batelada e o reator em que ela é processada.

$$
pr_{i} = \sum_{r=1}^{R} \sum_{pd=1}^{PD} (PRM_{pd,r} \cdot xr_{i,r} \cdot xb_{pd,i}); \quad \forall i = 1, ..., N
$$
 (24)

Porém, esta também é uma restrição não-linear, que pode ser linearizada utilizando o termo de anulação, como mostra a restrição (25). Neste caso, *pr<sup>i</sup>* deve ser maior ou igual a *PRMpd,r* quando a batelada *i* estiver alocada no reator *r* (*xri,r* = 1) e o produto *pd* estiver inserido em *i*  $(xb_{pd,i} = 1)$ . Caso contrário, se  $xr_{i,r} = 0$ , qualquer valor de *pr<sub>i</sub>* maior ou igual a zero será aceito, e se *xbpd,i* = 0, qualquer valor *pr<sup>i</sup>* será válido, pois *M* é um número muito grande, tornando o lado direito da inequação negativo. Assim, como *pr<sup>i</sup>* está presente na função objetivo, será escolhido o seu menor valor possível. Além disso, para que ele não seja menor do que zero, é utilizada a restrição (26).

$$
\forall i = 1, ..., N
$$
  
\n $\forall i = 1, ..., N$   
\n $\forall pd = 1, ..., PD$   
\n $\forall r = 1, ..., R$  (25)

$$
\text{pr}_i \ge 0 \; ; \quad \forall \; i = 1, \dots, N \tag{26}
$$

Como na restrição anterior, o tempo de processamento nos pulmões (*ppi*) é correspondente ao tempo médio mássico de processamento (*PRMpd,r*), porém, seu valor deve ser multiplicado pela massa transferida e o resultado deve ser acrescido em 20 minutos (tempo mínimo de transferência, obtido experimentalmente). Assim, como é descrito pela inequação (27), *pp<sup>i</sup>* deve possuir o valor calculado quando o somatório encontrar a opção onde *xri,r*, *xpi,r* e *xbpd,i* forem iguais a 1.

$$
pp_{i} = \sum_{r=1}^{R} \sum_{p=1}^{P} \sum_{pd=1}^{PD} \left( \left( MR_{pd,r} \cdot PPM_{pd,p} + 20 \right) . xr_{i,r} \cdot xp_{i,p} \cdot xb_{pd,i} \right); \quad \forall i = 1, ..., N \quad (27)
$$

E para obter a restrição linearizada correspondente, foi utilizado o mesmo método aplicado à restrição (22), sendo encontradas as restrições (28) e (29).

$$
pp_{i} \geq (MR_{pd,r} \cdot PPM_{pd,p} + 20) \cdot xp_{i,p} \cdot M \cdot (1 - xb_{pd,i}) - \n\begin{cases} \n\forall i = 1, ..., N \\
\forall pd = 1, ..., PD \\
\forall p = 1, ..., P\n\end{cases} (28)
$$
\n
$$
p_{i} \geq 0; \quad \forall i = 1, ..., N \quad \forall p = 1, ..., P \quad (29)
$$

Para as envasadoras, a restrição utilizada para determinar o valor de *pe<sup>i</sup>* é muito similar à utilizada nos pulmões, porém, o tempo mínimo de envase é igual a 80 minutos. Além disso, como o número de operadores que trabalham ao mesmo tempo em uma envasadora (*xoei,Oe*) influencia no seu tempo de processamento, foi inserido o termo que subtrai o somatório de *xoei,Oe* multiplicado por 1,2 (constante obtida experimentalmente que converte o número de operários em redução de tempo) do tempo total. Assim, obteve-se a restrição (30).

$$
pe_{i} = \sum_{r=1}^{R} \sum_{e=1}^{E} \sum_{pd=1}^{PD} \left( \left( MR_{pd,r} \cdot PEM_{pd,e} + 80 \right) . xr_{i,r} \cdot xe_{i,e} \cdot xb_{pd,i} \right) - \n\forall i = 1, ..., N \quad (30)
$$
  
- 1,2.  $\sum_{Oe=1}^{OE} xoe_{i,Oe} ;$ 

A linearização desta restrição é similar as anteriores, sendo expressa pelas restrições (31) e (32).

$$
pe_{i} = (MR_{pd,r} \cdot PEM_{pd,e} + 80) \cdot xe_{i,e} - 1,2 \cdot \sum_{Oe=1}^{OE} xoe_{i,Oe} - \forall pd = 1, ..., PD \n-M. (1 - xb_{pd,i}) - M. (1 - xr_{i,r}) ; \n\forall r = 1, ..., R \npe_{i} \ge 0 ; \forall i = 1, ..., N
$$
\n(32)

Todos os equipamentos devem respeitar o seu período de funcionamento, portanto, o tempo de início do processamento de cada batelada em cada etapa da produção (*tri*, *tp<sup>i</sup>* e *tei*) deve ser maior ou igual ao tempo de início de cada equipamento (*TIRi*, *TIP<sup>i</sup>* e *TIEi*), quando a batelada é processada no equipamento (*xr<sup>i</sup>* = *xp<sup>i</sup>* = *xe<sup>i</sup>* = 1), como mostra a Figura 21 e as restrições (33), (34) e (35).

$$
\text{tr}_{i} \geq \text{TIR}_{r} \cdot \text{xr}_{i,r}; \quad \forall i = 1, ..., N
$$
\n
$$
\forall r = 1, ..., R
$$
\n(33)

$$
\text{tp}_{i} \geq \text{TIP}_{p} \cdot \text{xp}_{i,p} \; ; \quad \begin{array}{c} \forall \; i = 1, \dots, N \\ \forall \; p = 1, \dots, P \end{array} \tag{34}
$$

$$
\text{te}_{i} \geq \text{TIE}_{e} \cdot \text{xe}_{i,e} \text{;} \qquad \begin{array}{c} \forall \ i = 1, \dots, N \\ \forall \ e = 1, \dots, E \end{array} \tag{35}
$$

O mesmo é válido para o tempo de término do processamento em cada estágio (*TFRi*, *TFP<sup>i</sup>* e *TFEi*), que deve ser maior que a conclusão de cada batelada em seus respectivos equipamentos (*tri*, + *pri*, *tpi*, + *pp<sup>i</sup>* e *tei*, + *pei*), assim como é definido pelas restrições (36), (37) e (38) e, também, na Figura 21. Porém, é adicionado um termo que anula a restrição, deixando o lado direito da inequação muito maior do que o esquerdo (independentemente do valor da conclusão das bateladas, pois *M* possui um valor muito alto), caso a batelada não seja processada no equipamento analisado ( $xr_i = 0$ , caso seja um reator).

$$
tr_i + pr_i \le TFR_r . xr_{i,r} + M . (1 - xr_{i,r}) ; \quad \begin{array}{c} \forall i = 1, ..., N \\ \forall r = 1, ..., R \end{array}
$$
 (36)

$$
tp_i + pp_i \leq TFP_p \cdot xp_{i,p} + M \cdot (1 - xp_{i,p}) \; ; \quad \begin{array}{l} \forall \; i = 1, \ldots, N \\ \forall \; p = 1, \ldots, P \end{array} \tag{37}
$$

 $te_i + pe_i \leq TFE_e$ .  $xe_{i,e} + M$ .  $(1 - xe_{i,e})$ ;  $\forall i = 1, ..., N$  $\forall e = 1, ..., E$ (38)

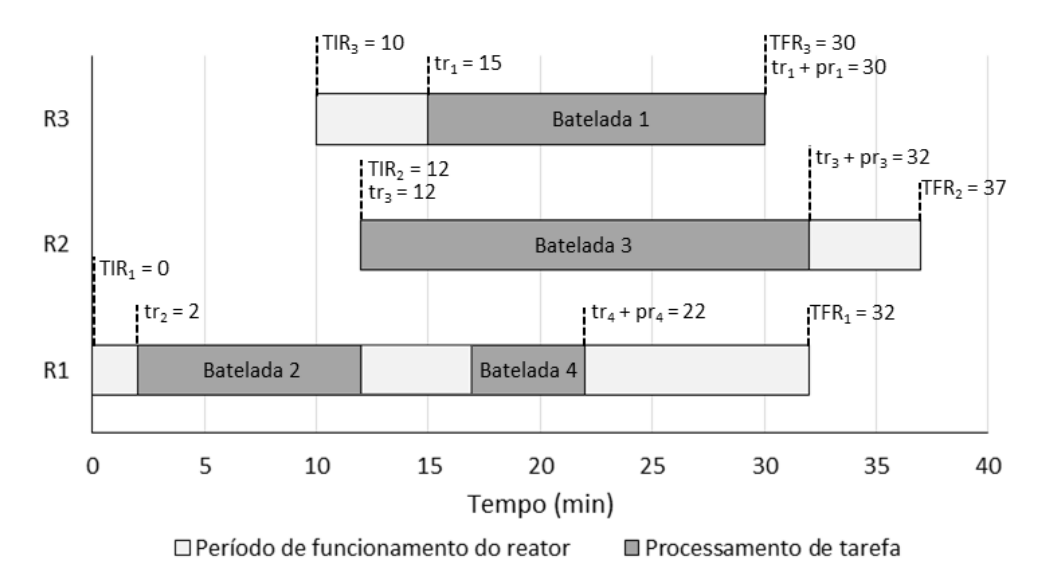

Figura 21 – Ilustração das restrições de início e conclusão das bateladas.

Após determinar as características básicas da linha de produção, definem-se as restrições referentes à organização da produção como um todo. Primeiramente, se faz necessário determinar a ordem das bateladas em cada equipamento, o que é feito com o auxílio da variável de decisão *xtrij*, no caso dos reatores, que indica se a batelada *i* precede a *j* (retornando o valor 1) ou não (retornando o valor 0), como exemplifica a Figura 22.

Essa variável é definida a partir de três restrições, onde a primeira (39) identifica se o tempo de início da batelada *i* (*tri*) é menor que o da *j* (*trj*) e define um valor para *xtri,j*, a segunda (40) garante que deve haver precedência e que, caso as bateladas *i* e *j* (onde  $i \neq j$ ) iniciem ao mesmo tempo, apenas uma pode ser considerada a antecessora (nesse caso é feita uma consideração que não interfere no resultado) e a terceira (41) implica que, para uma mesma batelada (*i* = *j*), não é necessário verificar a precedência, pois ela não existe.

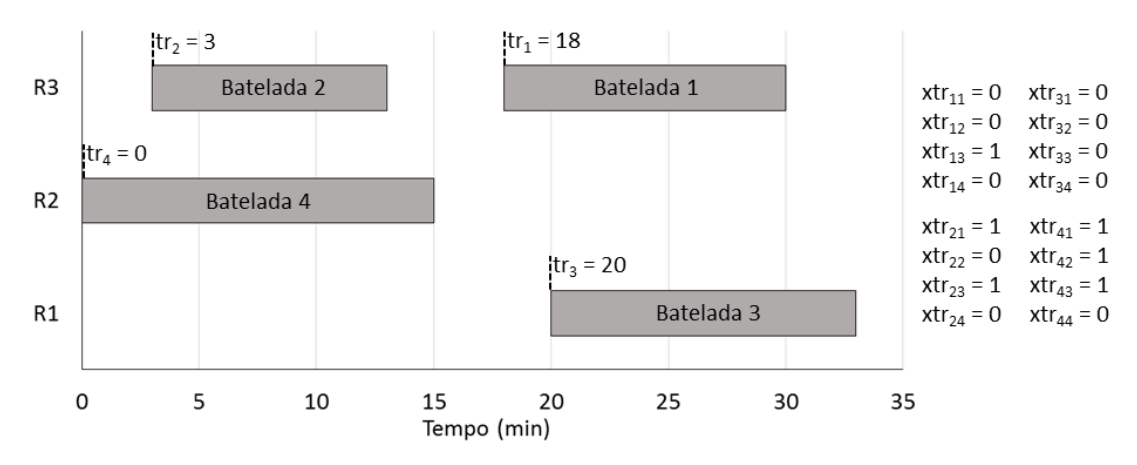

Figura 22 – Ilustração das restrições de precedência.

$$
\forall i = 1, ..., N
$$
  
\n
$$
\forall j = 1, ..., N
$$
  
\n
$$
\forall j = 1, ..., N
$$
 (39)

$$
xtr_{i,j} + xtr_{j,i} = 1; \quad \forall i = 1, ..., N; j \neq i
$$
  

$$
\forall j = 1, ..., N; j \neq i
$$
 (40)

$$
xtr_{i,i} = 0; \quad \forall \ i = 1, ..., N
$$
 (41)

Entretanto, a inequação (39) não é linear, portanto, para linearizá-la, utilizou-se um termo que anula a restrição quando *xtrij* for igual a zero, dispensando a multiplicação de duas variáveis, como mostra a inequação (42). Assim, com o uso deste método, se *tr<sup>j</sup>* for maior do que *tri*, *xtrij* deve ter valor igual a zero, assim, o valor de M não é cancelado e a restrição é anulada.

$$
tr_j \ge tr_i - M \cdot (1 - xtr_{i,j})
$$
;  $\forall i = 1, ..., N$   
 $\forall j = 1, ..., N$  (42)

Analogamente aos reatores, restrições semelhantes se aplicam aos pulmões e envasadoras, pois as ordens nesses equipamentos não precisam ser necessariamente iguais à ordem nos reatores, criando as restrições de (43) a (48).

$$
tp_j \ge tp_i - M \t (1 - xtp_{i,j}) ; \quad \begin{array}{l} \forall \ i = 1, ..., N \\ \forall \ j = 1, ..., N \end{array} \tag{43}
$$

$$
xtp_{i,j} + xtp_{j,i} = 1 ; \t\forall j = 1, ..., N; j \neq i
$$
\n(44)

$$
xtp_{i,i} = 0; \ \forall i = 1, ..., N
$$
 (45)

te<sub>j</sub> 
$$
\ge
$$
 te<sub>i</sub> - M . (1 - xte<sub>i,j</sub>) ;  $\forall$  j = 1, ..., N  
 $\forall$  j = 1, ..., N  
(46)

$$
\forall i = 1, ..., N \n\forall j = 1, ..., N; j \neq i
$$
\n(47)

$$
xte_{i,i} = 0; \quad \forall \ i = 1, ..., N
$$
 (48)

O tempo de início de cada batelada deve respeitar a sequência imposta pelas restrições anteriores. Assim, *tr<sup>i</sup>* deve ser maior do que o tempo de conclusão da batelada anterior. Entretanto, como foi descrito nesse trabalho, os reatores só são liberados para uma nova produção após a realização da transferência para um pulmão ou do envase direto, seguido de seu respectivo *setup.* Portanto, de acordo com a inequação (49), o valor de *tr<sup>i</sup>* deve ser maior do que o tempo de transferência de uma batelada *j* (*tp<sup>j</sup>* + *ppj*), caso *j* preceda *i* (*xtrij* = 1) e caso ambos sejam processados no mesmo reator *r* (*xr<sup>i</sup>* = 1 e *xr<sup>j</sup>* = 1), somado ao *setup* de *r* (que pode ser reduzido em 90% se o produto contido na batelada *i* for o mesmo da *j*).

$$
tr_i \geq \sum_{r=1}^{R} \sum_{j=1}^{N} \left( \left( tp_j + pp_j + TLR_{pd,r} \cdot (xb_{pd,j} - 0.9xb_{pd,i} ) \right) .xt_{i,j}.xr_{i,r}.xr_{j,r} \right); \quad \forall \ i = 1,..., N \newline \forall \ pd = 1,..., PD \quad (49)
$$

Porém, esta restrição é não-linear, se fazendo necessária a adição de um termo que anule a restrição em certos casos e dispense o uso da multiplicação de variáveis. O termo utilizado possui valor muito negativo (-*M*) quando *xri*, *xrj*, ou *xtrij* são iguais a 0 e é cancelado quando todas as três variáveis possuem valores iguais a 1, assim como está definido na restrição (50).

$$
tr_{i} \geq (tp_{j} + pp_{j} + TLR_{pd,r} \cdot (xb_{pd,j} - 0.9xb_{pd,i})) - \forall i = 1, ..., N
$$
  
\n
$$
V_{j} = 1, ..., N
$$
  
\n
$$
\forall j = 1, ..., N
$$
  
\n
$$
\forall j = 1, ..., N
$$
  
\n
$$
\forall r = 1, ..., R
$$
  
\n
$$
\forall p d = 1, ..., PD
$$
  
\n(50)

Quando ocorre o envase direto da batelada, o reator só pode iniciar uma nova produção quando for concluída a etapa de envase e o seu *setup*. Assim, analogamente à restrição anterior, a inequação (51) impõe esses limites para o início de uma nova produção, porém, é adicionado um novo termo que anula a restrição caso a batelada tenha sido transferida para algum reator  $(-M.\sum_{p=1}^{P} xp_{i,p})$ , caracterizando que o envase não foi direto.

$$
tr_{i} \geq (te_{j} + pe_{j} + TLR_{pd,r} \cdot (xb_{pd,j} - 0.9xb_{pd,i})) - \frac{\forall i = 1, ..., N}{\forall j = 1, ..., N}
$$
  
- M(3 - xtr\_{i,j} - xr\_{i,r} - xr\_{j,r}) - M \cdot \sum\_{p=1}^{P} xp\_{i,p}; \qquad \forall r = 1, ..., R  
\n\forall pd = 1, ..., PD (51)

Para os pulmões, são feitas as mesmas considerações, modificando-se apenas algumas variáveis que correspondem a cada setor. Assim, se obtém a restrição (52).

$$
\begin{aligned}\n &\text{tp}_{i} \geq \left( t\text{e}_{j} + \text{pe}_{j} + \text{TLP}_{\text{pd},p} \cdot (x\text{b}_{\text{pd},j} - 0.9x\text{b}_{\text{pd},i}) \right) - \quad &\text{if } i = 1, ..., N \\
 &\text{if } \text{pt } \text{p} = 1, ..., N \\
 &\text{if } \text{pt } \text{p} = 1, ..., P \\
 &\text{if } \text{pt } \text{p} = 1, ..., P \\
 &\text{if } \text{pt } \text{p} = 1, ..., P \\
 &\text{if } \text{pt } \text{p} = 1, ..., P\n \end{aligned}\n \tag{52}
$$

Da mesma forma, para as envasadoras, se obtém a restrição (53), porém, como o envase é a última etapa, uma batelada só pode ser iniciada quando a anterior for concluída e o *setup* for realizado.

$$
\forall i = 1, ..., N
$$
  
\n
$$
te_{i} \geq (te_{j} + pe_{j} + TLE_{pd,e}.(xb_{pd,j} - 0.9xb_{pd,i})) - \forall j = 1, ..., N
$$
  
\n
$$
- M(3 - xte_{i,j} - xe_{i,p} - xe_{j,p});
$$
  
\n
$$
\forall e = 1, ..., E
$$
  
\n
$$
\forall p d = 1, ..., PD
$$
  
\n(53)

Além desses fatores, como o problema abordado é um tipo de *flowshop* híbrido, cada etapa só se inicia após a conclusão da anterior (Figura 23). Assim, o início da transferência de uma batelada (*tpi*) deve ser maior ou igual à sua conclusão na manipulação (*tr<sup>i</sup>* + *pri*) (restrição 54) e seu envase (*tei*) só pode ser iniciado quando a sua transferência (*tp<sup>i</sup>* + *ppi*) for concluída (restrição 55). No caso do envase direto, *pp<sup>i</sup>* possui valor igual a 0, portanto, o envase pode ser iniciado quando for encerrada a manipulação.

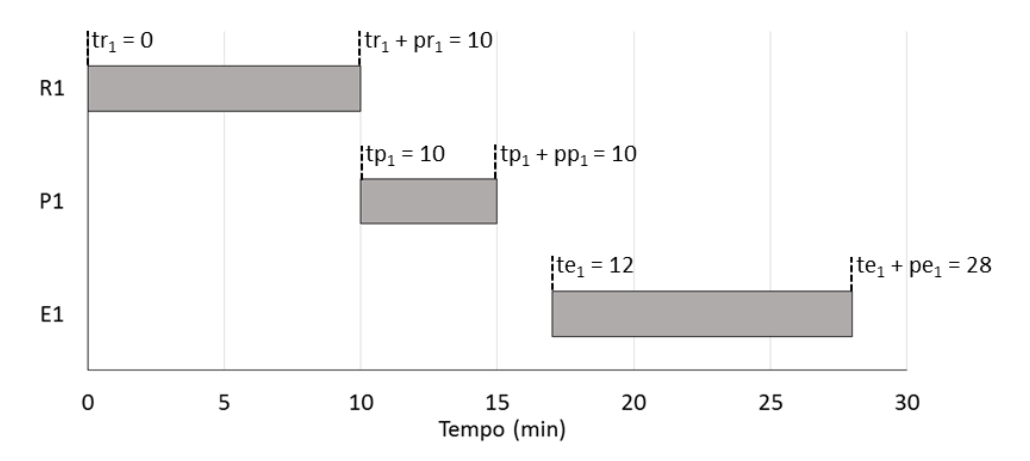

Figura 23 – Ilustração de um sequenciamento de batelada.

$$
tp_i \ge tr_i + pr_i; \quad \forall \ i = 1, ..., N
$$
 (54)

$$
te_i \ge tp_i + pp_i; \quad \forall i = 1, ..., N
$$
 (55)

O limite do número de operadores gera, também, algumas condições que devem ser respeitadas. No setor de manipulação, o tempo de início de uma batelada *i* deve ser maior ou igual ao tempo de conclusão de uma batelada *j*, caso *j* anteceda *i* (*xtrij* = 1) e ambas sejam manipuladas pelo mesmo operador (*xori,Or* = 1 e *xorj,Or* = 1), como descreve a inequação (56).

$$
\forall i = 1, ..., N
$$
  
\n
$$
\forall i = 1, ..., N
$$
  
\n
$$
\forall j = 1, ..., N
$$
  
\n
$$
\forall j = 1, ..., N
$$
  
\n
$$
\forall Or = 1, ..., OR
$$
\n(56)

Entretanto, essa restrição é não-linear, sendo necessário adicionar um termo que anula a inequação quando uma das condições não forem atendidas. Nesse caso, foi adicionado um termo que possui valor igual a 0 quando *xtrij* = 1, *xori,Or* = 1 e *xorj,Or* = 1, tornando a restrição válida e obrigando *tr<sup>i</sup>* ser maior ou igual a *tr<sup>j</sup>* + *prj*. Caso contrário, o valor *M* não é zerado e a restrição é anulada, pois qualquer valor de *tr<sup>i</sup>* será maior que –*M*. Assim, cria-se a restrição (57).

$$
\forall i = 1, ..., N
$$
  
\n
$$
\forall i = 1, ..., N
$$
  
\n
$$
\forall j = 1, ..., N
$$
  
\n
$$
\forall j = 1, ..., N
$$
  
\n
$$
\forall j = 1, ..., N
$$
  
\n
$$
\forall j = 1, ..., N
$$
  
\n(57)

Toda manipulação alocada em um reator deve ser acompanhada por apenas um operador, assim, se define a restrição (58).

$$
\sum_{\text{Or}=1}^{\text{OR}} \text{xor}_{i,\text{Or}} = \sum_{r=1}^{R} \text{xr}_{i,r} \; ; \quad \forall \; i = 1, ..., N \tag{58}
$$

E para evitar que um operador seja sobrecarregado, a restrição (59) impõe que um operador acumule não mais que uma manipulação em relação a outro.

$$
\sum_{i=1}^{N} (x \text{or}_{i,Or} + 1) \ge \sum_{i=1}^{N} (x \text{or}_{i,Or+1}) ; \quad \forall \text{ Or} = 1, ..., \text{ OR - 1}
$$
 (59)

Além disso, os operadores só podem iniciar uma nova manipulação quando estiverem liberados para tal tarefa, como está evidenciado na restrição (60). Ou seja, o início de uma manipulação deve ser maior ou igual ao tempo de início de atividade do operador selecionado (quando *xori,Or*  $= 1$ ).

$$
\text{tr}_{i} \geq \text{xor}_{i, \text{Or}} \tag{60}
$$
\n
$$
\forall i = 1, ..., N
$$
\n
$$
\forall \text{Or} = 1, ..., \text{OR}
$$

Seguindo a mesma ideia, no setor de manipulação também existe uma limitação quanto ao número de operadores. Assim, baseando-se restrição (57), se faz necessário o uso da restrição (61).

$$
\forall i = 1, ..., N
$$
  
\n $te_i \ge te_j + pe_j - M \cdot (3 - xte_{i,j} - xoe_{i,0e} - xoe_{j,0e}) ; \quad \forall j = 1, ..., N$   
\n
$$
\forall 0e = 1, ..., OE
$$
 (61)

Porém, ao contrário do que ocorre nos reatores, mais de um operador podem trabalhar em uma mesma envasadora ao mesmo tempo. Entretanto, existe um número máximo (*MaxOEe*) e um mínimo (*MinOEe*) de trabalhadores que podem atuar simultaneamente em uma mesma máquina. Assim, baseando-se na inequação (58), são criadas as restrições (62) e (63), onde se garante que o somatório de operadores que atuam na batelada *i* (*xoei,Oe*) está dentro da faixa permitida para a envasadora *e*, caso ela seja escolhida para processar *i* (*xeie* = 1).

$$
\sum_{\mathbf{O}\mathbf{e}=1}^{\mathbf{O}E} \mathbf{x} \mathbf{o} \mathbf{e}_{i,\mathbf{O}\mathbf{e}} \ge \sum_{\mathbf{e}=1}^{E} (\text{MinOE}_{\mathbf{e}} \cdot \mathbf{x} \mathbf{e}_{i,\mathbf{e}}) ; \quad \forall \ i = 1, ..., N
$$
 (62)

$$
\sum_{\text{Oe}=1}^{\text{OE}} \text{xoe}_{i,\text{Oe}} \le \sum_{e=1}^{E} (\text{MaxOE}_{e} \cdot \text{xe}_{i,e}) \ ; \quad \forall \ i = 1, ..., N \tag{63}
$$

Além disso, assim como na restrição (59), para que nenhum operador de envase seja sobrecarregado, deve-se respeitar a inequação (64), onde se implica que um operador pode acumular apenas uma tarefa a mais que os demais.

$$
\sum_{i=1}^{N} (xoe_{i,oe} + 1) \ge \sum_{i=1}^{N} (xoe_{i,oe+1}) ; \quad \forall \; Oe = 1, ..., OE - 1
$$
 (64)

E, para concluir, cada tarefa deve respeitar o início das atividades de um operador, ou seja, uma batelada só pode ser iniciada em uma envasadora quando todos os operadores selecionados estiverem liberados. Portanto, como esta evidenciado na inequação (65), o valor de *te<sup>i</sup>* deve ser maior ou igual a *TIOEOe*, caso a batelada *i* seja processada pelo operador *Oe* (*xoei,Oe*).

te<sub>i</sub> 
$$
\ge
$$
 xoe<sub>i,0e</sub>.  $\forall$  i = 1, ..., N  
TIDE<sub>0e</sub>;  $\forall$  0e = 1, ..., OE - 1 (65)

Portanto, o modelo matemático de otimização completo, com a função objetivo e todas as restrições linearizadas, abordadas anteriormente, pode ser representado da seguinte maneira:

$$
\min\left(\text{end} + \text{ende} + 0,001\sum_{i}^{N}\left(\text{pr}_{i} + \text{tr}_{i} + \text{pe}_{i} + \text{te}_{i}\right) + 0,00001\sum_{i}^{N}\text{tr}_{i}\right) \tag{5}
$$

Sujeito a:

$$
ttr_i \leq end \; ; \; \; \forall \; i = 1, \ldots, N \tag{6}
$$

$$
te_i + pe_i \leq \text{ende}; \qquad \forall \ i = 1, ..., N \tag{7}
$$

$$
t t r_i \ge t p_i + p p_i ; \qquad \forall i = 1, ..., N
$$
 (8)

$$
ttri ≥ (tei + pei). (1 - Σp=1P xpi,p) ; ∨i = 1, ..., N
$$
\n(9)

45

$$
\sum_{\text{pd}=1}^{\text{PD}} x b_{\text{pd},i} \le 1 \; ; \quad \forall \; i = 1, \ldots, N \tag{10}
$$

$$
\sum_{\text{pd} = 1}^{\text{PD}} \left( \text{pd} \cdot \text{x} \mathbf{b}_{\text{pd},i} \right) \le \sum_{\text{pd} = 1}^{\text{PD}} \left( \text{pd} \cdot \text{x} \mathbf{b}_{\text{pd},i-1} \right) ; \quad \forall \ i = 2, ..., N \tag{11}
$$

$$
\sum_{r=1}^{R} x r_{i,r} = \sum_{pd=1}^{PD} x b_{pd,i} ; \quad \forall i = 1, ..., N
$$
 (12)

$$
\sum_{p=1}^{P} x p_{i,p} \le \sum_{pd=1}^{PD} x b_{pd,i} \; ; \quad \forall \; i = 1, ..., N \tag{13}
$$

$$
\sum_{e=1}^{E} x e_{i,e} = \sum_{pd=1}^{PD} x b_{pd,i} ; \quad \forall i = 1, ..., N
$$
 (14)

$$
xr_{i,r} \le \sum_{pd=1}^{PD} (xb_{pd,i} \cdot XIR_{pd,r} \cdot XIP_{pd,p} \cdot XRP_{r,p}) + M \cdot (1 - xp_{i,p}) ; \quad \begin{array}{l} \forall i = 1, ..., N \\ \forall r = 1, ..., R \\ \forall p = 1, ..., P \end{array} \tag{15}
$$

$$
xp_{i,p} \le \sum_{pd=1}^{PD} (xb_{pd,i} \cdot XIP_{pd,p} \cdot XIE_{pd,e} \cdot XPE_{p,e}) + M \cdot (1 - xe_{i,e}) ; \quad \begin{array}{l} \forall i = 1, ..., N \\ \forall p = 1, ..., P \\ \forall e = 1, ..., E \end{array} \tag{19}
$$

$$
xr_{i,r} \le \sum_{pd=1}^{PD} \left(xb_{pd,i} \cdot XIR_{pd,r} \cdot XIE_{pd,e} \cdot XRE_{r,e}\right) + \n\begin{array}{ccc}\n\forall i = 1, ..., N \\
\forall r = 1, ..., R \\
\forall r = 1, ..., R \\
\forall e = 1, ..., E\n\end{array}
$$
\n(20)

$$
\sum_{i=1}^{N} \sum_{r=1}^{R} \left( MR_{pd,r} \cdot \frac{(xr_{i,r} + xb_{pd,i}) - (|xr_{i,r} - xb_{pd,i}|)}{2} \right) \ge D_{pd} ; \quad \forall \ pd = 1, ..., PD
$$
 (23)

$$
\Psi
$$
 i = 1, ..., N  
\n $\Psi$  j = 1, ..., N  
\n $\Psi$  pd = 1, ..., PD  
\n $\Psi$  pd = 1, ..., PD  
\n $\Psi$  r = 1, ..., R  
\n(25)

$$
pr_i \ge 0
$$
;  $\forall i = 1, ..., N$  (26)

$$
pp_{i} \geq \left( MR_{pd,r} \cdot PPM_{pd,p} + 20 \right) . xp_{i,p} - M.(1 - xb_{pd,i}) - M.(1 - xr_{i,r}) ; \begin{array}{c} \forall i = 1, ..., N \\ \forall pd = 1, ..., PD \\ \forall p = 1, ..., P \\ \forall r = 1, ..., R \end{array} (28)
$$

$$
pp_i \ge 0; \quad \forall i = 1, ..., N
$$
 (29)

$$
pe_{i} = (MR_{pd,r} . PEM_{pd,e} + 80) . xe_{i,e} - 1,2 . \sum_{Oe=1}^{OE} xoe_{i,Oe} - \sum_{V}^{V} i = 1, ..., N
$$
  
- M. (1 - xb<sub>pd,i</sub>) - M. (1 - xr<sub>i,r</sub>) ;  

$$
W = 1, ..., E
$$
  

$$
V = 1, ..., E
$$
  

$$
V = 1, ..., R
$$
  
(31)

 $pe_i \ge 0$ ;  $\forall i = 1, ..., N$  (32)

$$
\text{tr}_{i} \geq \text{TIR}_{r} \cdot \text{xr}_{i,r} \, ; \qquad \begin{array}{c} \forall \, i = 1, \dots, N \\ \forall \, r = 1, \dots, R \end{array} \tag{33}
$$

$$
tp_i \geq TIP_p \cdot xp_{i,p} ; \quad \begin{array}{c} \forall \ i = 1, ..., N \\ \forall \ p = 1, ..., P \end{array} \tag{34}
$$

$$
tei \geq TIEe . xei,e; \t\t \nabla i = 1, ..., N\n\t \nabla e = 1, ..., E
$$
\n(35)

$$
tr_i + pr_i \le TFR_r . xr_{i,r} + M . (1 - xr_{i,r}) ; \quad \begin{array}{l} \forall i = 1, ..., N \\ \forall r = 1, ..., R \end{array}
$$
 (36)

$$
tr_i + pr_i \le TFR_r . xr_{i,r} + M . (1 - xr_{i,r}) ; \quad \begin{array}{l} \forall i = 1, ..., N \\ \forall r = 1, ..., R \end{array}
$$
 (36)

$$
te_i + pe_i \le TFE_e \cdot xe_{i,e} + M \cdot (1 - xe_{i,e})
$$
;  $\forall i = 1, ..., N$   
 $\forall e = 1, ..., E$  (38)

$$
tr_j \ge tr_i - M \cdot (1 - x tr_{i,j})
$$
;  $\forall i = 1, ..., N$   
 $\forall j = 1, ..., N$  (42)

$$
xtr_{i,j} + xtr_{j,i} = 1 ; \t\forall i = 1, ..., N; j \neq i
$$
  

$$
\forall j = 1, ..., N; j \neq i
$$
 (40)

$$
xtr_{i,i} = 0; \quad \forall \ i = 1, ..., N
$$
 (41)

$$
tp_j \ge tp_i - M \t (1 - xtp_{i,j}) ; \t\t V i = 1, ..., N\n y j = 1, ..., N
$$
\n(43)

$$
xtp_{i,j} + xtp_{j,i} = 1 ; \quad \begin{array}{c} \forall i = 1, ..., N \\ \forall j = 1, ..., N; j \neq i \end{array}
$$
 (44)

$$
xtp_{i,i} = 0; \ \forall i = 1, ..., N
$$
 (45)

te<sub>j</sub> 
$$
\ge
$$
 te<sub>i</sub> - M . (1 - xte<sub>i,j</sub>) ;  $\forall$  i = 1, ..., N  
 $\forall$  j = 1, ..., N (46)

$$
xte_{i,j} + xte_{j,i} = 1 ; \t\forall i = 1, ..., N\n\forall j = 1, ..., N; j \neq i
$$
\n(47)

$$
xte_{i,i} = 0; \quad \forall \ i = 1, ..., N
$$
 (48)

$$
tr_{i} \geq \left(tp_{j} + pp_{j} + TLR_{pd,r} \cdot (xb_{pd,j} - 0.9xb_{pd,i})\right) - \begin{cases} \forall i = 1, ..., N \\ \forall j = 1, ..., N \\ -M.(3 - xtr_{i,j} - xr_{i,r} - xr_{j,r}); \\ \forall r = 1, ..., R \\ \forall pd = 1, ..., PD \end{cases}
$$
(50)

$$
\begin{aligned}\n\text{tr}_{i} &\geq \left( t e_{j} + p e_{j} + \text{TLR}_{pd,r} \cdot (x b_{pd,j} - 0.9 x b_{pd,i}) \right) - \quad \forall \ i = 1, ..., N \\
&\quad \forall \ i = 1, ..., N \\
\text{tr}_{i} &= 1, ..., R \\
\text{tr}_{i,j} &= x r_{i,r} - x r_{j,r} \right) - M \cdot \sum_{p=1}^{P} x p_{i,p} ; \qquad \forall \ p d = 1, ..., PD\n\end{aligned} \tag{51}
$$

$$
tp_{i} \geq \left( te_{j} + pe_{j} + TLP_{pd, p} \cdot (xb_{pd, j} - 0.9xb_{pd, i}) \right) - \begin{cases} \forall i = 1, ..., N \\ \forall j = 1, ..., N \\ \forall p = 1, ..., P \\ \forall p = 1, ..., P \\ \forall pd = 1, ..., PD \end{cases}
$$
(52)

$$
te_{i} \geq \left(te_{j} + pe_{j} + TLE_{pd,e} \cdot (xb_{pd,j} - 0.9xb_{pd,i})\right) - \begin{cases} \forall i = 1, ..., N \\ \forall j = 1, ..., N \\ \forall e = 1, ..., E \\ \forall e = 1, ..., E \\ \forall pd = 1, ..., PD \end{cases}
$$
(53)

$$
tp_i \geq tr_i + pr_i; \quad \forall i = 1, ..., N
$$
\n
$$
(54)
$$

$$
te_i \ge tp_i + pp_i; \quad \forall i = 1, ..., N
$$
\n
$$
(55)
$$

$$
\forall i = 1, ..., N
$$
  
\n
$$
\forall i = 1, ..., N
$$
  
\n
$$
\forall j = 1, ..., N
$$
  
\n
$$
\forall j = 1, ..., N
$$
  
\n
$$
\forall j = 1, ..., N
$$
  
\n
$$
\forall j = 1, ..., N
$$
  
\n
$$
\forall j = 1, ..., N
$$
  
\n(57)

$$
\sum_{\text{Or} = 1}^{\text{OR}} \text{xor}_{i, \text{Or}} = \sum_{r=1}^{\text{R}} x r_{i,r} \; ; \quad \forall \; i = 1, ..., N \tag{58}
$$

$$
\sum_{i=1}^{N} \left( x \text{or}_{i,Or} + 1 \right) \ge \sum_{i=1}^{N} \left( x \text{or}_{i,Or+1} \right); \quad \forall \text{ Or} = 1, ..., \text{ OR - 1}
$$
 (59)

$$
\text{tr}_{i} \geq \text{xor}_{i, \text{Or}} \quad \text{tor}_{\text{Or}} \quad \forall \quad i = 1, \dots, N
$$
\n
$$
\forall \quad \text{Or} = 1, \dots, \text{OR}
$$
\n(60)

te<sub>i</sub> 
$$
\ge
$$
 te<sub>j</sub> + pe<sub>j</sub> - M. (3 - xte<sub>i,j</sub> - xoe<sub>i,0e</sub> - xoe<sub>j,0e</sub>) ;  $\forall$  j = 1, ..., N  
\n $\forall$  j = 1, ..., N  
\n $\forall$  j = 1, ..., N  
\n $\forall$  0e = 1, ..., OE

$$
\sum_{\mathcal{O}e=1}^{\mathcal{O}E} x \circ e_{i,\mathcal{O}e} \ge \sum_{e=1}^{E} \left( \text{MinOE}_{e} \cdot x e_{i,e} \right) ; \qquad \forall \ i=1,...,N \tag{62}
$$

$$
\sum_{\mathcal{O}e=1}^{\mathcal{O}E} x \, \text{ore}_{i,\mathcal{O}e} \leq \sum_{e=1}^{E} \big( \text{MaxOE}_{e} \cdot x \, e_{i,e} \big) \, ; \qquad \forall \, i=1, \dots, N \tag{63}
$$

$$
\sum_{i=1}^{N} \left(x \circ e_{i,0e} + 1\right) \ge \sum_{i=1}^{N} \left(x \circ e_{i,0e+1}\right); \quad \forall \ Oe = 1, ..., OE - 1 \tag{64}
$$

te<sub>i</sub> 
$$
\ge
$$
 xoe<sub>i,0e</sub> . tioe<sub>0e</sub> ;  $\forall$  i = 1, ..., N  
 $\forall$  Oe = 1, ..., OE - 1 (65)

Entretanto, como pode-se perceber, este é um modelo muito complexo e, portanto, de difícil resolução. Esse fato foi observado durante os testes deste trabalho, pois o programa computacional utilizado (*CPLEX*) não conseguiu sequer encontrar uma solução viável em uma hora de processamento para um de estudo de caso.

A solução para este problema poderia ser a simplificação do modelo, através de considerações, ou a aplicação de métodos heurísticos, porém, o resultado obtido poderia não representar muito bem a realidade e ainda assim não seria muito simples de encontrá-lo.

Alguns métodos foram utilizados na tentativa de diminuir a complexidade do modelo, porém, não retornaram resultados (motivo pelo qual eles não são demostrados neste trabalho). Entretanto, após diversos testes, foi encontrada uma solução que tornou viável a utilização do modelo, denominada método de pré-processamento.

Visto que o problema principal do modelo matemático desenvolvido era a alocação dos produtos demandados nas bateladas e, concomitantemente, a disposição delas nos respectivos equipamentos, determinou-se que ele seria divido em dois, onde a primeira parte determinaria alguns resultados específicos que, aplicados na segunda, retornaria a solução completa, caracterizando o método de pré-processamento. Desta maneira, o primeiro (Modelo I) seria responsável pela alocação dos produtos demandados nas bateladas (pré-processamento) e o segundo (Modelo II) seria responsável por organizá-las nos setores de manipulação e envase.

Esta divisão, portanto, diminuiu a complexidade do modelo, uma vez que a combinação de soluções foi reduzida drasticamente. Esse fato é concluído ao se observar que, ao invés de testar vários produtos, bateladas e todos os equipamento ao mesmo tempo, é testada apenas a alocação dos produtos nas bateladas e, logo após, elas são organizadas nos equipamentos. Assim, não é testada uma mesma rota de produção para diferentes bateladas, pois elas são fixadas aos seus respectivos produtos, conforme é definido pelo primeiro modelo.

#### **4.2.6. Modelo I**

Portanto, partindo-se do modelo completo, o primeiro modelo foi construído considerando apenas as restrições referentes à alocação dos produtos nas bateladas. Além disso, a função objetivo foi modificada com o intuito de obter apenas o menor número de bateladas possível (equação 66), partindo do número estimado *N*, que é informado. Assim sendo, o Modelo I foi definido conforme mostrado a seguir:

$$
\min\left(\sum_{\text{pd}}^{\text{PD}}\sum_{i}^{\text{N}}\mathbf{x}\mathbf{b}_{\text{pd,i}}\right) \tag{66}
$$

Sujeito a:

$$
\sum_{\text{pd}=1}^{\text{PD}} x b_{\text{pd,i}} \le 1 \; ; \quad \forall \; i = 1, \dots, N \tag{10}
$$

$$
\sum_{pd=1}^{PD} (pd \cdot xb_{pd,i}) \leq \sum_{pd=1}^{PD} (pd \cdot xb_{pd,i-1}) ; \quad \forall i = 2, ..., N
$$
 (11)

$$
\sum_{r=1}^{R} x r_{i,r} = \sum_{pd=1}^{PD} x b_{pd,i} \ ; \quad \forall \ i = 1, ..., N
$$
 (12)

$$
\sum_{p=1}^{P} x p_{i,p} \le \sum_{pd=1}^{PD} x b_{pd,i} \; ; \quad \forall \; i = 1, ..., N
$$
 (13)

$$
\sum_{e=1}^{E} x e_{i,e} = \sum_{pd=1}^{PD} x b_{pd,i} \ ; \ \ \forall \ i = 1, ..., N
$$
 (14)

$$
xr_{i,r} \le \sum_{pd=1}^{PD} \left(xb_{pd,i} \cdot XIR_{pd,r} \cdot XIP_{pd,p} \cdot XRP_{r,p}\right) + M \cdot \left(1 - xp_{i,p}\right) ; \begin{array}{l} \forall i = 1, ..., N \\ \forall r = 1, ..., R \\ \forall p = 1, ..., P \end{array} \tag{15}
$$

$$
xp_{i,p} \le \sum_{pd=1}^{PD} (xb_{pd,i} \cdot XIP_{pd,p} \cdot XIE_{pd,e} \cdot XPE_{p,e}) + M \cdot (1 - xe_{i,e}) ; \quad \begin{array}{l} \forall \ i = 1, ..., N \\ \forall \ p = 1, ..., P \\ \forall \ e = 1, ..., E \end{array} \tag{19}
$$

$$
xr_{i,r} \le \sum_{pd=1}^{PD} (xb_{pd,i} \cdot XIR_{pd,r} \cdot XIE_{pd,e} \cdot XRE_{r,e}) + \n\begin{array}{ccc}\n\forall i = 1, ..., N \\
\forall r = 1, ..., R \\
\forall e = 1, ..., E\n\end{array}
$$
\n(20)

$$
\sum_{i=1}^{N} \sum_{r=1}^{R} \left( MR_{pd,r} \cdot \frac{(xr_{i,r} + xb_{pd,i}) - (|xr_{i,r} - xb_{pd,i}|)}{2} \right) \ge D_{pd} ; \quad \forall \ pd = 1, ..., PD
$$
 (23)

## **4.2.7. Modelo II**

O segundo modelo, também, foi desenvolvido a partir do modelo completo. Desta forma, foram retiradas as restrições referentes a alocação dos produtos nas bateladas e a função objetivo foi mantida. Além desse fato, a variável de decisão *xbpd,i* foi transformada em uma matriz de parâmetros que indica se *pd* está inserido em *i* (*XBpd,i*), que é obtida a partir dos resultados informados pelo Modelo I. Assim sendo, o Modelo II foi definido da seguinte forma:

min (end + ende + 0,001 
$$
\sum_{i}^{N} (pr_i + tr_i + pe_i + te_i) + 0,00001 \sum_{i}^{N} tr_i
$$
) (5)

Sujeito a:

$$
ttr_i \leq end \; ; \; \forall \; i = 1, \ldots, N \tag{6}
$$

$$
tei + pei \leq \text{ende}; \qquad \forall i = 1, ..., N
$$
 (7)

$$
t t r_i \ge t p_i + p p_i ; \qquad \forall i = 1, ..., N
$$
 (8)

$$
ttri ≥ (tei + pei). (1 - Σp = 1P xpi,p) ; ∨i = 1, ..., N
$$
\n(9)

$$
xr_{i,r}\leq \Sigma_{pd=1}^{PD}\big(XB_{pd,i}\;.\;XIR_{pd,r}\;.\;XIP_{pd,p}\;.\;XRP_{r,p}\big)+M\;.\Big(1\text{-}\;xp_{i,p}\Big)\;;\quad \begin{array}{l}\forall\; i=1,\; \ldots,N \\ \forall\; r=1,\; \ldots,R \\ \forall\; p=1,\; \ldots,P\end{array}\eqno(18)
$$

$$
xp_{i,p} \le \sum_{pd=1}^{PD} (XB_{pd,i} \cdot XIP_{pd,p} \cdot XIE_{pd,e} \cdot XPE_{p,e}) + M \cdot (1 - xe_{i,e}) ; \quad \begin{array}{l} \forall i = 1, ..., N \\ \forall p = 1, ..., P \\ \forall e = 1, ..., E \end{array} \tag{19}
$$

$$
xr_{i,r} \leq \sum_{pd=1}^{PD} (XB_{pd,i} \cdot XIR_{pd,r} \cdot XIE_{pd,e} \cdot XRE_{r,e}) + \n\begin{array}{ccc}\n\forall i = 1, ..., N \\
\forall r = 1, ..., R \\
\forall r = 1, ..., R\n\end{array}
$$
\n(20)\n
$$
+ M.(1 - xe_{i,e}) + M \cdot \sum_{p=1}^{P} xp_{i,p}; \n\qquad\n\forall e = 1, ..., E
$$

$$
\sum_{i=1}^{N} \sum_{r=1}^{R} \left( MR_{pd,r} \cdot \frac{(xr_{i,r} + XB_{pd,i}) \cdot (|xr_{i,r} - XB_{pd,i}|)}{2} \right) \ge D_{pd} ; \quad \forall \ pd = 1, ..., PD
$$
 (23)

$$
\forall i = 1, ..., N \npr_{i} \ge PRM_{pd,r} . xr_{i,r} - M.(1 - XB_{pd,i}) ; \quad \forall pd = 1, ..., PD \n\forall r = 1, ..., R
$$
\n(25)

$$
\text{pr}_{i} \ge 0 \; ; \qquad \forall \; i = 1, \ldots, N \tag{26}
$$

$$
pp_i \geq \left( MR_{pd,r} \text{ . } PPM_{pd,p} + 20 \right) .xp_{i,p} - M.(1 - XB_{pd,i}) - M.(1 - xr_{i,r}) \text{ ; } \begin{array}{l} \forall \ i = 1,\ ...,\ N \\ \forall \ pd = 1,\ ...,\ PD \\ \forall \ p = 1,\ ...,\ P \\ \forall \ r = 1,\ ...,\ R \end{array} \tag{28}
$$

$$
pp_i \ge 0; \quad \forall i = 1, ..., N
$$
 (29)

$$
pe_{i} \geq \left( MR_{pd,r} \cdot PEM_{pd,e} + 80 \right) \cdot xe_{i,e} - 1,2 \cdot \sum_{Oe=1}^{OE} xoe_{i,Oe} - \frac{\forall i = 1, ..., N}{\forall pd = 1, ..., PD}
$$
\n
$$
- M \cdot (1 - XB_{pd,i}) - M \cdot (1 - xr_{i,r}) ; \qquad \begin{array}{l} \forall i = 1, ..., N \\ \forall e = 1, ..., E \\ \forall r = 1, ..., R \end{array} \tag{31}
$$

$$
pe_i \ge 0; \quad \forall i = 1, ..., N
$$
 (32)

$$
\text{tr}_{i} \geq \text{TIR}_{r} \cdot \text{xr}_{i,r} \, ; \qquad \begin{array}{c} \forall \, i = 1, \, \dots, \, N \\ \forall \, r = 1, \, \dots, \, R \end{array} \tag{33}
$$

$$
tp_i \geq TIP_p \cdot xp_{i,p} ; \quad \begin{array}{l} \forall \ i = 1, ..., N \\ \forall \ p = 1, ..., P \end{array} \tag{34}
$$

51

te<sup>i</sup> ≥ TIE<sup>e</sup> . xei,e ; ∀ i = 1, …, N <sup>∀</sup> e = 1, …, E (35)

$$
tr_i + pr_i \le TFR_r \cdot xr_{i,r} + M \cdot (1 - xr_{i,r});
$$
   
\n $\forall i = 1, ..., N$   
\n $\forall r = 1, ..., R$  (36)

$$
tr_i + pr_i \le TFR_r . xr_{i,r} + M . (1 - xr_{i,r}) ; \quad \begin{array}{l} \forall i = 1, ..., N \\ \forall r = 1, ..., R \end{array}
$$
 (36)

$$
te_i + pe_i \leq TFE_e \cdot xe_{i,e} + M \cdot (1 - xe_{i,e}) ; \quad \begin{array}{l} \forall i = 1, ..., N \\ \forall e = 1, ..., E \end{array}
$$
 (38)

$$
tr_j \ge tr_i - M \cdot (1 - x tr_{i,j})
$$
;  $\forall i = 1, ..., N$   
 $\forall j = 1, ..., N$  (42)

$$
xtr_{i,j} + xtr_{j,i} = 1 ; \t\t \forall i = 1, ..., N\n\forall j = 1, ..., N; j \neq i
$$
\n(40)

$$
xtr_{i,i} = 0; \quad \forall \ i = 1, ..., N
$$
 (41)

$$
\text{tp}_j \ge \text{tp}_i - M \cdot (1 - \text{xtp}_{i,j}) ; \quad \begin{array}{l} \forall \ i = 1, ..., N \\ \forall \ j = 1, ..., N \end{array}
$$
 (43)

$$
xtp_{i,j} + xtp_{j,i} = 1 ; \t\forall j = 1, ..., N; j \neq i
$$
\n(44)

$$
xtp_{i,i} = 0; \forall i = 1, ..., N
$$
 (45)

te<sub>j</sub> 
$$
\ge
$$
 te<sub>i</sub> - M . (1 - xte<sub>i,j</sub>);  $\forall$  i = 1, ..., N  
 $\forall$  j = 1, ..., N (46)

$$
xte_{i,j} + xte_{j,i} = 1 ; \t\forall i = 1, ..., N; j \neq i
$$
  

$$
\forall j = 1, ..., N; j \neq i
$$
 (47)

$$
xte_{i,i} = 0; \quad \forall \ i = 1, \dots, N
$$
\n(48)

$$
tr_{i} \geq \left(tp_{j} + pp_{j} + TLR_{pd,r} \cdot (XB_{pd,j} - 0.9XB_{pd,i})\right) - \forall j = 1, ..., N
$$
  
\n
$$
- M(3 - xtr_{i,j} - xr_{j,r} - xr_{j,r}); \qquad \forall j = 1, ..., N
$$
  
\n
$$
+ TLR_{pd,r} \cdot (XB_{pd,j} - 0.9XB_{pd,i}) - \forall j = 1, ..., N
$$
  
\n
$$
+ TLR_{pd,r} \cdot (XB_{pd,j} - 0.9XB_{pd,i}) - \forall j = 1, ..., N
$$
  
\n
$$
+ TLR_{pd,r} \cdot (XB_{pd,j} - 0.9XB_{pd,i}) - \forall j = 1, ..., N
$$
  
\n
$$
+ TLR_{pd,r} \cdot (XB_{pd,j} - 0.9XB_{pd,i}) - \forall j = 1, ..., N
$$
  
\n
$$
+ TLR_{pd,r} \cdot (XB_{pd,j} - 0.9XB_{pd,i}) - \forall j = 1, ..., N
$$
  
\n
$$
+ TLR_{pd,r} \cdot (XB_{pd,j} - 0.9XB_{pd,i}) - \forall j = 1, ..., N
$$
  
\n(50)

$$
tr_{i} \geq \left( t e_{j} + p e_{j} + T L R_{pd,r} \cdot (XB_{pd,j} - 0.9XB_{pd,i}) \right) - \qquad \begin{array}{c} \forall i = 1, ..., N \\ \forall j = 1, ..., N \\ \forall j = 1, ..., N \\ \forall r = 1, ..., R \\ \forall p d = 1, ..., PD \end{array} \tag{51}
$$

$$
tp_{i} \geq \left(te_{j} + pe_{j} + TLP_{pd, p} \cdot (XB_{pd, j} - 0, 9XB_{pd, i})\right) - \begin{cases} \forall i = 1, ..., N \\ \forall j = 1, ..., N \\ \forall j = 1, ..., N \\ \forall p = 1, ..., P \\ \forall p = 1, ..., P \end{cases}
$$
(52)  
- M  $\left(3 - xtp_{i,j} - xp_{i,p} - xp_{j,p}\right);$ 

te<sub>i</sub> 
$$
\ge
$$
 (te<sub>j</sub> + pe<sub>j</sub> + TLE<sub>pd,e</sub>. $(XB_{pd,j} - 0.9XB_{pd,i})$ ) -  $\forall$  j = 1, ..., N  
\n $\forall$  j = 1, ..., N  
\n $\forall$  e = 1, ..., E  
\n $\forall$  e = 1, ..., E  
\n $\forall$  e = 1, ..., E  
\n $\forall$  p d = 1, ..., PD

$$
tp_i \geq tr_i + pr_i; \quad \forall i = 1, ..., N
$$
\n
$$
(54)
$$

$$
te_i \ge tp_i + pp_i; \quad \forall i = 1, ..., N
$$
\n
$$
(55)
$$

$$
tr_i \ge tr_j + pr_j - M
$$
. (3 - xtr<sub>i,j</sub> - xor<sub>i,Or</sub> - xor<sub>j,Or</sub>) ;   
\n $\forall i = 1, ..., N$   
\n $\forall j = 1, ..., N$   
\n $\forall j = 1, ..., N$   
\n $\forall Or = 1, ..., OR$  (57)

$$
\sum_{\text{Or} = 1}^{\text{OR}} \text{xor}_{i, \text{Or}} = \sum_{r=1}^{R} x r_{i,r} \quad \forall \ i = 1, ..., N \tag{58}
$$

$$
\sum_{i=1}^{N} \left( x \text{or}_{i,Or} + 1 \right) \ge \sum_{i=1}^{N} \left( x \text{or}_{i,Or+1} \right); \quad \forall \text{ Or} = 1, ..., \text{ OR - 1}
$$
 (59)

$$
\text{tr}_{i} \geq \text{xor}_{i, \text{Or}} \quad \text{tor}_{\text{Or}} \quad \forall \quad i = 1, \dots, N
$$
\n
$$
\forall \quad \text{Or} = 1, \dots, \text{OR}
$$
\n(60)

te<sub>i</sub> 
$$
\ge
$$
 te<sub>j</sub> + pe<sub>j</sub> - M . (3 - xte<sub>i,j</sub> - xoe<sub>i,0e</sub> - xoe<sub>j,0e</sub>) ;  $\forall$  j = 1, ..., N  
\n $\forall$  j = 1, ..., N  
\n $\forall$  Oe = 1, ..., DE

$$
\sum_{\mathcal{O}e=1}^{\mathcal{O}E} x \, \text{occ}_{i,\mathcal{O}e} \ge \sum_{e=1}^{E} \left( \text{MinOE}_{e} \cdot x e_{i,e} \right) \, ; \quad \forall \, i = 1, \dots, N \tag{62}
$$

$$
\sum_{\text{Oe}=1}^{\text{OE}} \text{xoe}_{i,\text{Oe}} \le \sum_{e=1}^{\text{E}} \left( \text{MaxOE}_{e} \cdot \text{xe}_{i,e} \right) \; ; \quad \forall \; i = 1, \dots, N \tag{63}
$$

$$
\sum_{i=1}^{N} \left(x \circ e_{i,0e} + 1\right) \ge \sum_{i=1}^{N} \left(x \circ e_{i,0e+1}\right); \quad \forall \; 0e = 1, ..., OE - 1 \tag{64}
$$

te<sub>i</sub> 
$$
\ge
$$
 xoe<sub>i,0e</sub> . tioe<sub>0e</sub> ;  $\forall$  i = 1, ..., N  
 $\forall$  Oe = 1, ..., OE - 1 (65)

Após serem criados os dois modelos que tornaram possível a obtenção de um resultado ótimo para o problema proposto, foi feita, então, a implementação dos mesmos em um sistema de otimização, desenvolvido no *Microsoft Office Excel* 2013, a fim de simplificar a programação da produção para diferentes demandas diárias.

## **4.3. Sistema de otimização implementado**

Neste sistema, foram criadas diversas planilhas contendo os parâmetros da produção, obtidos durante a pesquisa, e foram desenvolvidas "macros" (funções programadas no *Excel*) que utilizam a base de dados do próprio programa e as informações disponibilizadas pelo usuário para, então, auxiliar na otimização da linha de produção.

A principal justificativa para sua criação foi a necessidade de variar os dados constantemente, uma que vez que a produção é diferente para cada dia. Assim, com o seu uso, não é necessário criar manualmente um modelo matemático na linguagem *OPL* (optimization programming language) com diferentes parâmetros todos os dias, pois isso passa a ser feito automaticamente.

Assim, o sistema de otimização da linha de produção da fábrica foi desenvolvido com intuito de facilitar a informação de dados diários. Ele é constituído por planilhas de interação com o usuário (PRODUÇÃO, MODELO I, MODELO II, TABELA e DIAGRAMA) e de base de dados (REA(Processamento), REA(Setup), REA(Massa), REA(Compatibilidade), REAxPUL(Compatibilidade), PUL(Processamento), PUL(Setup), PUL(Compatibilidade), PULxENV(Compatibilidade), ENV(Processamento), ENV(Setup), ENV(Compatibilidade), REAxENV(Compatibilidade) e ENV(Operadores)).

Na planilha principal (PRODUÇÃO), são encontrados os campos de demanda, número de equipamentos, número de operadores, número de bateladas estimadas (que é obtido a partir de uma previsão com base nas produções anteriores), início da produção, período de funcionamento dos equipamentos e início das atividades dos operadores. Tais campos, ao serem preenchidos, fornecem as informações necessárias para que o sistema crie os modelos e, após a otimização, retorne o diagrama com os resultados para a produção.

Para utilizar o sistema, foi selecionada a planilha "PRODUÇÃO", demonstrada na Figura 24, e informadas as demandas dos produtos selecionados para uma produção diária. Para isso, foram inseridos os valores de massas demandadas, em quilogramas, nos campos correspondentes. Logo após, foram informados, nos campos especificados, o número de operadores disponíveis nos setores de manipulação e envase, o número de reatores, pulmões e envasadoras existentes nos setores e o horário de início da produção. Além disso, foi informado o número estimado de bateladas que poderiam ser processadas no dia.

| x≣                                                | Planejamento de Produção.xlsm<br>п.              |                 |                                                           |  |  |  |  |  |  |  |  |  |  |  |
|---------------------------------------------------|--------------------------------------------------|-----------------|-----------------------------------------------------------|--|--|--|--|--|--|--|--|--|--|--|
|                                                   |                                                  |                 | ۸                                                         |  |  |  |  |  |  |  |  |  |  |  |
|                                                   |                                                  |                 | Ordem de Produção                                         |  |  |  |  |  |  |  |  |  |  |  |
| Insira os dados da produção nas células em branco |                                                  |                 |                                                           |  |  |  |  |  |  |  |  |  |  |  |
|                                                   | (Pressione ctrl+m para ativar o modo tela cheia) |                 |                                                           |  |  |  |  |  |  |  |  |  |  |  |
|                                                   |                                                  |                 |                                                           |  |  |  |  |  |  |  |  |  |  |  |
| No                                                | <b>PRODUTO</b>                                   | DEMANDA (kg)    | <b>OPERADOES</b><br>No                                    |  |  |  |  |  |  |  |  |  |  |  |
| $\mathbf{1}$                                      | <b>CONDICIONADOR A G</b>                         | 2000            | MANIPULAÇÃO<br>з                                          |  |  |  |  |  |  |  |  |  |  |  |
| $\overline{2}$                                    | <b>CONDICIONADOR A M</b>                         | ۰               | <b>ENVASE</b><br>18                                       |  |  |  |  |  |  |  |  |  |  |  |
| 3                                                 | <b>CONDICIONADOR A P</b>                         | ۰               |                                                           |  |  |  |  |  |  |  |  |  |  |  |
| 4                                                 | <b>CONDICIONADOR B G</b>                         | ō               | MANIPULAÇÃO<br>No                                         |  |  |  |  |  |  |  |  |  |  |  |
| 5                                                 | <b>CONDICIONADOR B M</b>                         | ō               | <b>REATORES</b><br>10                                     |  |  |  |  |  |  |  |  |  |  |  |
| 6                                                 | <b>CONDICIONADOR B P</b>                         | $\bullet$       | <b>PULMÕES</b><br>5                                       |  |  |  |  |  |  |  |  |  |  |  |
| $\overline{7}$                                    | CONDICIONADOR C G                                | $\circ$         |                                                           |  |  |  |  |  |  |  |  |  |  |  |
| 8                                                 | CONDICIONADOR C M                                | 3000            | <b>ENVASE</b><br>N٥                                       |  |  |  |  |  |  |  |  |  |  |  |
| 9                                                 | <b>CONDICIONADOR C P</b>                         | ۰               | <b>ENVASADORAS</b><br>8                                   |  |  |  |  |  |  |  |  |  |  |  |
| 10 <sub>10</sub>                                  | MÁSCARA A G                                      | ۰               |                                                           |  |  |  |  |  |  |  |  |  |  |  |
| 11                                                | MÁSCARA A M                                      | 1000            | <b>BATELADAS</b><br>7                                     |  |  |  |  |  |  |  |  |  |  |  |
| 12                                                | MÁSCARA A P                                      | ۰               |                                                           |  |  |  |  |  |  |  |  |  |  |  |
| 13                                                | MÁSCARA B G                                      | ۰               | INÍCIO DA PRODUÇÃO                                        |  |  |  |  |  |  |  |  |  |  |  |
| 14                                                | MÁSCARA B M                                      | ۰               | <b>HORA</b><br>8                                          |  |  |  |  |  |  |  |  |  |  |  |
| 15                                                | MÁSCARA B P                                      | ۰               | <b>MINUTO</b><br>o                                        |  |  |  |  |  |  |  |  |  |  |  |
| 16                                                | MÁSCARA C G                                      | ۰               |                                                           |  |  |  |  |  |  |  |  |  |  |  |
| 17                                                | MÁSCARA C M                                      | o               |                                                           |  |  |  |  |  |  |  |  |  |  |  |
| 18                                                | MÁSCARA C P                                      | 450             | Gerar Modelo I                                            |  |  |  |  |  |  |  |  |  |  |  |
| 19                                                | ÓLEO A P                                         | ۰               |                                                           |  |  |  |  |  |  |  |  |  |  |  |
| 20                                                | ÓLEO B P                                         | 450             |                                                           |  |  |  |  |  |  |  |  |  |  |  |
| 21                                                | <b>ÓLEO C P</b>                                  | ۰               |                                                           |  |  |  |  |  |  |  |  |  |  |  |
| 22                                                | SHAMPOO A G                                      | ۰               | <b>Zerar Demandas</b>                                     |  |  |  |  |  |  |  |  |  |  |  |
| 23                                                | SHAMPOO A M                                      | ō               |                                                           |  |  |  |  |  |  |  |  |  |  |  |
| 24                                                | SHAMPOO A P                                      | ō               |                                                           |  |  |  |  |  |  |  |  |  |  |  |
| 25                                                | SHAMPOO B G                                      | ۰               |                                                           |  |  |  |  |  |  |  |  |  |  |  |
| 26                                                | <b>SHAMPOO B M</b>                               | 2000            |                                                           |  |  |  |  |  |  |  |  |  |  |  |
| 27                                                | SHAMPOO B P                                      | ۰               |                                                           |  |  |  |  |  |  |  |  |  |  |  |
| 28                                                | SHAMPOO C G                                      | ۰               |                                                           |  |  |  |  |  |  |  |  |  |  |  |
| 29                                                | SHAMPOO C M                                      | ō               |                                                           |  |  |  |  |  |  |  |  |  |  |  |
| 30                                                | SHAMPOO C P                                      | o               | ÷                                                         |  |  |  |  |  |  |  |  |  |  |  |
| $\overline{\mathcal{L}}$                          | <b>PRODUÇÃO</b><br>k                             | <b>MODELO I</b> | <b>MODELO II</b><br>$\bigoplus$<br>÷<br>НI<br>k<br>aan in |  |  |  |  |  |  |  |  |  |  |  |

Figura 24 – Inserção dos dados de demanda, número de operadores, número de equipamentos e início da produção na planilha "PRODUÇÃO".

Em seguida, selecionou-se a tabela de equipamentos em funcionamento, também presente na primeira planilha, e indicaram-se os equipamentos que estariam disponíveis para operação durante o dia, com o valor 1, e os que não estariam, com o valor 0, como mostra a Figura 25.

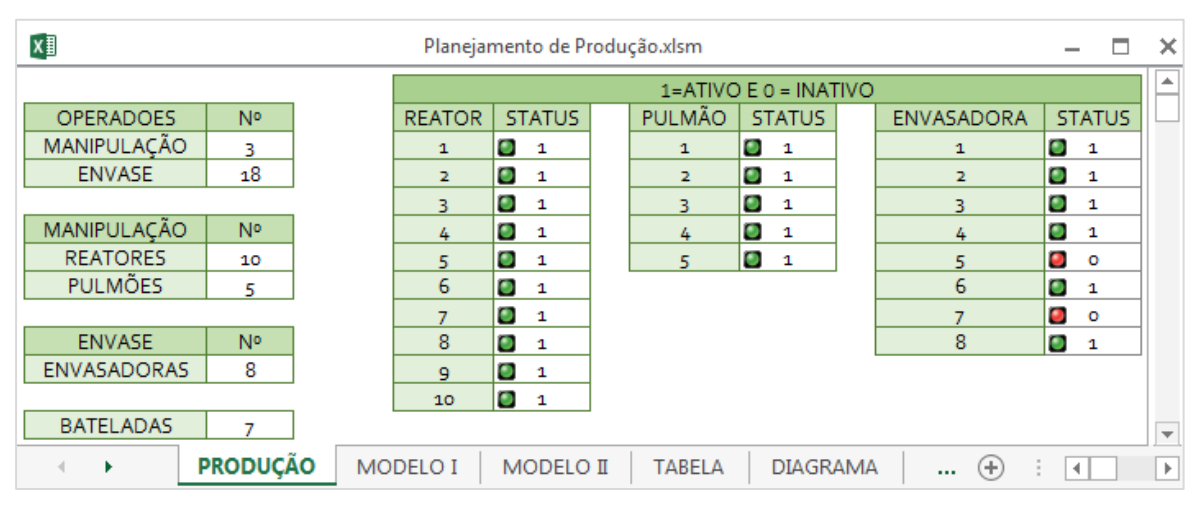

Figura 25 – Informação dos equipamentos ativos e inativos.

Ainda na planilha "PRODUÇÃO", nas tabelas de período de funcionamento dos equipamentos e de atividade dos operadores (Figura 26), foram informados os períodos, em minutos, em que os equipamentos e os operadores estariam disponíveis para a operação do dia. A indisponibilidade dos mesmos foi determinada a partir da produção do dia anterior, que é de grande importância, uma vez que os produtos manipulados em um dia só podem ser completamente envasados um ou dois dias depois. Essa indisponibilidade também poderia ser relacionada à necessidade de manutenção em algum equipamento.

No caso de simulações consecutivas, ou seja, simulações diárias realizadas dia após dia, o sistema preenche automaticamente os campos dos períodos de funcionamento e atividade, de acordo com o resultado do dia anterior. Isso foi muito útil, pois neste trabalho foram feitas simulações diárias para a construção de uma organização semanal, uma vez que a simulação completa de uma semana seria inviável devido à dificuldade de resolução dos modelos, que seriam extremamente complexos.

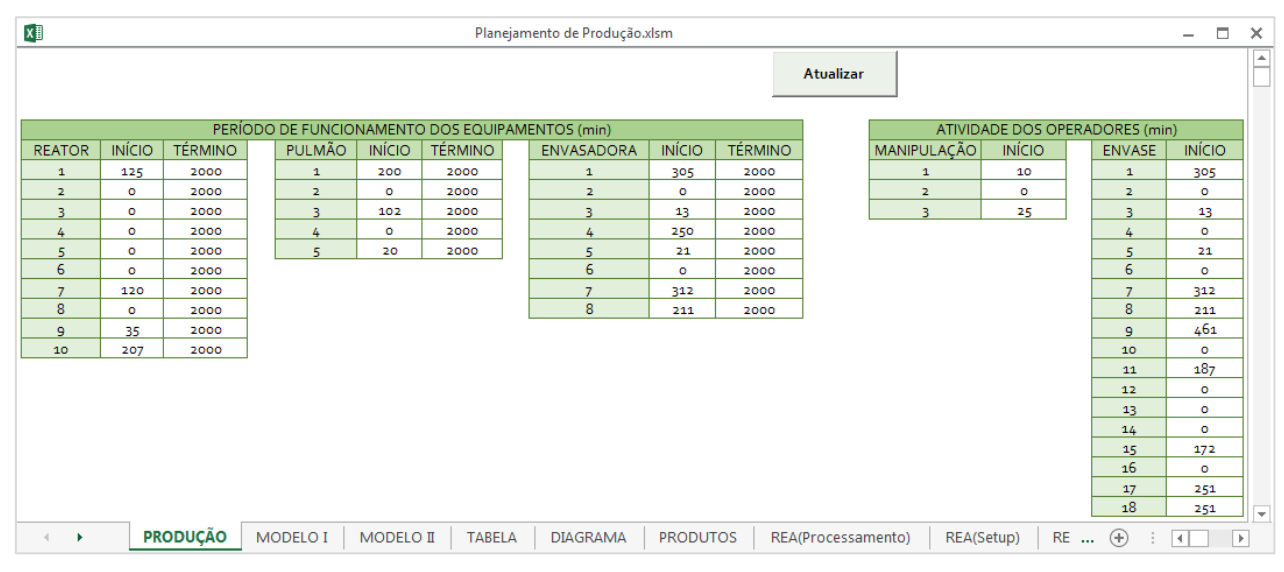

Figura 26 – Informação dos períodos de funcionamento dos equipamentos e dos períodos de atividade dos operadores.

Após inserir os dados necessários, o sistema foi redirecionado para a planilha "MODELO I", onde foram criados o Modelo I (implementado na linguagem de programação *OPL* e contido em apenas uma célula da planilha) e uma tabela contendo todos os parâmetros de fabricação dos produtos demandados, como mostra a Figura 27.

| ×∎                                    |                                                                                                    |              | Planejamento de Produção.xlsm |                 |    |                 |                    |     |            |     |            | $\overline{\phantom{0}}$ |              |                     |               |                |
|---------------------------------------|----------------------------------------------------------------------------------------------------|--------------|-------------------------------|-----------------|----|-----------------|--------------------|-----|------------|-----|------------|--------------------------|--------------|---------------------|---------------|----------------|
| ۰<br><b>Modelo Matemático I</b>       |                                                                                                    |              |                               |                 |    |                 |                    |     |            |     |            |                          |              |                     |               |                |
|                                       | Copie o modelo matemático I ao lado e cole no Cplex Optimization, para obter a solução a ser utilizada no modelo II → int n = 7;int PD = 6;int R = 10;int P = 5;int M = 10;int M = 10;int M = 10000;float D[1PD] = [2000,30<br>MANIPULAÇÃO (min)<br><b>TRANSFERÊNCIA (min/kg</b><br><b>REATOR</b> |              |                               |                 |    |                 |                    |     |            |     |            |                          |              |                     |               |                |
| N°                                    | <b>PRODUTO</b>                                                                                                    | DEMANDA (kg) | $\mathbf{1}$                  | $\overline{2}$  |    |                 |                    | 6.  |            | 8   | $\circ$    | 10                       | $\mathbf{1}$ | $\overline{2}$      | <b>PULMÃO</b> |                |
| $\mathbf{1}$                          | CONDICIONADOR A G                                                                                                    | 2000         | 162                           | 95              | 75 | 95              | 95                 | 95  | 125        | 125 | 95         | 62                       | 0,003        | 0,003               | 0,003         | O <sub>1</sub> |
| $\overline{2}$                        | <b>CONDICIONADOR CM</b>                                                                                                    | 3000         | 162                           | 95              | 75 | 95              | 95                 | 95  | 125        | 125 | 95         | 62                       | 0.003        | 0,003               | 0.003         | o,c            |
| 3                                     | MÁSCARA A M                                                                                                    | 1000         | 162                           | 95              | 75 | 95              | 95                 | 95  | 125        | 125 | 95         | 62                       | 0,003        | 0,003               | 0,003         | 0,0            |
| 4                                     | MÁSCARA C P                                                                                                    | 450          | 162                           | 95              | 75 | 95              | 95                 | 95  | 125        | 125 | 95         | 62                       | 0,003        | 0,003               | 0,003         | o,c            |
| 5                                     | ÓLEO B P                                                                                                    | 450          | 162                           | 95              | 75 | 95              | 95                 | 95  | 125        | 125 | 95         | 62                       | 0.003        | 0.003               | 0.003         | o,c            |
| 6 <sup>5</sup><br>SHAMPOO B M<br>2000 |                                                                                                    | 162          | 95                            | 75              | 95 | 95              | 95                 | 125 | 125        | 95  | 62         | 0,003                    | 0,003        | 0,003               | O, C          |                |
|                                       |                                                                                                    |              |                               |                 |    |                 |                    |     |            |     |            |                          |              |                     |               |                |
|                                       | <b>MODELO I</b><br>PRODUÇÃO<br>$\leftarrow$                                                                                                    | MODELO II    | TABELA                        | <b>DIAGRAMA</b> |    | <b>PRODUTOS</b> | REA(Processamento) |     | REA(Setup) |     | REA(Massa) | REA(Cor                  | $(+)$        | $\vert \vert \vert$ |               | $\mathbb{F}$   |

Figura 27 – Geração do Modelo I e da tabela que contém os dados já inclusos no modelo.

Para dar prosseguimento à simulação, inseriu-se o Modelo I no ambiente *IDE* do *CPLEX*. Então, o programa foi executado, selecionando o ícone indicado na Figura 28, e aguardou-se a conclusão da busca pela resposta ótima.

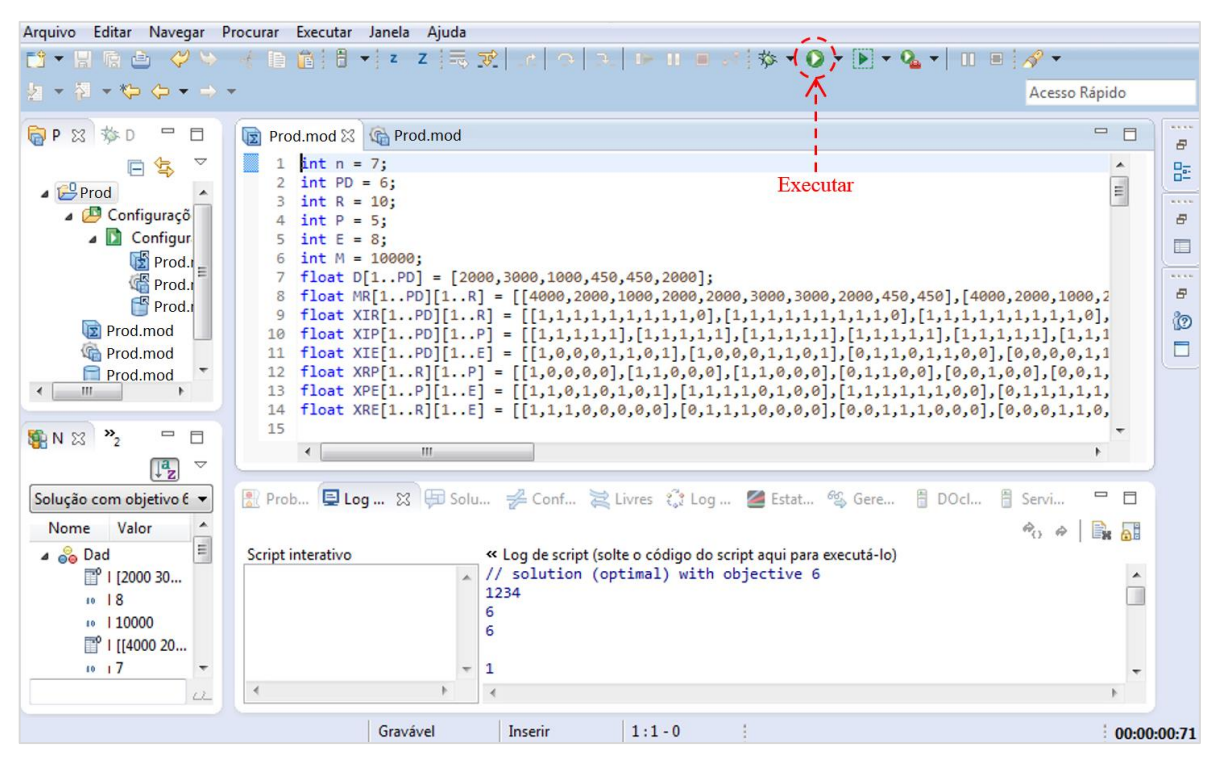

Figura 28 – Execução do Modelo I no *CPLEX Optimization Studio*.

Após obter a solução do primeiro modelo, transferiu-se o resultado exibido na aba "*Log de Script*" do *CPLEX* para a célula especificada da planilha "MODELO II" do sistema. Logo em seguida, o sistema gerou o Modelo II (também na linguagem OPL e já pronto para ser simulado) e uma tabela com o resultado do Modelo I (Figura 29).

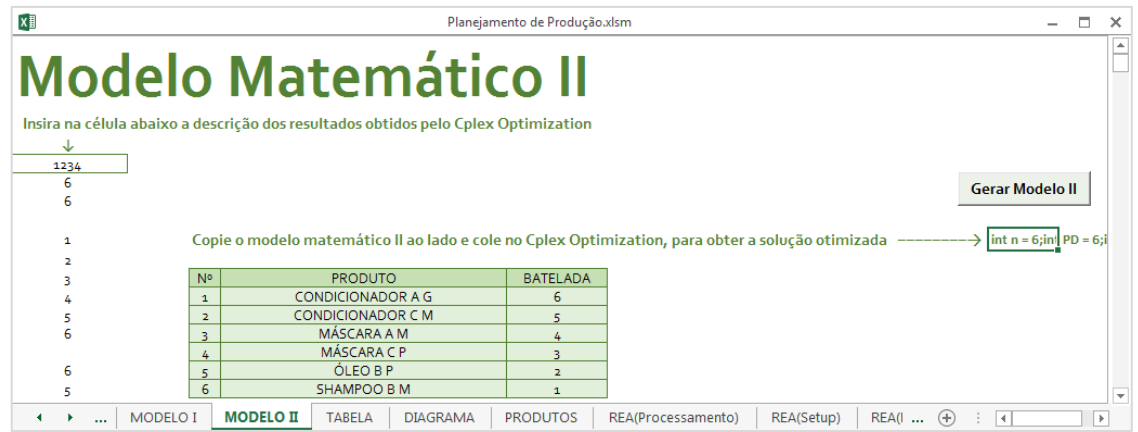

Figura 29 – Geração do Modelo II e da tabela com os resultados do Modelo I, que já estão inclusos no modelo.

Assim, analogamente ao primeiro, o Modelo II foi simulado no *CPLEX*. Após o tempo de busca, foi exibido o resultado da segunda simulação na aba "*Log de Script*" do *CPLEX*, que foi transferido para a célula indicada na planilha "TABELA" do sistema de otimização (Figura 30). Em seguida, o sistema gerou uma tabela de resultados e os organizou no formato de um diagrama de Gantt, para tornar mais simples a compreensão da produção diária simulada.

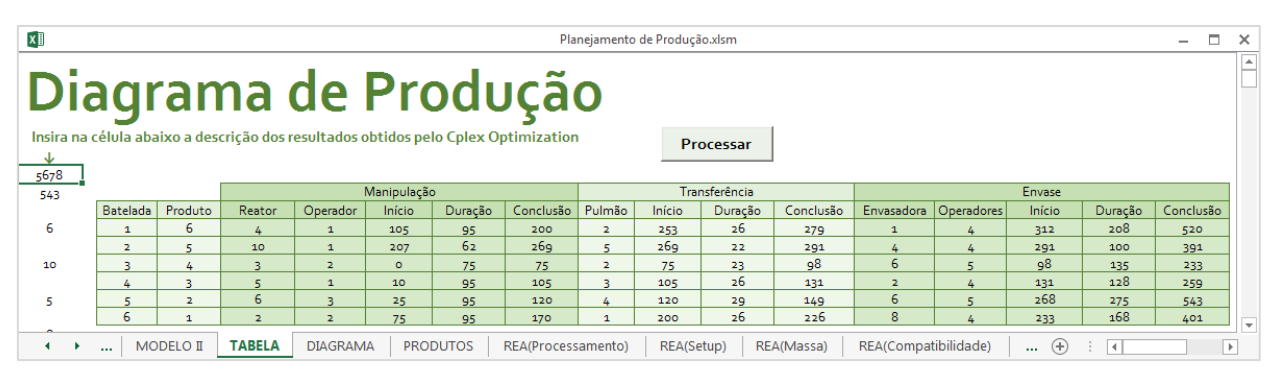

Figura 30 – Tabela detalhada do sequenciamento da produção diária.

Essa metodologia apresentada foi repetida para a simulação de casos reais e hipotéticos, visando demonstrar a viabilidade do trabalho proposto e seus resultados, que estão apresentados no próximo capítulo. As simulações foram realizadas em computador com 8 GB de memória RAM e com processador Intel® Core™ i5-4460S de 2,9 GHz.
## **5. RESULTADOS E DISCUSSÃO**

Primeiramente, foi realizado um estudo de um caso simples e hipotético, a fim de demonstrar o funcionamento do sistema e sua aplicabilidade. Os parâmetros pertencentes às planilhas de base de dados do sistema de otimização foram baseados em dadosreais, e podem ser observados nas Tabelas 17 a 31, presentes nos Apêndices deste trabalho. E os dados de produção informados ao sistema podem ser observados nas Figuras 24, 25 e 26, apresentadas anteriormente.

Após serem inseridos os dados necessários para a simulação, executou-se o sistema e foram obtidos os resultados apresentados no diagrama de Gantt apresentado na Figura 31, que foi gerado automaticamente pelo sistema de otimização desenvolvido.

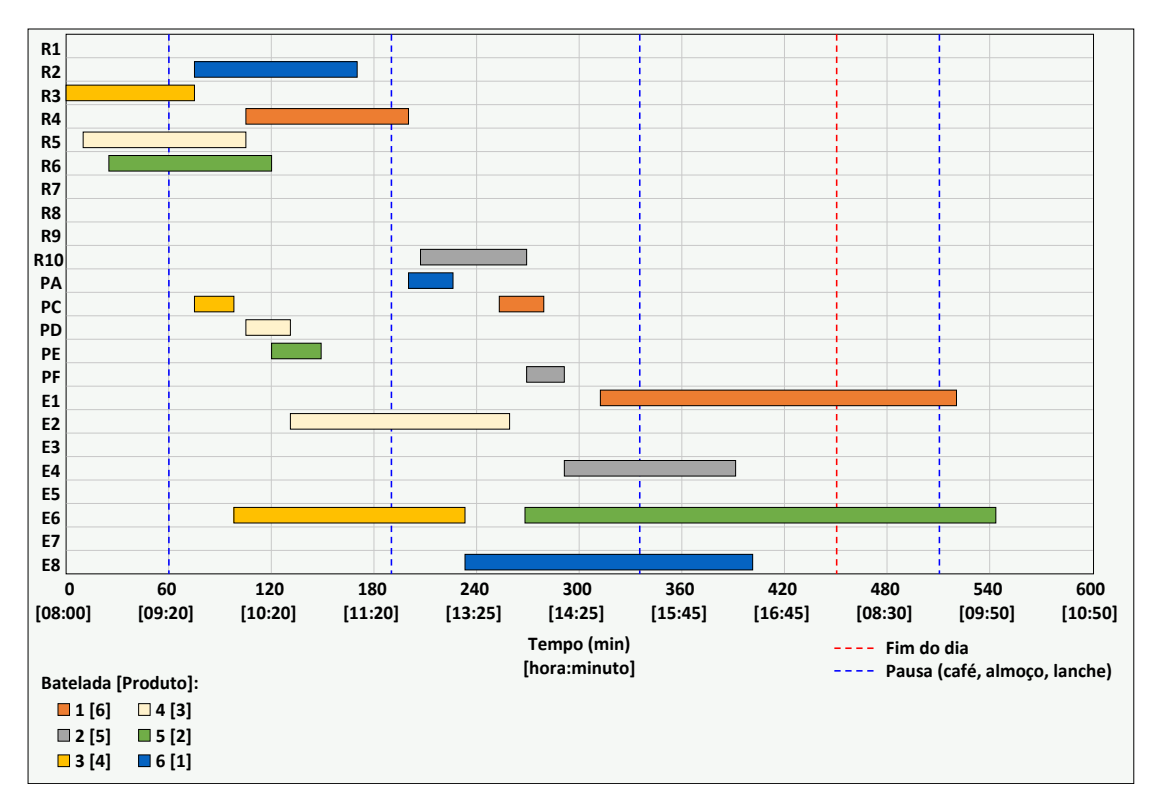

Figura 31 – Diagrama do teste hipotético

Os resultados obtidos no Modelo I e no Modelo II, para esta simulação, foram encontrados em 0,7 e 26,4 segundos, respectivamente. Para ambos os modelos, o distanciamento entre o resultado atual e a solução ótima (*GAP*) foi de 0,00%. Como pode ser verificado no diagrama, a produção hipotética foi concluída em 543 minutos (9,05 horas), sendo organizada de uma forma simples e concisa.

Em seguida, foram feitos teste baseados em casos reais, onde em média é iniciado o processamento de nove produtos por dia, sendo a linha de produção constituída por doze reatores, sete pulmões e onze envasadoras. Assim, foram coletados dados de produção do período de uma semana e comparou-se a produção real com a produção simulada. A seguir, são apresentados os diagramas obtidos para a produção diária real do período de uma semana (cinco dias, pois não há operação nos finais de semana) e para produção diária simulada para este mesmo período. Entretanto, os parâmetros de produção, bem como o nome real dos produtos, não são evidenciados, com o intuído de não prejudicar o sigilo da empresa estudada.

As simulações apresentam o melhor resultado obtido em um intervalo de dez minutos de processamento. Esse limite de tempo foi estabelecido com o intuito de demonstrar a viabilidade da utilização do sistema pela empresa, uma vez que esta necessita de uma boa resposta em um curto espaço de tempo. Assim sendo, são apresentados os resultados de menor *GAP*, encontrados dentro do período de dez minutos.

Em cada dia, foram simuladas as produções iniciadas dos itens demandados, presentes nas Tabelas de 3 a 7, que eram concluídas, em média, dois dias úteis depois (Tabela 2). Desta forma, após a simulação realizada para estas demandas, foram obtidos os diagramas de produção simulados que, comparados aos diagramas de produção reais (Figuras de 32 a 36), informados pela empresa, demonstraram reduções significantes nos tempos de produção total, como é mostrado na Tabela 9. E, a partir da união dos diagramas diários simulados, pôde-se obter o diagrama semanal, que foi comparado com o real para evidenciar os resultados obtidos (Figura 37).

|  | Simulação Início no dia Término no dia |
|--|----------------------------------------|
|  |                                        |
|  |                                        |
|  |                                        |
|  |                                        |
|  |                                        |

Tabela 2 – Períodos das produções iniciadas diariamente.

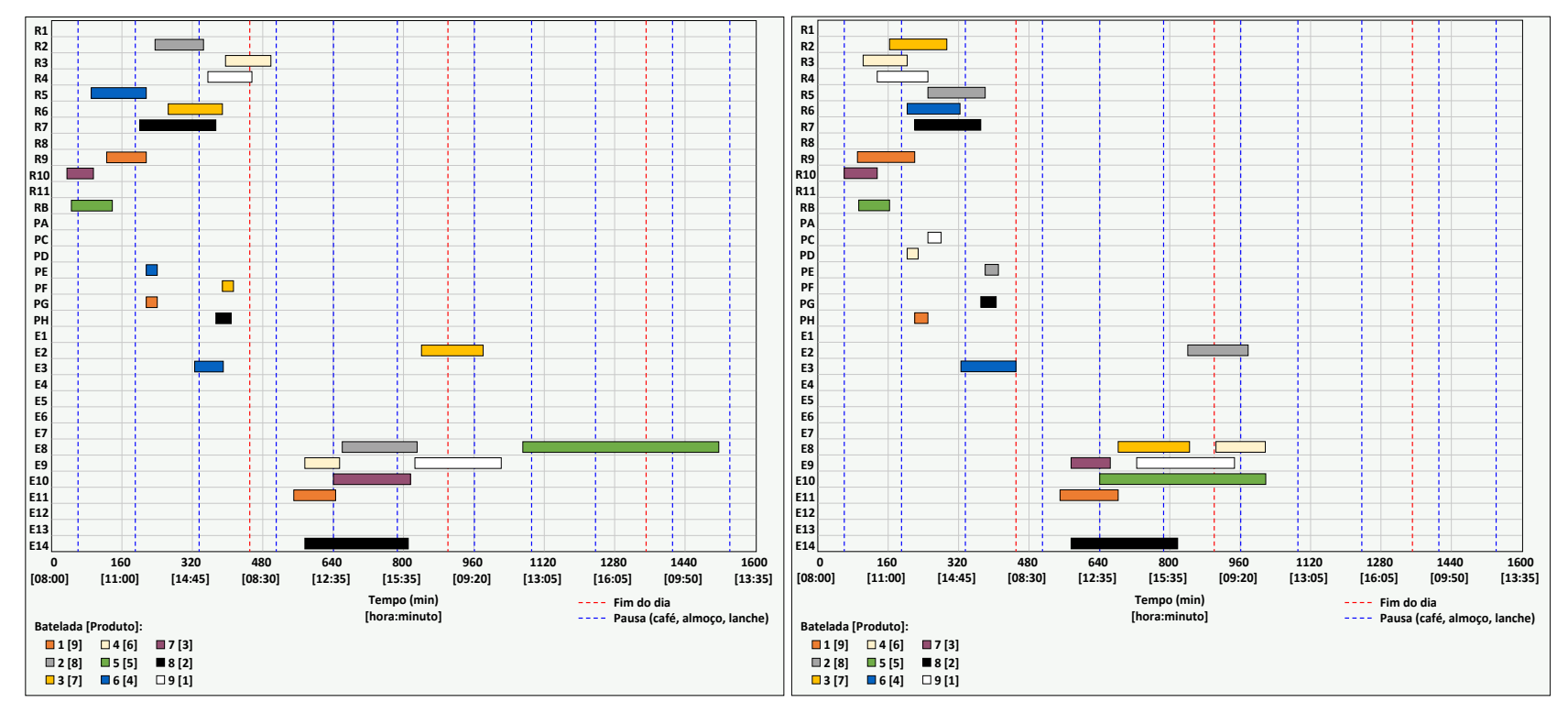

Figura 32 – Produção iniciada no primeiro dia, real (à esquerda) e simulada (à direita).

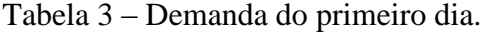

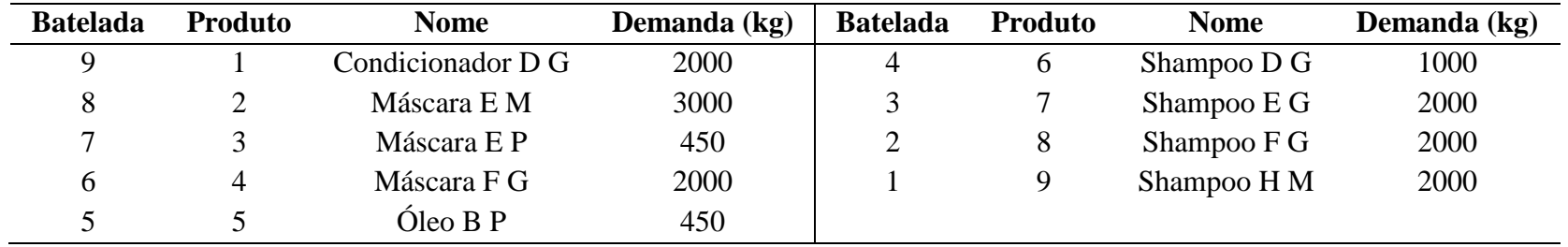

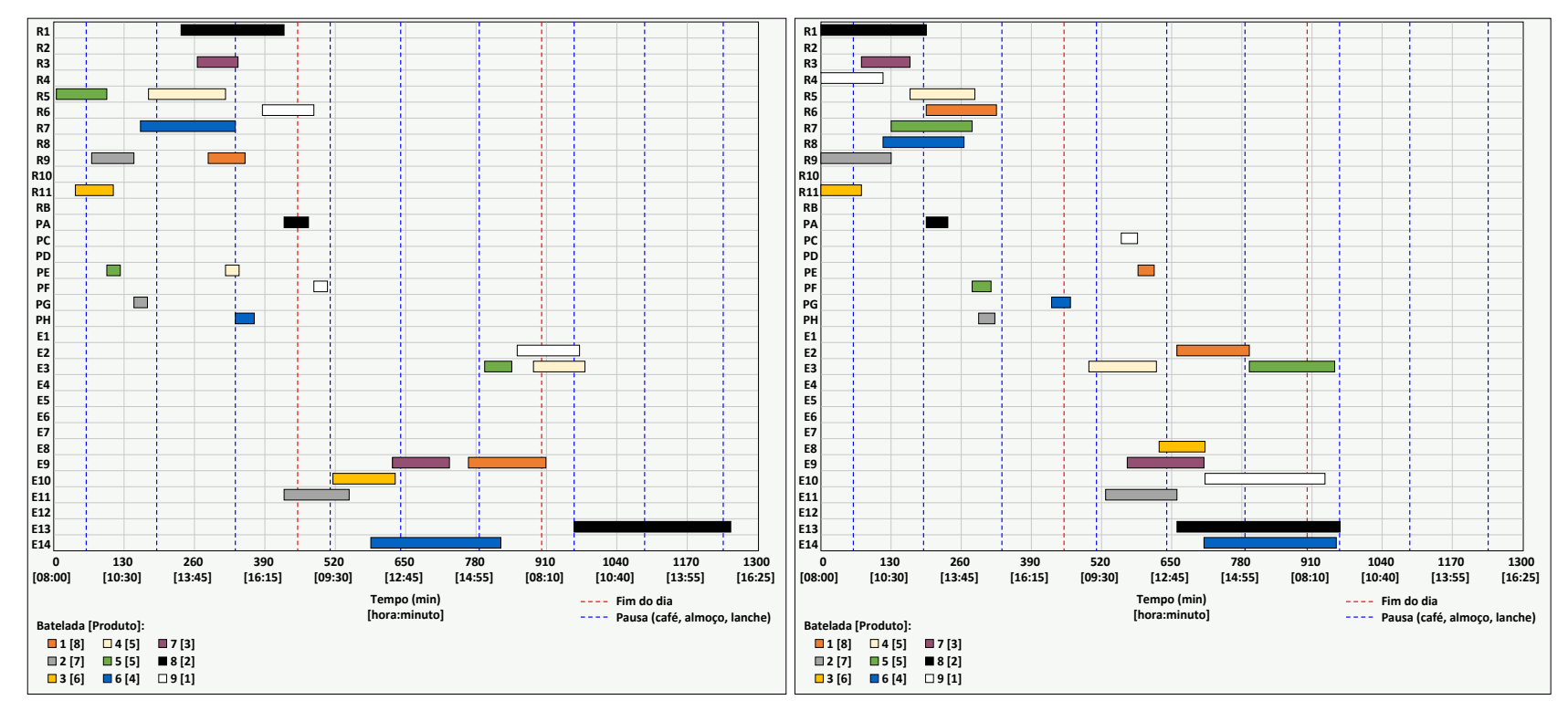

Figura 33 – Produção iniciada no segundo dia, real (à esquerda) e simulada (à direita).

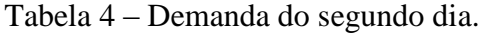

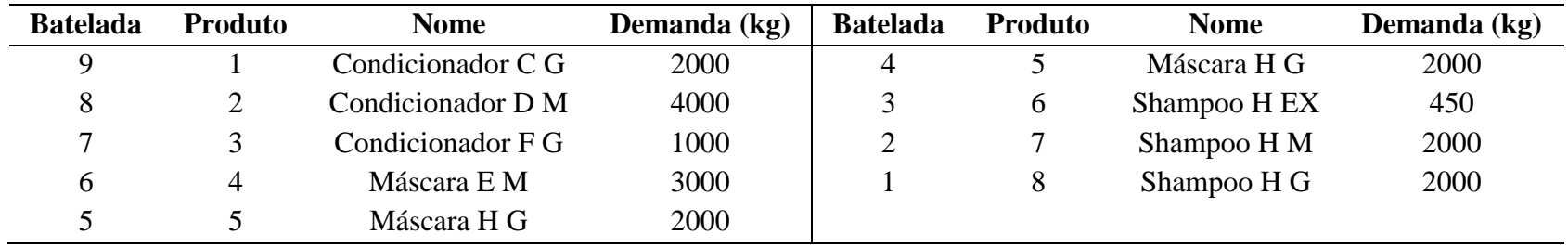

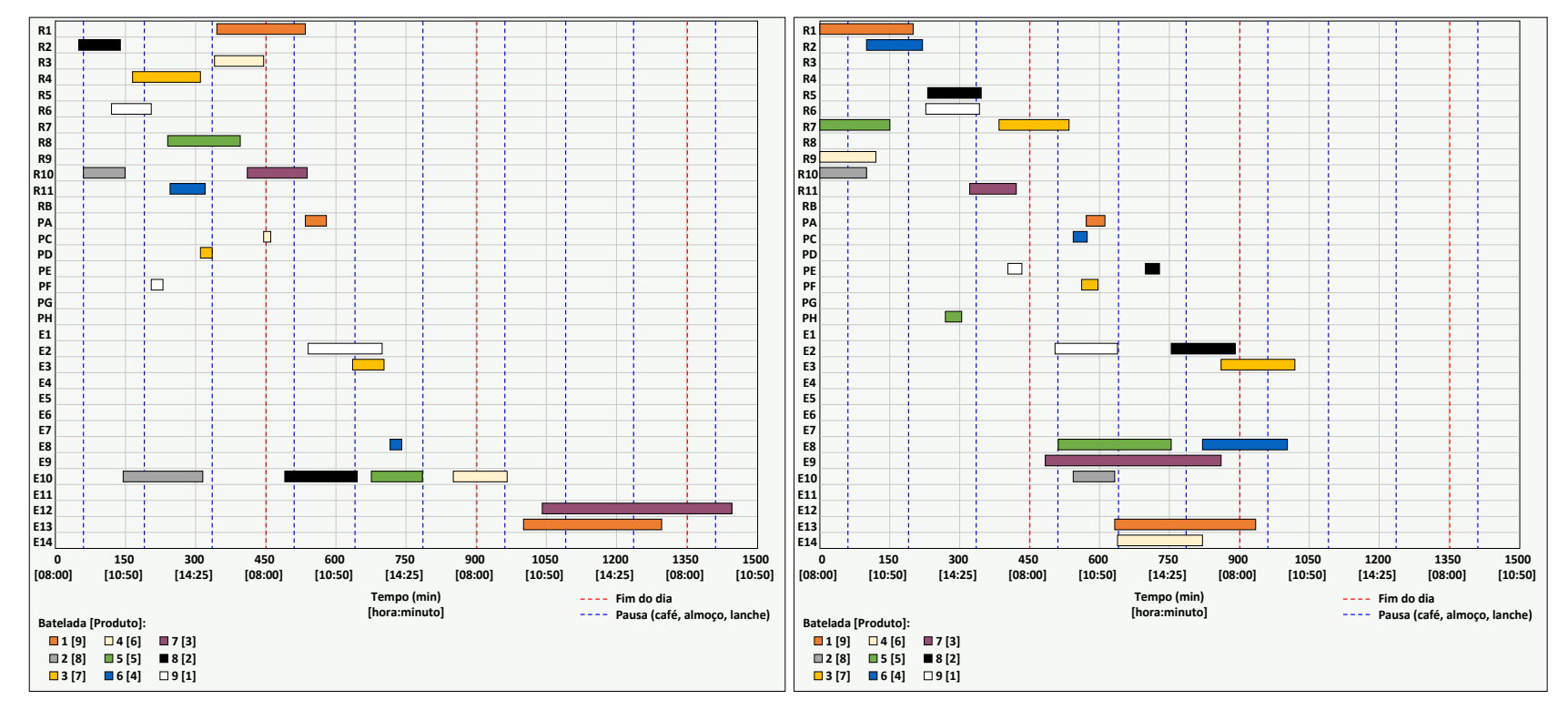

Figura 34 – Produção iniciada no terceiro dia, real (à esquerda) e simulada (à direita).

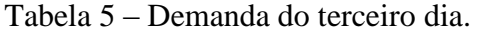

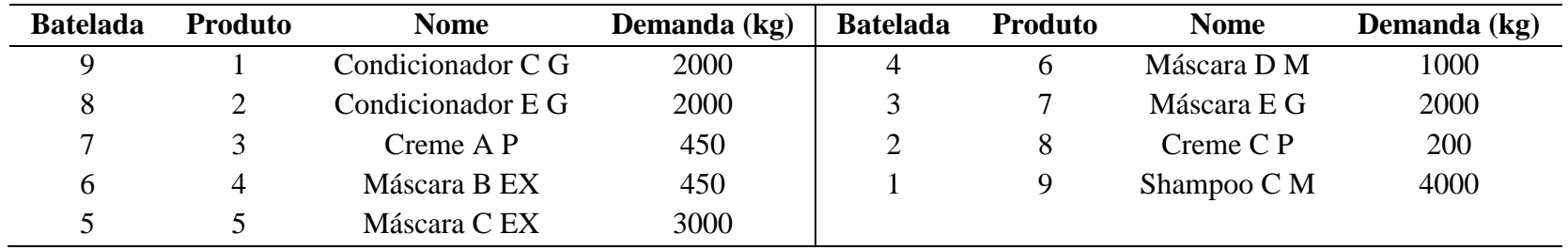

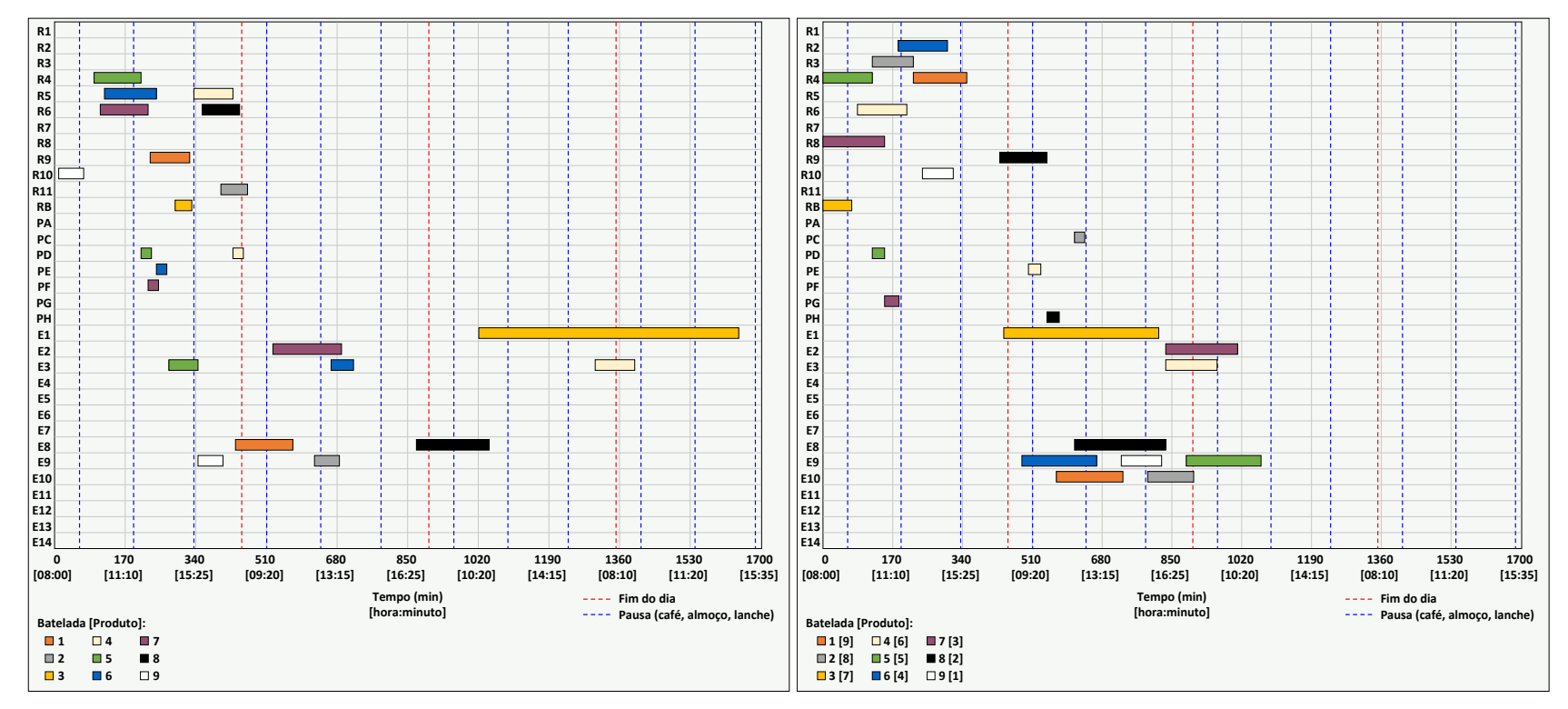

Figura 35 – Produção iniciada no quarto dia, real (à esquerda) e simulada (à direita).

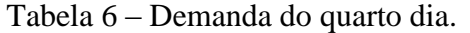

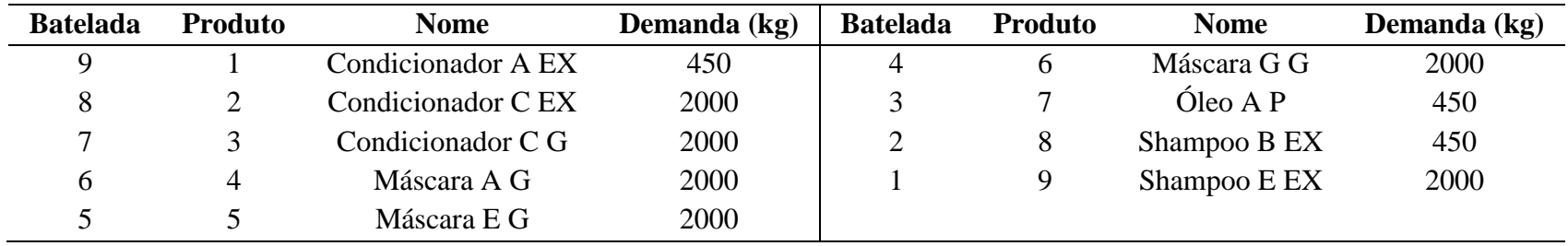

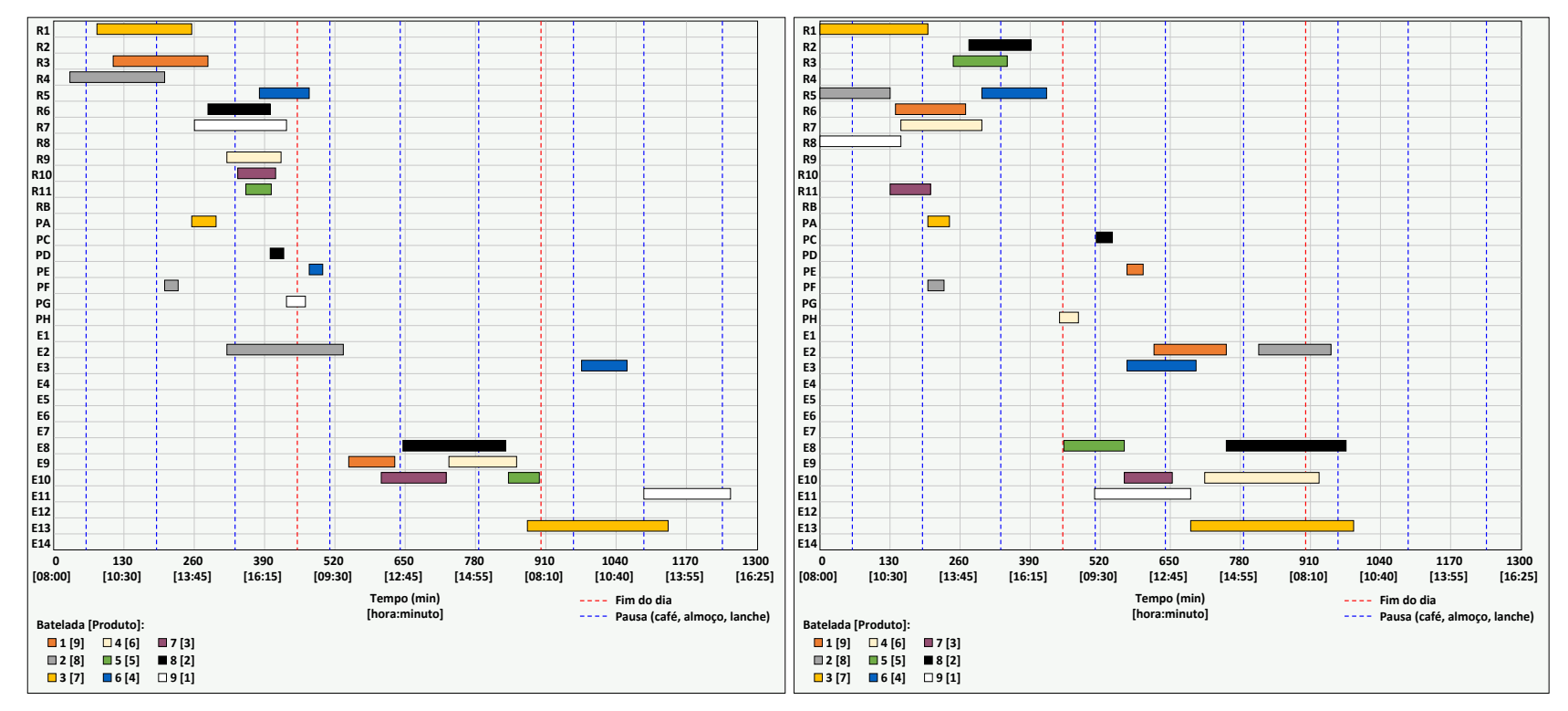

Figura 36 – Produção iniciada no quinto dia, real (à esquerda) e simulada (à direita).

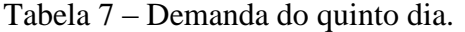

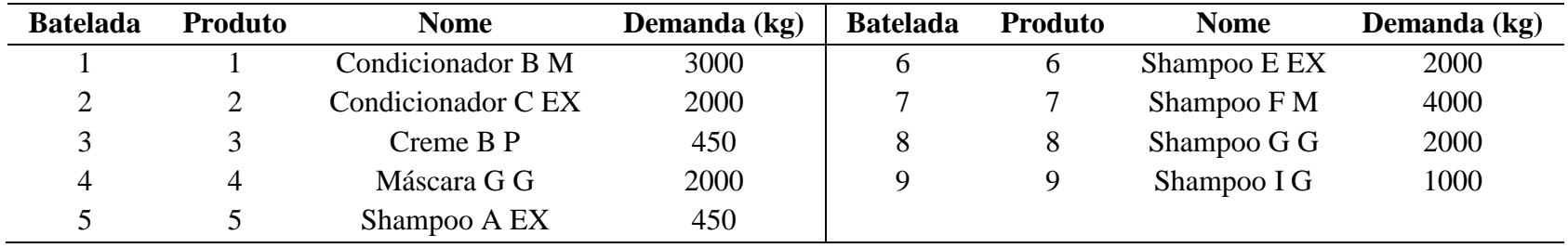

Na Tabela 8, encontram-se os valores de tempo de busca pela solução ótima e do *GAP*, referentes aos modelos I e II, para cada uma das simulações anteriores. Esses dados demonstram que o processamento para cada simulação pode variar bastante, dependendo da demanda, onde são especificadas rotas de produção mais ou menos complexas. Devido a esse fato, não é possível estimar um tempo de processamento para uma simulação, por isso, determinou-se que seria utilizado o melhor resultado encontrado em uma faixa de dez minutos.

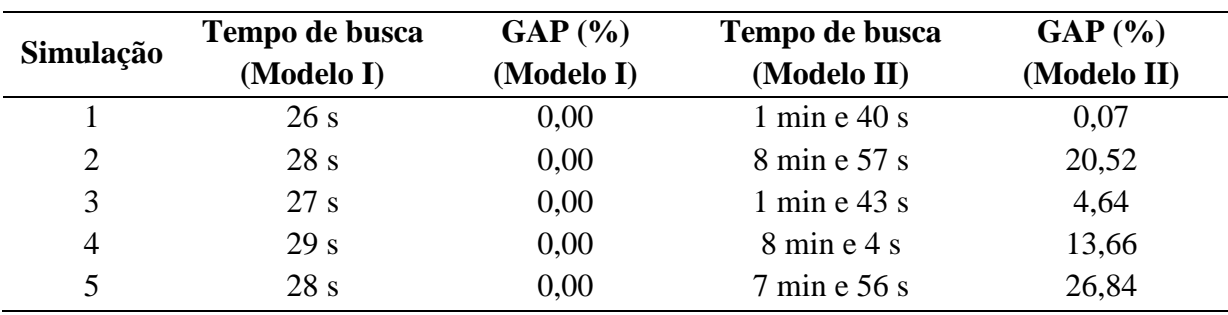

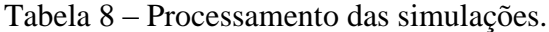

Após as simulações, foram obtidos os dados presentes na Tabela 9, que também podem ser verificados nos diagramas anteriores.

| Simulação      | <b>Tempo total real</b><br>(horas) | <b>Tempo total</b><br>simulado (horas) | Redução<br>(horas) | Redução (%) |
|----------------|------------------------------------|----------------------------------------|--------------------|-------------|
|                | 25,25                              | 16,95                                  | 8,30               | 32,87%      |
| $\overline{2}$ | 20,82                              | 16,02                                  | 4,80               | 23,05%      |
| 3              | 24,08                              | 16,97                                  | 7,11               | 29,53%      |
| 4              | 27,42                              | 17,77                                  | 9,65               | 35,19%      |
|                | 20,83                              | 16,48                                  | 4,35               | 20,89%      |

Tabela 9 – Resultados das simulações diárias.

Analisando os resultados, pôde-se concluir que houve uma redução significativa no tempo de produção de cada dia, além de uma simplificação na organização da linha de fabricação. O tempo economizado pela simulação ainda é evidenciado na Tabela 10 e na Figura 37, que apresenta o diagrama real e o simulado para a semana. Neste diagrama completo, também, é possível perceber que não ocorreu sobreposição de tarefas entre as simulações, o que confirma a eficiência das restrições de período de funcionamento dos equipamentos e de atividade dos operadores.

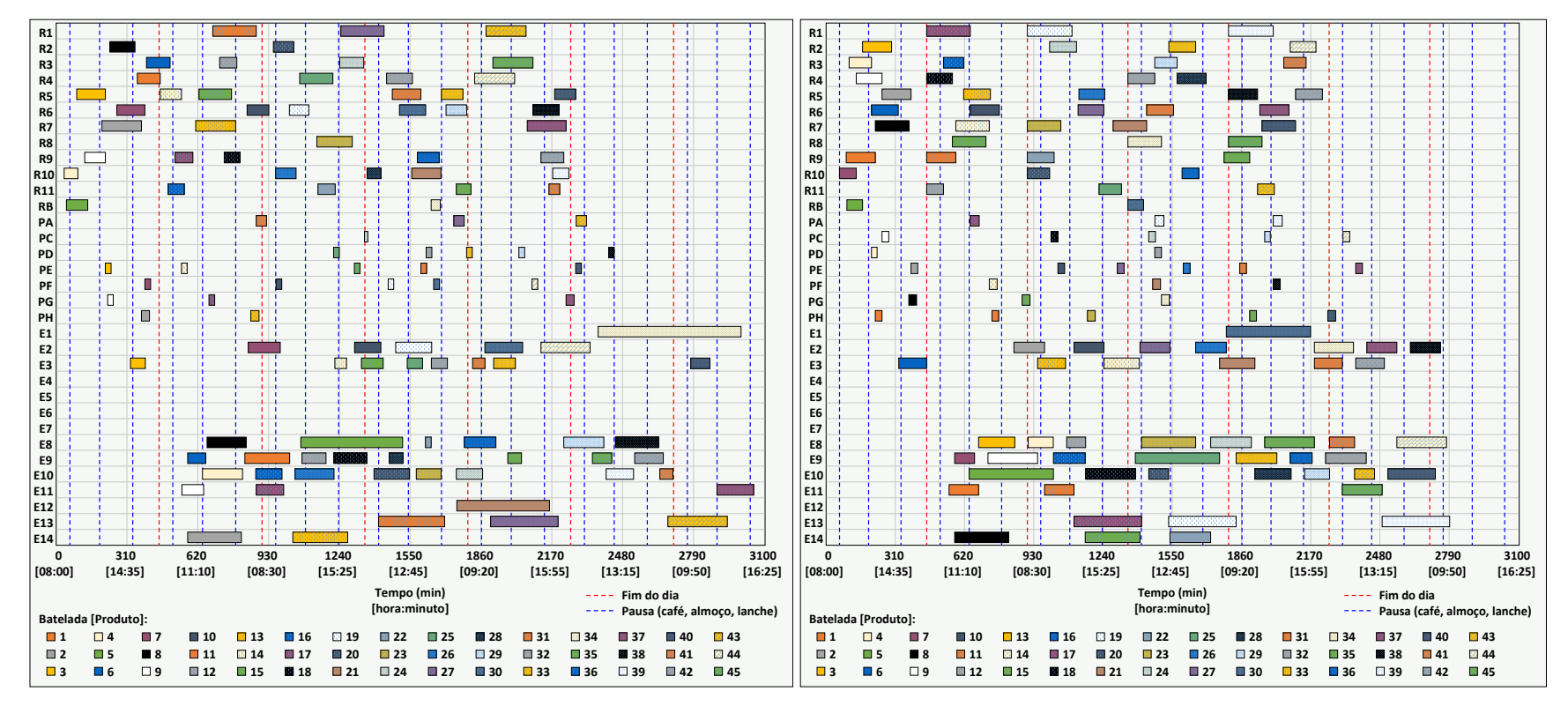

Figura 37 – Produção iniciada em cinco dias consecutivos, real (à esquerda) e simulada (à direita).

Tabela 10 – Resultados da simulação da produção total.

| <b>Tempo total</b> | <b>Tempo total</b> | Redução | Redução |
|--------------------|--------------------|---------|---------|
| real (horas)       | simulado (horas)   | (horas) | $($ %)  |
| 50,83              | 46,48              | 4,35    | 8,55    |

A proposta deste trabalho era de, principalmente, reduzir o tempo de produção de uma demanda pré-estabelecida, através de uma melhor organização da linha de fabricação. Com os dados apresentados anteriormente, portanto, comprova-se que a realização dessa meta é possível.

Assim sendo, com uma melhor organização da linha de fabricação, pode-se utilizar o tempo restante de produção para fabricar itens adicionais e, assim, aumentar a produtividade da empresa. Para comprovar esse fato, foi realizada uma simulação adicionando um novo produto (Máscara C G) à lista de demanda do quinto dia (Tabela 11), resultando na Figura 38.

| <b>Batelada</b> | Produto               | <b>Nome</b>        | Demanda (kg) |
|-----------------|-----------------------|--------------------|--------------|
| 10              |                       | Condicionador B M  | 3000         |
| 9               | $\mathcal{D}_{\cdot}$ | Condicionador C EX | 2000         |
| 8               | 3                     | Creme B P          | 450          |
| 7               | 4                     | Máscara C G        | 3000         |
| 6               | 5                     | Máscara G G        | 2000         |
| 5               | 6                     | Shampoo A EX       | 450          |
| 4               | 7                     | Shampoo E EX       | 2000         |
| 3               | 8                     | Shampoo F M        | 4000         |
| $\overline{2}$  | 9                     | Shampoo G G        | 2000         |
|                 | 10                    | Shampoo I G        | 1000         |

Tabela 11 – Demanda adicionada do quinto dia.

Com a adição de um novo produto à demanda do quinto dia, pela simulação, foi possível prever que a produção pode ser aumentada sem que seja necessário um acréscimo no tempo total, em comparação com os dados reais, como é evidenciado na Tabela 12.

A simulação da produção adicionada demandou 29 segundos de processamento para o Modelo I e 9 minutos e 55 segundos para o Modelo II. E o GAP obtido para o primeiro foi de 0,00% e para o segundo foi de 31,58%.

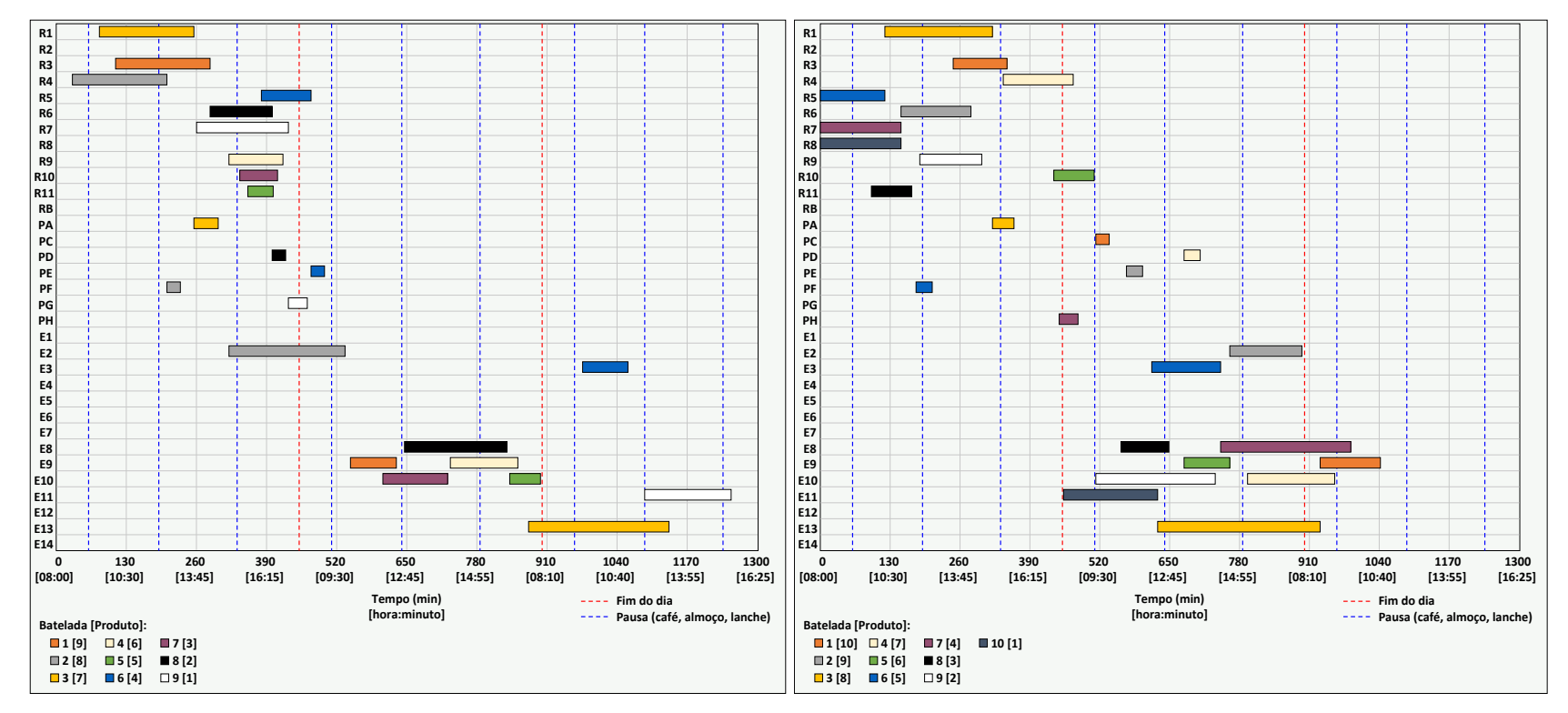

Figura 38 – Produção do quinto dia, real (à esquerda) e simulada adicionada (à direita).

Tabela 12 – Resultados comparados.

| <b>Tempo total</b> | <b>Tempo total</b> | Tempo total simulado |
|--------------------|--------------------|----------------------|
| real (horas)       | simulado (horas)   | adicionado (horas)   |
| 20,83              | 16,48              | 17,42                |

A organização da linha de fabricação, com o intuito de obter um menor tempo de produção, foi o objetivo central deste trabalho e é a utilidade principal do sistema de otimização desenvolvido. Entretanto, existe uma aplicação que pode ser muito vantajosa para a empresa, que é a simulação de investimentos como forma de previsão de benefícios.

Se a empresa desejar modificar sua linha de produção, seus equipamentos ou o seu número de operários, podem ser realizados diversos testes simulados, considerando diferentes cenários, a fim de se obter a melhor decisão de modificação. Assim sendo, torna-se mais prática e segura a tomada de decisões, uma vez que elas serão baseadas em estudos de previsão.

Para melhor ilustrar esta funcionalidade, é apresentado o seguinte problema fictício: a empresa deseja aumentar sua produção com a contratação de mais operadores, porém, não se sabe em qual setor deve ser aplicada essa ação. Desta forma, surgiram duas propostas de possíveis casos que podem ser implementados: contratação de um operador de manipulação (caso 1); contratação de seis operadores de envase (caso 2).

Nos dois casos, deseja-se aumentar o número de funcionários em apenas um setor, porém, em ambos, a relação entre o número de operadores contratados e a quantidade de operadores atual deve ser a mesma, pois os reatores são operados por apenas um funcionário e as envasadoras necessitam de, em média, seis operários. Por esse motivo, a contratação de operários no segundo caso é maior, pois o número atual de funcionários no setor de envase é maior do que o de manipulação.

Desta forma, para auxiliar na resolução deste problema fictício, foram realizadas simulações de cada caso, seguindo a demanda real semanal apresentada anteriormente (demanda dos cinco dias consecutivos). Nas tabelas 13 e 14 é possível observar que, para ambos os casos (1 e 2), os valores de *GAP* foram próximos aos valores do caso real (sem acréscimo de operadores), tornando possível a comparação entre os resultados, presente na Tabela 15.

|                | Tempo de busca | GAP(%)     | Tempo de busca                  | GAP(%)      |
|----------------|----------------|------------|---------------------------------|-------------|
| Simulação      | (Modelo I)     | (Modelo I) | (Modelo II)                     | (Modelo II) |
|                | 25 s           | 0,00       | 1 min $e$ 52 s                  | 0,05        |
| $\overline{2}$ | 9 s            | 0,00       | $8 \text{ min } e 51 \text{ s}$ | 23,68       |
| 3              | 9 s            | 0,00       | 1 min $e$ 42 s                  | 3,16        |
| 4              | 25 s           | 0,00       | 1 min $e$ 50 s                  | 8,83        |
|                | 20 s           | 0,00       | 7 min e 58 s                    | 12,74       |

Tabela 13 – Tempos de busca e valores de *GAP* para o caso 1.

| Simulação      | Tempo de busca<br>(Modelo I) | GAP(%)<br>(Modelo I) | Tempo de busca<br>(Modelo II) | GAP(%)<br>(Modelo II) |
|----------------|------------------------------|----------------------|-------------------------------|-----------------------|
|                | 24 s                         | 0,00                 | 1 min $e$ 52 s                | 0,06                  |
| 2              | 8 s                          | 0,00                 | 9 min e 37 s                  | 21,15                 |
| 3              | 6 s                          | 0,00                 | 1 min $e$ 42 s                | 0,05                  |
| $\overline{4}$ | 23 s                         | 0,00                 | 1 min $e$ 52 s                | 8,28                  |
| 5              | 20 s                         | 0,00                 | 8 min e 53 s                  | 15,62                 |

Tabela 14 – Tempos de busca e valores de *GAP* para o caso 2.

Tabela 15 – Comparações entre os resultados.

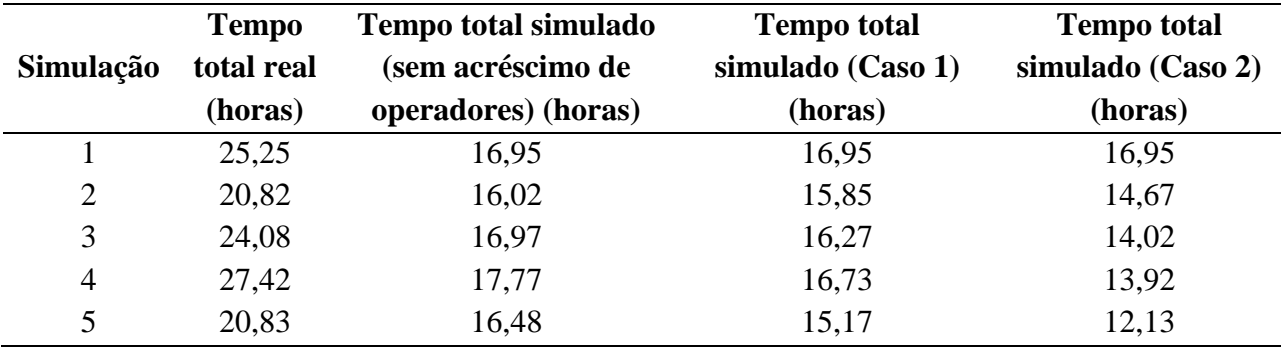

Após a obtenção de todos os resultados para os cinco dias, em ambos os casos, foram criados diagramas semanais (Figura 39), que representam a produção total para o período abordado. Assim, pôde-se verificar a relação entre o tempo total de cada caso simulado e o real, como mostra a Tabela 16.

Ao analisar os resultados obtidos, conclui-se que o acréscimo de funcionários no setor de envase proporciona uma redução maior no tempo total real, de 17,12%, caracterizando-o como a melhor solução. Entretanto, como o segundo caso necessita um número maior de contratações, que influencia diretamente nos gastos da empresa, deve-se estudar a rentabilidade de ambos os casos. Desta forma, assim como foi dito anteriormente, as simulações fornecem informações que auxiliam a empresa no estudo ação que podem ser aplicadas.

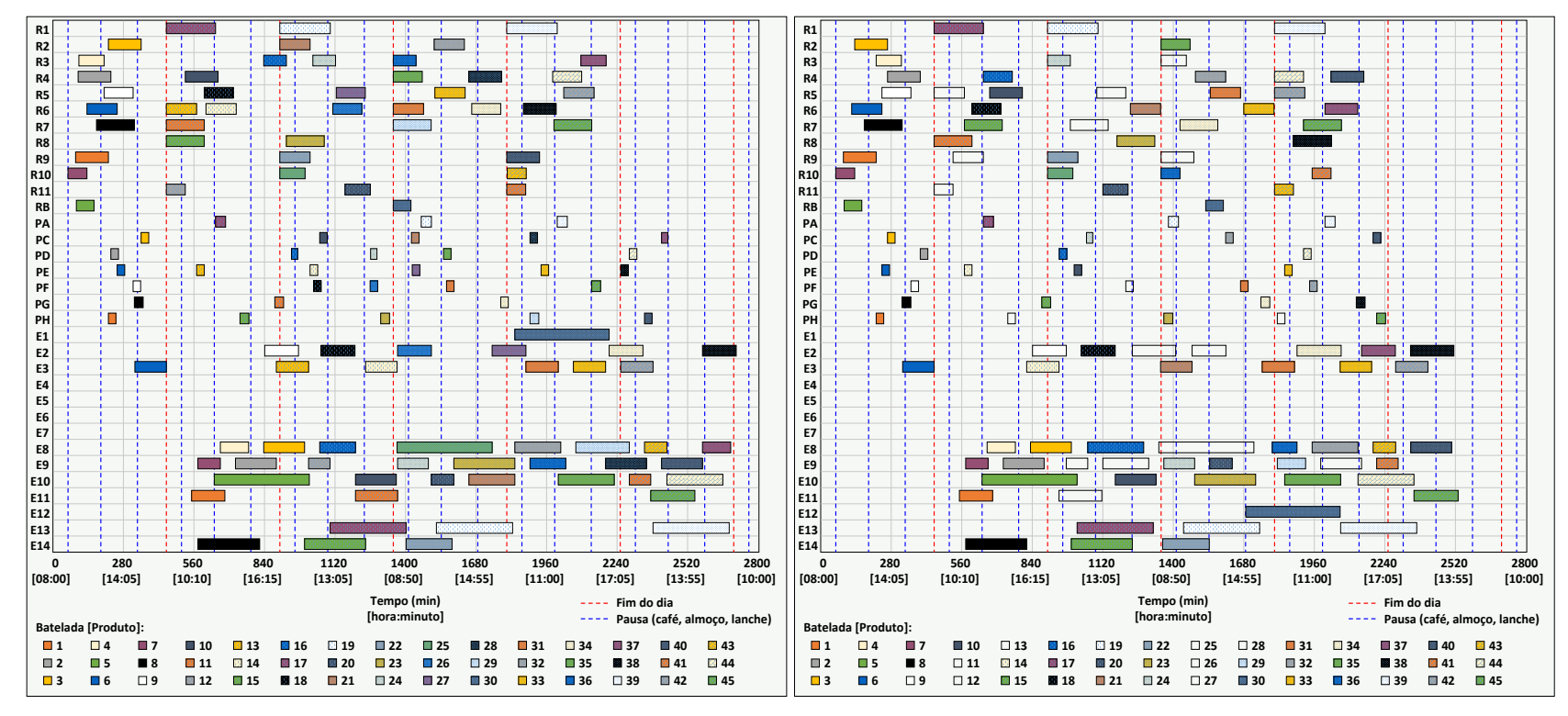

Figura 39 – Produção semanal, caso 1 (à esquerda) e caso 2 (à direita).

Tabela 16 – Resultados semanais comparados.

| Tempo<br>total real<br>(horas) | <b>Tempo total simulado</b><br>(sem acréscimo de<br>operadores) (horas) | <b>Tempo total</b><br>simulado (Caso 1)<br>(horas) | <b>Tempo total</b><br>simulado (Caso 2)<br>(horas) | $\frac{6}{9}$<br>Redução<br>(Caso 1) | % Redução<br>(Caso 2) |
|--------------------------------|-------------------------------------------------------------------------|----------------------------------------------------|----------------------------------------------------|--------------------------------------|-----------------------|
| 50,83                          | 46,48                                                                   | 45,17                                              | 42,13                                              | 11,14                                | 17,12                 |

## **6. CONCLUSÃO**

A partir do presente estudo, foi possível desenvolver um modelo matemático de programação linear mista que representasse a linha de produção da empresa abordada. Porém, para a obtenção dos resultados, foi necessário dividi-lo em duas partes, sendo a primeira (Modelo I) utilizada para determinar o número mínimo de bateladas e a alocação e o segundo (Modelo II) para determinar a rota de processamento das bateladas. Ambos foram aplicados em um sistema de otimização, que foi criado para simplificar a obtenção de soluções ótimas, ou melhores soluções viáveis, de uma demanda de produção diária, através da utilização do programa computacional *CPLEX Optimization Studio*, uma vez que os parâmetros dos modelos são variados conforme a demanda do dia. Desta forma, nas simulações, foram inseridas as informações necessárias, para cada caso, e o sistema gerou os modelos I e II com os parâmetros informados e no formato *OPL* (*optimization programming language*), tendo como base os modelos gerais aplicados. Foram realizados estudos de casos, a fim de comprovar a utilidade e viabilidade dos modelos e do sistema criados.

Em um primeiro estudo, foi demostrada a solução ótima para a organização da produção de um problema hipotético, que comprovou o funcionamento do trabalho desenvolvido. Logo após, foram realizadas simulações de casos reais (produção semanal), para que pudessem ser feitas as comparações entre os resultados obtidos e a realidade. Foi possível concluir que as simulações foram capazes de organizar a produção de cinco dias consecutivos, gerando uma redução de 8,55% no tempo total de uma produção semanal.

Os resultados obtidos não foram ótimos, pois nas simulações não foi possível obter 0% de *GAP* dentro do limite de tempo de busca estabelecido (10 minutos), porém, foram bons resultados viáveis que se aproximaram do ótimo. Portanto, não foi necessário realizar simulações com maiores limites de tempo de busca, pois os resultados obtidos foram muito bons e, para a empresa estudada, é interessante obter soluções em tempo reduzido para tomar decisões rápidas.

Além da redução do tempo de produção total, para um caso real, o presente estudo previu que a produção pode ser aumentada, uma vez que o tempo economizado pode ser utilizado para processar produtos adicionais à demanda inicial. Portanto, a partir da minimização do tempo de produção, pode-se aumentar a produtividade da empresa. Esse fato favorece o este trabalho, pois o programa computacional utilizado *(CPLEX Optimization Studio)* é pago e o aumento da produção pode gerar lucros mais do que suficientes para obter sua licença.

Também, foi possível concluir que o sistema de otimização desenvolvido, que tem como base os modelos criados, possibilita a simulação de possíveis investimentos e modificações na linha de produção da empresa. Desta forma, torna-se possível prever os benefícios de ações tomadas na fábrica, aumentado a confiabilidade nos investimentos.

Neste trabalho não foram abordados métodos heurísticos, o que poderá ser feito em estudos posteriores, a fim de obter boas soluções em pouco tempo de busca sem a utilização de programas computacionais pagos e, também, proporcionar uma simulação semanal menos complexa.

Também, em trabalhos futuros podem ser realizadas modificações nos modelos matemáticos desenvolvidos, a fim de se obter menos complexidade e uma melhor representação da linha de produção real da empresa.

## **REFERÊNCIAS**

ABIHPEC. **Panorama do Setor de Higiene Pessoal, Perfumaria e Cosméticos: Resultados 2016.** Associação Brasileira da Indústria de Higiene Pessoal, Perfumaria e Cosméticos. [s.l: s.n.], 2017. Disponível em: <https://abihpec.org.br/publicacao/panorama-do-setor-2017/>. Acesso em: 20 ago. 2018.

ABIHPEC. **Panorama do Setor de Higiene Pessoal, Perfumaria e Cosméticos: Resultados 2017.** Associação Brasileira da Indústria de Higiene Pessoal, Perfumaria e Cosméticos. [s.l: s.n.], 2018. Disponível em: <https://abihpec.org.br/publicacao/panorama-do-setor-2018/>. Acesso em: 20 ago. 2018.

ARENALES, M. et al. **Pesquisa Operacional: Para cursos de engenharia**. 2° ed. Rio de: Elsevier Editora Ltda., 2015.

BARBOSA FILHO, F. DE H. A crise econômica de 2014/2017. **Estudos Avançados**, v. 31, n. 89, p. 51–60, 2017.

MORABITO, R. Pesquisa operacional. In: BATALHA, M. O. **Introdução à Engenharia de Produção**. Rio de Janeiro: Elsevier Editora Ltda., 2008. cap 8. p. 157–182.

BELFIORE, P.; FÁVERO, L. **Pesquisa Operacional Para Cursos de Engenharia**. 1. ed. Rio de Janeiro: Elsevier Editora Ltda., 2013.

BOZEJKO, W.; PEMPERA, J.; SMUTNICKI, C. Parallel tabu search algorithm for the hybrid flow shop problem. **Computers and Industrial Engineering**, v. 65, n. 3, p. 466–474, 2013.

CHANG, C. TER. Fuzzy linearization strategy for multiple objective linear fractional programming with binary utility functions. **Computers and Industrial Engineering**, v. 112, p. 437–446, 2017.

CNDL; SPC BRASIL. **Potencial do mercado de beleza**. [s.l: s.n.], 2016. Disponível em: <https://www.spcbrasil.org.br/wpimprensa/wp-content/uploads/2016/07/Análise-Potencialdo-Mercado-de-Beleza-Estética.pdf>. Acesso em: 18 ago. 2018.

COLEMAN, N.; FELER, L. Bank ownership, lending, and local economic performance during the 2008-2009 financial crisis. **Journal of Monetary Economics**, v. 71, p. 50–66, 2015.

DEMUYNCK, T. Bounding average treatment effects: A linear programming approach. **Economics Letters**, v. 137, p. 75–77, 2015.

DIOS, M.; FERNANDEZ-VIAGAS, V.; FRAMINAN, J. M. Efficient heuristics for the hybrid flow shop scheduling problem with missing operations. **Computers and Industrial Engineering**, v. 115, n. November 2017, p. 88–99, 2018.

ENGIN, O.; GÜÇLÜ, A. A new hybrid ant colony optimization algorithm for solving the nowait flow shop scheduling problems. **Applied Soft Computing Journal**, v. 72, p. 166–176, 2018.

FANJUL-PEYRO, L.; PEREA, F.; RUIZ, R. Models and matheuristics for the unrelated parallel machine scheduling problem with additional resources. **European Journal of Operational Research**, v. 260, n. 2, p. 482–493, 2017.

GOLDSMITH, E. B. **Consumer Economics: Issues and Behaviors**. 3. ed. Nova York: Routledge, 2016.

GREGORY, A. J.; ATKINS, J. P. Community Operational Research and Citizen Science: Two icons in need of each other? **European Journal of Operational Research**, v. 268, n. 3, p. 1111–1124, 2018.

HILLIER, F. S.; LIEBERMAN, G. J. **Introdução à Pesquisa Operacional**. 9° ed. Rio de Janeiro: AMGH, 2013.

IBM KNOWLEDGE CENTER. **Branch and cut in CPLEX**. Disponível em: <https://www.ibm.com/support/knowledgecenter/SSSA5P\_12.6.2/ilog.odms.cplex.help/refcp pcplex/html/branch.html>. Acesso em: 29 ago. 2018.

IFORS. **What is OR – IFORS, Operations Research, Operational Research, Management Science**. Disponível em: <http://ifors.org/what-is-or/>. Acesso em: 27 ago. 2018.

JOHNSON, M. P.; MIDGLEY, G.; CHICHIRAU, G. Emerging trends and new frontiers in community operational research. **European Journal of Operational Research**, v. 268, n. 3, p. 1178–1191, 2018.

KERSTING, K.; MLADENOV, M.; TOKMAKOV, P. Relational linear programming. **Artificial Intelligence**, v. 244, p. 188–216, 2017.

KIM, H. J.; LEE, J. H. Three-machine flow shop scheduling with overlapping waiting time constraints. **Computers and Operations Research**, v. 101, p. 93–102, 2019.

LI, G. et al. Flow shop scheduling with jobs arriving at different times. **International Journal** 

**of Production Economics**, v. 206, p. 250–260, 2018.

LIN, F.; WU, S. F. Comparison of cosmetic earnings management for the developed markets and emerging markets: Some empirical evidence from the United States and Taiwan. **Economic Modelling**, v. 36, p. 466–473, 2014.

MIDGLEY, G.; JOHNSON, M. P.; CHICHIRAU, G. What is Community Operational Research? **European Journal of Operational Research**, v. 268, n. 3, p. 771–783, 2018.

NABLI, H.; CHAHDOURA, S. Algebraic simplex initialization combined with the nonfeasible basis method. **European Journal of Operational Research**, v. 245, n. 2, p. 384–391, 2015.

NABLI, Z.; KHALFALLAH, S.; KORBAA, O. A two-stage hybrid flow shop problem with dedicated machine and release date. **Procedia Computer Science**, v. 126, p. 214–223, 2018.

OLIVEIRA, G. DE; TURRIONI, J. **O Problema de Flow Shop Híbrido : Revisão e Classificação**. XXXII Encontro Nacional de Engenharia de Produção. **Anais**...2012. Disponível em: <http://www.abepro.org.br/biblioteca/enegep2012\_TN\_STO\_157\_914\_19845 .pdf>. Acesso em: 20 ago. 2018.

ÖZPEYNIRCI, S.; GÖKGÜR, B.; HNICH, B. Parallel machine scheduling with tool loading. **Applied Mathematical Modelling**, v. 40, n. 9–10, p. 5660–5671, 2016.

PENG, K. et al. **An Effective Hybrid Algorithm for Permutation Flow Shop Scheduling Problem with Setup Time**. 51st CIRP Conference on Manufacturing Systems An. **Anais**...2018. Disponível em: <https://doi.org/10.1016/j.procir.2018.08.049>. Acesso em: 05 nov. 2018.

PESSOA, L. S.; ANDRADE, C. E. Heuristics for a flowshop scheduling problem with stepwise job objective function. **European Journal of Operational Research**, v. 266, n. 3, p. 950–962, 2018.

RAJPUT, N. **Cosmetics Market by Category (Skin & Sun Care Products, Hair Care Products, Deodorants, Makeup & Color Cosmetics, Fragrances) and by Distribution Channel (General departmental store, Supermarkets, Drug stores, Brand outlets) - Global Opportunity Analysis.** [s.l: s.n.], 2016. Disponível em: <https://www. alliedmarketresearch.com/cosmetics-market>. Acesso em: 22 set. 2018.

RAMLI, N. S. Immigrant Entrepreneurs on the World's Successful Global Brands in the

Cosmetic Industry. **Procedia - Social and Behavioral Sciences**, v. 195, p. 113–122, 3 jul. 2015.

RAU, E. P. Combat science: the emergence of Operational Research in World War II. **Endeavour**, v. 29, n. 4, p. 156–161, 1 dez. 2005.

SOLER, D.; SALANDIN, A.; MICÓ, J. C. Lowest thermal transmittance of an external wall under budget, material and thickness restrictions: An integer linear programming approach. **Energy and Buildings**, v. 158, p. 222–233, 2018.

SPC BRASIL; CNDL. **Na crise , brasileiro escolhe cortar atividades de lazer em vez de gastos com beleza, aponta estudo do SPC Brasil**. [s.l: s.n.], 2016. Disponível em: <http://www.cndl.org.br/noticia/na-crise-brasileiro-escolhe-cortar-atividades-de-lazer-emvez-de-gastos-com-beleza-aponta-estudo-do-spc-brasil/>. Acesso em: 20 ago. 2018.

STATISTA INC. **Absolute sales value growth of premium and mass beauty products worldwide between 2016 and 2021, by region (in million U.S. dollars).** Statista.com, 2016. Disponível em: < https://www.statista.com/statistics/664356/global-sales-growth-of-beautyproducts-by-region/>. Acesso em: 10 set. 2018.

STATISTA INC. **Annual growth of the global cosmetics market from 2004 to 2017.**  Statista.com, 2017. Disponível em: <https://www.statista.com/statistics/297070/growth-rateof-the-global-cosmetics-market/>. Acesso em: 10 set. 2018.

WANG, B.; HUANG, K.; LI, T. Permutation flowshop scheduling with time lag constraints and makespan criterion. **Computers & Industrial Engineering**, v. 120, p. 1–14, 1 jun. 2018.

WANG, Y. F. et al. A personalized recommender system for the cosmetic business. **Expert Systems with Applications**, v. 26, n. 3, p. 427–434, 2004.

YU, C.; SEMERARO, Q.; MATTA, A. A genetic algorithm for the hybrid flow shop scheduling with unrelated machines and machine eligibility. **Computers and Operations Research**, v. 100, p. 211–229, 2018.

## APÊNDICE A – TABELAS DOS PARÂMETROS UTILIZADOS NO ESTUDO TESTE

Nesse apêndice são apresentados os dados de uma produção hipotética, que apresenta todas as características da produção real da empresa, utilizada durante os testes do sistema de otimização desenvolvido.

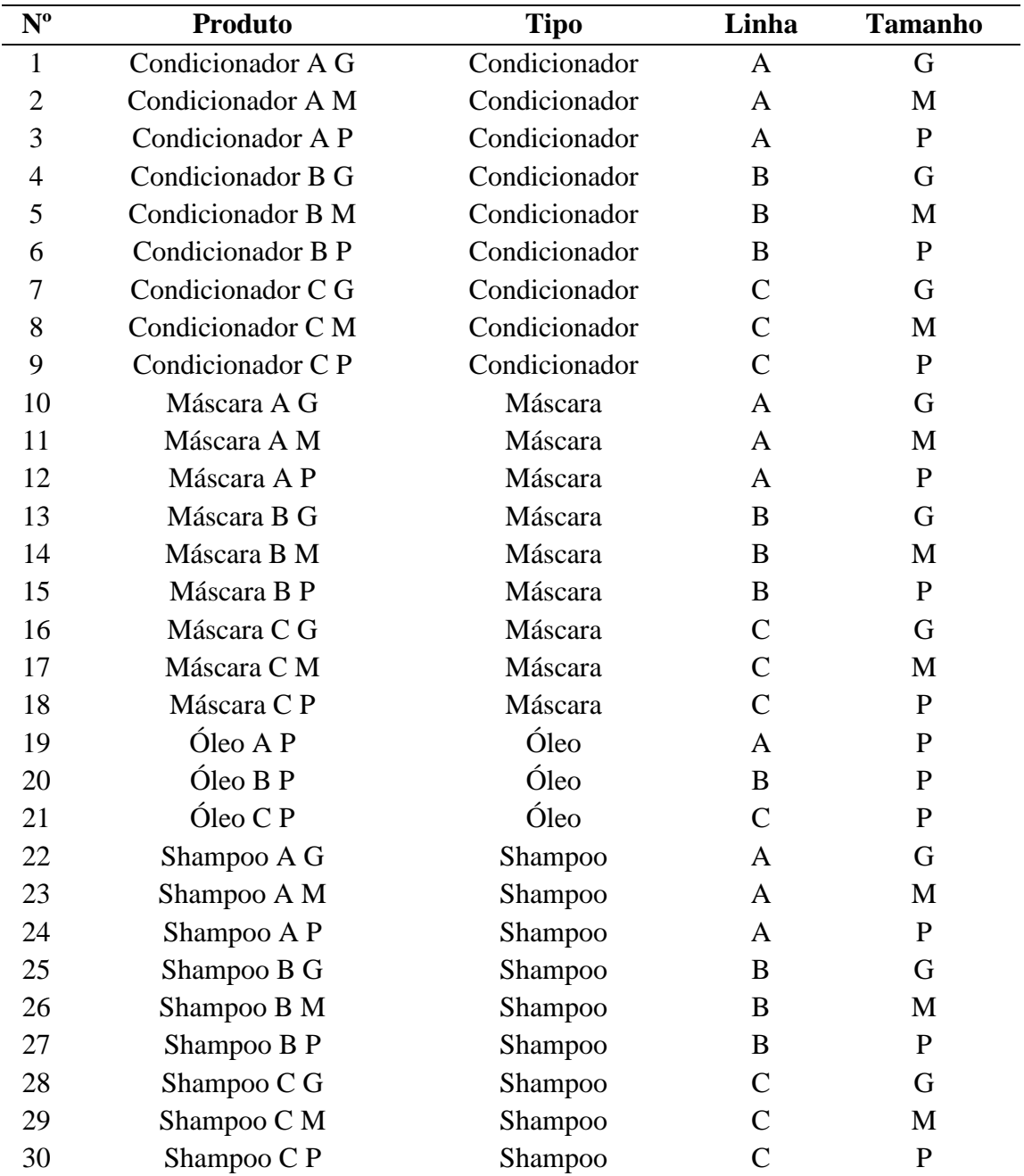

Tabela 17 – Parâmetros da planilha "PRODUTOS".

|                |                   | Manipulação (min) |                |    |                |    |        |     |     |    |    |
|----------------|-------------------|-------------------|----------------|----|----------------|----|--------|-----|-----|----|----|
|                |                   |                   |                |    |                |    | Reator |     |     |    |    |
| N <sup>o</sup> | Produto           | $\mathbf{1}$      | $\overline{2}$ | 3  | $\overline{4}$ | 5  | 6      | 7   | 8   | 9  | 10 |
| $\mathbf{1}$   | Condicionador A G | 162               | 95             | 75 | 95             | 95 | 95     | 125 | 125 | 95 | 62 |
| $\overline{2}$ | Condicionador A M | 162               | 95             | 75 | 95             | 95 | 95     | 125 | 125 | 95 | 62 |
| 3              | Condicionador A P | 162               | 95             | 75 | 95             | 95 | 95     | 125 | 125 | 95 | 62 |
| 4              | Condicionador B G | 162               | 95             | 75 | 95             | 95 | 95     | 125 | 125 | 95 | 62 |
| 5              | Condicionador B M | 162               | 95             | 75 | 95             | 95 | 95     | 125 | 125 | 95 | 62 |
| 6              | Condicionador B P | 162               | 95             | 75 | 95             | 95 | 95     | 125 | 125 | 95 | 62 |
| 7              | Condicionador C G | 162               | 95             | 75 | 95             | 95 | 95     | 125 | 125 | 95 | 62 |
| 8              | Condicionador C M | 162               | 95             | 75 | 95             | 95 | 95     | 125 | 125 | 95 | 62 |
| 9              | Condicionador C P | 162               | 95             | 75 | 95             | 95 | 95     | 125 | 125 | 95 | 62 |
| 10             | Máscara A G       | 162               | 95             | 75 | 95             | 95 | 95     | 125 | 125 | 95 | 62 |
| 11             | Máscara A M       | 162               | 95             | 75 | 95             | 95 | 95     | 125 | 125 | 95 | 62 |
| 12             | Máscara A P       | 162               | 95             | 75 | 95             | 95 | 95     | 125 | 125 | 95 | 62 |
| 13             | Máscara B G       | 162               | 95             | 75 | 95             | 95 | 95     | 125 | 125 | 95 | 62 |
| 14             | Máscara B M       | 162               | 95             | 75 | 95             | 95 | 95     | 125 | 125 | 95 | 62 |
| 15             | Máscara B P       | 162               | 95             | 75 | 95             | 95 | 95     | 125 | 125 | 95 | 62 |
| 16             | Máscara C G       | 162               | 95             | 75 | 95             | 95 | 95     | 125 | 125 | 95 | 62 |
| 17             | Máscara C M       | 162               | 95             | 75 | 95             | 95 | 95     | 125 | 125 | 95 | 62 |
| 18             | Máscara C P       | 162               | 95             | 75 | 95             | 95 | 95     | 125 | 125 | 95 | 62 |
| 19             | Óleo A P          | 162               | 95             | 75 | 95             | 95 | 95     | 125 | 125 | 95 | 62 |
| 20             | Óleo B P          | 162               | 95             | 75 | 95             | 95 | 95     | 125 | 125 | 95 | 62 |
| 21             | Óleo C P          | 162               | 95             | 75 | 95             | 95 | 95     | 125 | 125 | 95 | 62 |
| 22             | Shampoo A G       | 162               | 95             | 75 | 95             | 95 | 95     | 125 | 125 | 95 | 62 |
| 23             | Shampoo A M       | 162               | 95             | 75 | 95             | 95 | 95     | 125 | 125 | 95 | 62 |
| 24             | Shampoo A P       | 162               | 95             | 75 | 95             | 95 | 95     | 125 | 125 | 95 | 62 |
| 25             | Shampoo B G       | 162               | 95             | 75 | 95             | 95 | 95     | 125 | 125 | 95 | 62 |
| 26             | Shampoo B M       | 162               | 95             | 75 | 95             | 95 | 95     | 125 | 125 | 95 | 62 |
| 27             | Shampoo B P       | 162               | 95             | 75 | 95             | 95 | 95     | 125 | 125 | 95 | 62 |
| 28             | Shampoo C G       | 162               | 95             | 75 | 95             | 95 | 95     | 125 | 125 | 95 | 62 |
| 29             | Shampoo C M       | 162               | 95             | 75 | 95             | 95 | 95     | 125 | 125 | 95 | 62 |
| 30             | Shampoo C P       | 162               | 95             | 75 | 95             | 95 | 95     | 125 | 125 | 95 | 62 |

Tabela 18 – Parâmetros da planilha REA(Processamento).

|                |                   |              | Setup (min)    |    |                |    |        |    |    |    |    |
|----------------|-------------------|--------------|----------------|----|----------------|----|--------|----|----|----|----|
|                |                   |              |                |    |                |    | Reator |    |    |    |    |
| $N^{o}$        | Produto           | $\mathbf{1}$ | $\overline{2}$ | 3  | $\overline{4}$ | 5  | 6      | 7  | 8  | 9  | 10 |
| $\mathbf{1}$   | Condicionador A G | 62           | 43             | 43 | 43             | 43 | 43     | 50 | 50 | 43 | 37 |
| $\mathbf{2}$   | Condicionador A M | 62           | 43             | 43 | 43             | 43 | 43     | 50 | 50 | 43 | 37 |
| 3              | Condicionador A P | 62           | 43             | 43 | 43             | 43 | 43     | 50 | 50 | 43 | 37 |
| $\overline{4}$ | Condicionador B G | 62           | 43             | 43 | 43             | 43 | 43     | 50 | 50 | 43 | 37 |
| 5              | Condicionador B M | 62           | 43             | 43 | 43             | 43 | 43     | 50 | 50 | 43 | 37 |
| 6              | Condicionador B P | 62           | 43             | 43 | 43             | 43 | 43     | 50 | 50 | 43 | 37 |
| 7              | Condicionador C G | 62           | 43             | 43 | 43             | 43 | 43     | 50 | 50 | 43 | 37 |
| 8              | Condicionador C M | 62           | 43             | 43 | 43             | 43 | 43     | 50 | 50 | 43 | 37 |
| 9              | Condicionador C P | 62           | 43             | 43 | 43             | 43 | 43     | 50 | 50 | 43 | 37 |
| 10             | Máscara A G       | 62           | 43             | 43 | 43             | 43 | 43     | 50 | 50 | 43 | 37 |
| 11             | Máscara A M       | 62           | 43             | 43 | 43             | 43 | 43     | 50 | 50 | 43 | 37 |
| 12             | Máscara A P       | 62           | 43             | 43 | 43             | 43 | 43     | 50 | 50 | 43 | 37 |
| 13             | Máscara B G       | 62           | 43             | 43 | 43             | 43 | 43     | 50 | 50 | 43 | 37 |
| 14             | Máscara B M       | 62           | 43             | 43 | 43             | 43 | 43     | 50 | 50 | 43 | 37 |
| 15             | Máscara B P       | 62           | 43             | 43 | 43             | 43 | 43     | 50 | 50 | 43 | 37 |
| 16             | Máscara C G       | 62           | 43             | 43 | 43             | 43 | 43     | 50 | 50 | 43 | 37 |
| 17             | Máscara C M       | 62           | 43             | 43 | 43             | 43 | 43     | 50 | 50 | 43 | 37 |
| 18             | Máscara C P       | 62           | 43             | 43 | 43             | 43 | 43     | 50 | 50 | 43 | 37 |
| 19             | Óleo A P          | 62           | 43             | 43 | 43             | 43 | 43     | 50 | 50 | 43 | 37 |
| 20             | Óleo B P          | 62           | 43             | 43 | 43             | 43 | 43     | 50 | 50 | 43 | 37 |
| 21             | Óleo C P          | 62           | 43             | 43 | 43             | 43 | 43     | 50 | 50 | 43 | 37 |
| 22             | Shampoo A G       | 62           | 43             | 43 | 43             | 43 | 43     | 50 | 50 | 43 | 37 |
| 23             | Shampoo A M       | 62           | 43             | 43 | 43             | 43 | 43     | 50 | 50 | 43 | 37 |
| 24             | Shampoo A P       | 62           | 43             | 43 | 43             | 43 | 43     | 50 | 50 | 43 | 37 |
| 25             | Shampoo B G       | 62           | 43             | 43 | 43             | 43 | 43     | 50 | 50 | 43 | 37 |
| 26             | Shampoo B M       | 62           | 43             | 43 | 43             | 43 | 43     | 50 | 50 | 43 | 37 |
| 27             | Shampoo B P       | 62           | 43             | 43 | 43             | 43 | 43     | 50 | 50 | 43 | 37 |
| 28             | Shampoo C G       | 62           | 43             | 43 | 43             | 43 | 43     | 50 | 50 | 43 | 37 |
| 29             | Shampoo C M       | 62           | 43             | 43 | 43             | 43 | 43     | 50 | 50 | 43 | 37 |
| 30             | Shampoo C P       | 62           | 43             | 43 | 43             | 43 | 43     | 50 | 50 | 43 | 37 |

Tabela 19 – Parâmetros da planilha REA(Setup).

|                | Compatibilidade (1 = compatível e $0$ = incompatível) |                |                |                |                |                  |                |                |                  |                  |                  |
|----------------|-------------------------------------------------------|----------------|----------------|----------------|----------------|------------------|----------------|----------------|------------------|------------------|------------------|
|                |                                                       |                |                |                |                |                  | Reator         |                |                  |                  |                  |
| $N^{o}$        | Produto                                               | $\mathbf{1}$   | $\overline{2}$ | 3              | $\overline{4}$ | 5                | 6              | 7              | 8                | 9                | 10               |
| $\mathbf{1}$   | Condicionador A G                                     | $\mathbf{1}$   | $\mathbf{1}$   | 1              | $\mathbf{1}$   | $\mathbf{1}$     | 1              | $\mathbf{1}$   | 1                | $\mathbf{1}$     | $\overline{0}$   |
| $\overline{2}$ | Condicionador A M                                     | 1              | 1              | 1              | 1              | 1                | 1              | 1              | 1                | 1                | $\boldsymbol{0}$ |
| 3              | Condicionador A P                                     | 1              | 1              | 1              | $\mathbf{1}$   | $\mathbf{1}$     | 1              | 1              | 1                | $\mathbf{1}$     | $\boldsymbol{0}$ |
| $\overline{4}$ | Condicionador B G                                     | 1              | 1              | 1              | 1              | 1                | 1              | 1              | 1                | 1                | $\boldsymbol{0}$ |
| 5              | Condicionador B M                                     | 1              | 1              | 1              | $\mathbf{1}$   | $\mathbf{1}$     | 1              | 1              | 1                | 1                | $\boldsymbol{0}$ |
| 6              | Condicionador B P                                     | 1              | 1              | 1              | $\mathbf{1}$   | 1                | 1              | 1              | 1                | $\mathbf{1}$     | $\overline{0}$   |
| 7              | Condicionador C G                                     | 1              | 1              | 1              | $\mathbf{1}$   | 1                | 1              | 1              | $\mathbf{1}$     | 1                | $\boldsymbol{0}$ |
| 8              | Condicionador C M                                     | 1              | 1              | 1              | $\mathbf{1}$   | 1                | 1              | 1              | 1                | 1                | $\boldsymbol{0}$ |
| 9              | Condicionador C P                                     | 1              | 1              | 1              | $\mathbf{1}$   | 1                | 1              | 1              | 1                | 1                | $\boldsymbol{0}$ |
| 10             | Máscara A G                                           | 1              | 1              | 1              | $\mathbf{1}$   | 1                | 1              | 1              | $\mathbf{1}$     | 1                | $\boldsymbol{0}$ |
| 11             | Máscara A M                                           | 1              | 1              | 1              | $\mathbf{1}$   | $\mathbf{1}$     | 1              | 1              | 1                | 1                | $\boldsymbol{0}$ |
| 12             | Máscara A P                                           | 1              | $\mathbf{1}$   | 1              | $\mathbf{1}$   | 1                | 1              | 1              | 1                | 1                | 0                |
| 13             | Máscara B G                                           | 1              | 1              | 1              | $\mathbf{1}$   | 1                | 1              | 1              | 1                | 1                | $\boldsymbol{0}$ |
| 14             | Máscara B M                                           | 1              | 1              | 1              | $\mathbf{1}$   | $\mathbf{1}$     | 1              | 1              | $\mathbf{1}$     | $\mathbf{1}$     | $\boldsymbol{0}$ |
| 15             | Máscara B P                                           | 1              | 1              | 1              | $\mathbf{1}$   | 1                | 1              | 1              | 1                | 1                | $\boldsymbol{0}$ |
| 16             | Máscara C G                                           | 1              | 1              | 1              | $\mathbf{1}$   | 1                | 1              | 1              | 1                | 1                | $\boldsymbol{0}$ |
| 17             | Máscara C M                                           | 1              | 1              | 1              | $\mathbf{1}$   | $\mathbf{1}$     | 1              | 1              | 1                | $\mathbf{1}$     | $\boldsymbol{0}$ |
| 18             | Máscara C P                                           | 1              | $\mathbf{1}$   | 1              | $\mathbf{1}$   | 1                | 1              | 1              | 1                | $\mathbf{1}$     | $\boldsymbol{0}$ |
| 19             | Óleo A P                                              | $\overline{0}$ | $\overline{0}$ | $\overline{0}$ | $\overline{0}$ | $\boldsymbol{0}$ | $\overline{0}$ | $\overline{0}$ | $\overline{0}$   | $\overline{0}$   | $\mathbf{1}$     |
| 20             | Óleo B P                                              | 0              | $\theta$       | $\overline{0}$ | $\overline{0}$ | $\boldsymbol{0}$ | $\theta$       | $\theta$       | $\boldsymbol{0}$ | $\boldsymbol{0}$ | $\mathbf{1}$     |
| 21             | Óleo C P                                              | 0              | $\overline{0}$ | $\overline{0}$ | $\overline{0}$ | $\boldsymbol{0}$ | $\theta$       | $\theta$       | $\overline{0}$   | $\boldsymbol{0}$ | 1                |
| 22             | Shampoo A G                                           | $\mathbf{1}$   | $\mathbf{1}$   | 1              | $\mathbf{1}$   | 1                | 1              | 1              | $\mathbf{1}$     | 1                | $\boldsymbol{0}$ |
| 23             | Shampoo A M                                           | 1              | $\mathbf{1}$   | 1              | $\mathbf{1}$   | 1                | 1              | 1              | 1                | $\mathbf{1}$     | $\boldsymbol{0}$ |
| 24             | Shampoo A P                                           | 1              | 1              | 1              | $\mathbf{1}$   | 1                | 1              | 1              | $\mathbf{1}$     | 1                | $\boldsymbol{0}$ |
| 25             | Shampoo B G                                           | 1              | 1              | 1              | 1              | 1                | 1              | 1              | 1                | 1                | $\overline{0}$   |
| 26             | Shampoo B M                                           | $\mathbf{1}$   | $\mathbf{1}$   | $\mathbf{1}$   | $\mathbf{1}$   | $\mathbf{1}$     | $\mathbf{1}$   | $\mathbf{1}$   | $\mathbf{1}$     | $\mathbf{1}$     | $\boldsymbol{0}$ |
| 27             | Shampoo B P                                           | $\mathbf{1}$   | $\mathbf{1}$   | $\mathbf{1}$   | $\mathbf{1}$   | $\mathbf{1}$     | $\mathbf{1}$   | $\mathbf{1}$   | $\mathbf{1}$     | $\mathbf{1}$     | $\boldsymbol{0}$ |
| 28             | Shampoo C G                                           | $\mathbf{1}$   | $\mathbf{1}$   | $\mathbf{1}$   | $\mathbf{1}$   | $\mathbf{1}$     | $\mathbf{1}$   | $\mathbf{1}$   | $\mathbf{1}$     | $\mathbf{1}$     | $\boldsymbol{0}$ |
| 29             | Shampoo C M                                           | $\mathbf{1}$   | $\mathbf{1}$   | $\mathbf{1}$   | $\mathbf{1}$   | $\mathbf{1}$     | $\mathbf{1}$   | $\mathbf{1}$   | $\mathbf{1}$     | $\mathbf{1}$     | $\boldsymbol{0}$ |
| 30             | Shampoo C P                                           | $\mathbf{1}$   | $\mathbf{1}$   | $\mathbf{1}$   | $\mathbf{1}$   | $\mathbf{1}$     | $\mathbf{1}$   | $\mathbf{1}$   | $\mathbf{1}$     | $\mathbf{1}$     | $\boldsymbol{0}$ |

Tabela 20 – Parâmetros da planilha REA(Compatibilidade).

|                | Transferência (min/kg) |              |                |        |                |       |  |  |  |  |
|----------------|------------------------|--------------|----------------|--------|----------------|-------|--|--|--|--|
|                |                        |              |                | Pulmão |                |       |  |  |  |  |
| N <sup>o</sup> | Produto                | $\mathbf{1}$ | $\overline{2}$ | 3      | $\overline{4}$ | 5     |  |  |  |  |
| 1              | Condicionador A G      | 0,003        | 0,003          | 0,003  | 0,003          | 0,003 |  |  |  |  |
| $\mathbf{2}$   | Condicionador A M      | 0,003        | 0,003          | 0,003  | 0,003          | 0,003 |  |  |  |  |
| 3              | Condicionador A P      | 0,003        | 0,003          | 0,003  | 0,003          | 0,003 |  |  |  |  |
| 4              | Condicionador B G      | 0,003        | 0,003          | 0,003  | 0,003          | 0,003 |  |  |  |  |
| 5              | Condicionador B M      | 0,003        | 0,003          | 0,003  | 0,003          | 0,003 |  |  |  |  |
| 6              | Condicionador B P      | 0,003        | 0,003          | 0,003  | 0,003          | 0,003 |  |  |  |  |
| 7              | Condicionador C G      | 0,003        | 0,003          | 0,003  | 0,003          | 0,003 |  |  |  |  |
| 8              | Condicionador C M      | 0,003        | 0,003          | 0,003  | 0,003          | 0,003 |  |  |  |  |
| 9              | Condicionador C P      | 0,003        | 0,003          | 0,003  | 0,003          | 0,003 |  |  |  |  |
| 10             | Máscara A G            | 0,003        | 0,003          | 0,003  | 0,003          | 0,003 |  |  |  |  |
| 11             | Máscara A M            | 0,003        | 0,003          | 0,003  | 0,003          | 0,003 |  |  |  |  |
| 12             | Máscara A P            | 0,003        | 0,003          | 0,003  | 0,003          | 0,003 |  |  |  |  |
| 13             | Máscara B G            | 0,003        | 0,003          | 0,003  | 0,003          | 0,003 |  |  |  |  |
| 14             | Máscara B M            | 0,003        | 0,003          | 0,003  | 0,003          | 0,003 |  |  |  |  |
| 15             | Máscara B P            | 0,003        | 0,003          | 0,003  | 0,003          | 0,003 |  |  |  |  |
| 16             | Máscara C G            | 0,003        | 0,003          | 0,003  | 0,003          | 0,003 |  |  |  |  |
| 17             | Máscara C M            | 0,003        | 0,003          | 0,003  | 0,003          | 0,003 |  |  |  |  |
| 18             | Máscara C P            | 0,003        | 0,003          | 0,003  | 0,003          | 0,003 |  |  |  |  |
| 19             | Óleo A P               | 0,003        | 0,003          | 0,003  | 0,003          | 0,003 |  |  |  |  |
| 20             | Óleo B P               | 0,003        | 0,003          | 0,003  | 0,003          | 0,003 |  |  |  |  |
| 21             | Óleo C P               | 0,003        | 0,003          | 0,003  | 0,003          | 0,003 |  |  |  |  |
| 22             | Shampoo A G            | 0,003        | 0,003          | 0,003  | 0,003          | 0,003 |  |  |  |  |
| 23             | Shampoo A M            | 0,003        | 0,003          | 0,003  | 0,003          | 0,003 |  |  |  |  |
| 24             | Shampoo A P            | 0,003        | 0,003          | 0,003  | 0,003          | 0,003 |  |  |  |  |
| 25             | Shampoo B G            | 0,003        | 0,003          | 0,003  | 0,003          | 0,003 |  |  |  |  |
| 26             | Shampoo B M            | 0,003        | 0,003          | 0,003  | 0,003          | 0,003 |  |  |  |  |
| 27             | Shampoo B P            | 0,003        | 0,003          | 0,003  | 0,003          | 0,003 |  |  |  |  |
| 28             | Shampoo C G            | 0,003        | 0,003          | 0,003  | 0,003          | 0,003 |  |  |  |  |
| 29             | Shampoo C M            | 0,003        | 0,003          | 0,003  | 0,003          | 0,003 |  |  |  |  |
| 30             | Shampoo C P            | 0,003        | 0,003          | 0,003  | 0,003          | 0,003 |  |  |  |  |

Tabela 21 – Parâmetros da planilha PUL(Processamento).

|                |                   | Setup (min)  |                |        |                |    |
|----------------|-------------------|--------------|----------------|--------|----------------|----|
|                |                   |              |                | Pulmão |                |    |
| N <sup>o</sup> | Produto           | $\mathbf{1}$ | $\overline{2}$ | 3      | $\overline{4}$ | 5  |
| $\mathbf{1}$   | Condicionador A G | 20           | 20             | 20     | 20             | 20 |
| $\overline{2}$ | Condicionador A M | 20           | 20             | 20     | 20             | 20 |
| 3              | Condicionador A P | 20           | 20             | 20     | 20             | 20 |
| $\overline{4}$ | Condicionador B G | 20           | 20             | 20     | 20             | 20 |
| 5              | Condicionador B M | 20           | 20             | 20     | 20             | 20 |
| 6              | Condicionador B P | 20           | 20             | 20     | 20             | 20 |
| 7              | Condicionador C G | 20           | 20             | 20     | 20             | 20 |
| 8              | Condicionador C M | 20           | 20             | 20     | 20             | 20 |
| 9              | Condicionador C P | 20           | 20             | 20     | 20             | 20 |
| 10             | Máscara A G       | 20           | 20             | 20     | 20             | 20 |
| 11             | Máscara A M       | 20           | 20             | 20     | 20             | 20 |
| 12             | Máscara A P       | 20           | 20             | 20     | 20             | 20 |
| 13             | Máscara B G       | 20           | 20             | 20     | 20             | 20 |
| 14             | Máscara B M       | 20           | 20             | 20     | 20             | 20 |
| 15             | Máscara B P       | 20           | 20             | 20     | 20             | 20 |
| 16             | Máscara C G       | 20           | 20             | 20     | 20             | 20 |
| 17             | Máscara C M       | 20           | 20             | 20     | 20             | 20 |
| 18             | Máscara C P       | 20           | 20             | 20     | 20             | 20 |
| 19             | Óleo A P          | 20           | 20             | 20     | 20             | 20 |
| 20             | Óleo B P          | 20           | 20             | 20     | 20             | 20 |
| 21             | Óleo C P          | 20           | 20             | 20     | 20             | 20 |
| 22             | Shampoo A G       | 20           | 20             | 20     | 20             | 20 |
| 23             | Shampoo A M       | 20           | 20             | 20     | 20             | 20 |
| 24             | Shampoo AP        | 20           | 20             | 20     | 20             | 20 |
| 25             | Shampoo B G       | 20           | 20             | 20     | 20             | 20 |
| 26             | Shampoo B M       | 20           | 20             | 20     | 20             | 20 |
| 27             | Shampoo B P       | 20           | 20             | 20     | 20             | 20 |
| 28             | Shampoo C G       | 20           | 20             | 20     | 20             | 20 |
| 29             | Shampoo C M       | 20           | 20             | 20     | 20             | 20 |
| 30             | Shampoo C P       | 20           | 20             | 20     | 20             | 20 |

Tabela 22 – Parâmetros da planilha PUL(Setup).

|                | Compatibilidade ( $1 =$ compatível e $0 =$ incompatível) |   |                |        |                |   |
|----------------|----------------------------------------------------------|---|----------------|--------|----------------|---|
|                |                                                          |   |                | Pulmão |                |   |
| $N^{\rm o}$    | Produto                                                  | 1 | $\overline{2}$ | 3      | $\overline{4}$ | 5 |
| 1              | Condicionador A G                                        | 1 |                | 1      | 1              | 1 |
| $\overline{2}$ | Condicionador A M                                        | 1 |                |        |                | L |
| 3              | Condicionador A P                                        | 1 |                |        |                |   |
| 4              | Condicionador B G                                        | 1 |                |        |                |   |
| 5              | Condicionador B M                                        | 1 | L              |        |                | L |
| 6              | Condicionador B P                                        | 1 | 1              | L      | 1              | 1 |
| 7              | Condicionador C G                                        | 1 |                | 1      |                |   |
| 8              | Condicionador C M                                        | 1 | L              |        |                |   |
| 9              | Condicionador C P                                        | 1 | L              | L      | L              |   |
| 10             | Máscara A G                                              |   |                |        |                |   |
| 11             | Máscara A M                                              |   |                |        |                |   |
| 12             | Máscara A P                                              | L | L              | 1      | L              | 1 |
| 13             | Máscara B G                                              |   |                |        |                |   |
| 14             | Máscara B M                                              |   |                |        |                |   |
| 15             | Máscara B P                                              | 1 | 1              | L      | 1              |   |
| 16             | Máscara C G                                              | 1 |                |        |                |   |
| 17             | Máscara C M                                              |   |                |        |                |   |
| 18             | Máscara C P                                              |   | 1              | L      | L              |   |
| 19             | Óleo A P                                                 | 1 |                |        |                |   |
| 20             | Óleo B P                                                 |   |                |        |                |   |
| 21             | Óleo C P                                                 |   |                |        |                |   |
| 22             | Shampoo A G                                              | 1 | L              | L      |                |   |
| 23             | Shampoo A M                                              |   | 1              |        |                |   |
| 24             | Shampoo A P                                              |   |                |        |                |   |
| 25             | Shampoo B G                                              | I |                | I      |                | 1 |
| 26             | Shampoo B M                                              |   |                |        |                |   |
| 27             | Shampoo B P                                              |   |                |        |                |   |
| 28             | Shampoo C G                                              |   |                |        |                |   |
| 29             | Shampoo C M                                              |   | 1              | L      |                | ı |
| 30             | Shampoo C P                                              | 1 | 1              | 1      | 1              | 1 |

Tabela 23 – Parâmetros da planilha PUL(Compatibilidade).

|                |                   |              |                | Envase (min/kg) |                |      |      |                |      |
|----------------|-------------------|--------------|----------------|-----------------|----------------|------|------|----------------|------|
|                |                   |              |                |                 | Envasadora     |      |      |                |      |
| $N^{o}$        | Produto           | $\mathbf{1}$ | $\overline{2}$ | $\overline{3}$  | $\overline{4}$ | 5    | 6    | $\overline{7}$ | 8    |
| $\mathbf{1}$   | Condicionador A G | 0,07         | 0,03           | 0,03            | 0,07           | 0,07 | 0,07 | 0,05           | 0,05 |
| $\overline{c}$ | Condicionador A M | 0,07         | 0,03           | 0,03            | 0,07           | 0,07 | 0,07 | 0,05           | 0,05 |
| 3              | Condicionador A P | 0,07         | 0,03           | 0,03            | 0,07           | 0,07 | 0,07 | 0,05           | 0,05 |
| $\overline{4}$ | Condicionador B G | 0,07         | 0,03           | 0,03            | 0,07           | 0,07 | 0,07 | 0,05           | 0,05 |
| 5              | Condicionador B M | 0,07         | 0,03           | 0,03            | 0,07           | 0,07 | 0,07 | 0,05           | 0,05 |
| 6              | Condicionador B P | 0,07         | 0,03           | 0,03            | 0,07           | 0,07 | 0,07 | 0,05           | 0,05 |
| 7              | Condicionador C G | 0,07         | 0,03           | 0,03            | 0,07           | 0,07 | 0,07 | 0,05           | 0,05 |
| 8              | Condicionador C M | 0,07         | 0,03           | 0,03            | 0,07           | 0,07 | 0,07 | 0,05           | 0,05 |
| 9              | Condicionador C P | 0,07         | 0,03           | 0,03            | 0,07           | 0,07 | 0,07 | 0,05           | 0,05 |
| 10             | Máscara A G       | 0,07         | 0,03           | 0,03            | 0,07           | 0,07 | 0,07 | 0,05           | 0,05 |
| 11             | Máscara A M       | 0,07         | 0,03           | 0,03            | 0,07           | 0,07 | 0,07 | 0,05           | 0,05 |
| 12             | Máscara A P       | 0,07         | 0,03           | 0,03            | 0,07           | 0,07 | 0,07 | 0,05           | 0,05 |
| 13             | Máscara B G       | 0,07         | 0,03           | 0,03            | 0,07           | 0,07 | 0,07 | 0,05           | 0,05 |
| 14             | Máscara B M       | 0,07         | 0,03           | 0,03            | 0,07           | 0,07 | 0,07 | 0,05           | 0,05 |
| 15             | Máscara B P       | 0,07         | 0,03           | 0,03            | 0,07           | 0,07 | 0,07 | 0,05           | 0,05 |
| 16             | Máscara C G       | 0,07         | 0,03           | 0,03            | 0,07           | 0,07 | 0,07 | 0,05           | 0,05 |
| 17             | Máscara C M       | 0,07         | 0,03           | 0,03            | 0,07           | 0,07 | 0,07 | 0,05           | 0,05 |
| 18             | Máscara C P       | 0,07         | 0,03           | 0,03            | 0,07           | 0,07 | 0,07 | 0,05           | 0,05 |
| 19             | Óleo A P          | 0,07         | 0,03           | 0,03            | 0,07           | 0,07 | 0,07 | 0,05           | 0,05 |
| 20             | Óleo B P          | 0,07         | 0,03           | 0,03            | 0,07           | 0,07 | 0,07 | 0,05           | 0,05 |
| 21             | Óleo C P          | 0,07         | 0,03           | 0,03            | 0,07           | 0,07 | 0,07 | 0,05           | 0,05 |
| 22             | Shampoo A G       | 0,07         | 0,03           | 0,03            | 0,07           | 0,07 | 0,07 | 0,05           | 0,05 |
| 23             | Shampoo A M       | 0,07         | 0,03           | 0,03            | 0,07           | 0,07 | 0,07 | 0,05           | 0,05 |
| 24             | Shampoo A P       | 0,07         | 0,03           | 0,03            | 0,07           | 0,07 | 0,07 | 0,05           | 0,05 |
| 25             | Shampoo B G       | 0,07         | 0,03           | 0,03            | 0,07           | 0,07 | 0,07 | 0,05           | 0,05 |
| 26             | Shampoo B M       | 0,07         | 0,03           | 0,03            | 0,07           | 0,07 | 0,07 | 0,05           | 0,05 |
| 27             | Shampoo B P       | 0,07         | 0,03           | 0,03            | 0,07           | 0,07 | 0,07 | 0,05           | 0,05 |
| 28             | Shampoo C G       | 0,07         | 0,03           | 0,03            | 0,07           | 0,07 | 0,07 | 0,05           | 0,05 |
| 29             | Shampoo C M       | 0,07         | 0,03           | 0,03            | 0,07           | 0,07 | 0,07 | 0,05           | 0,05 |
| 30             | Shampoo C P       | 0,07         | 0,03           | 0,03            | 0,07           | 0,07 | 0,07 | 0,05           | 0,05 |

Tabela 24 – Parâmetros da planilha ENV(Processamento).

|                |                   |              | Setup (min)    |    |            |    |    |    |    |
|----------------|-------------------|--------------|----------------|----|------------|----|----|----|----|
|                |                   |              |                |    | Envasadora |    |    |    |    |
| $N^{o}$        | Produto           | $\mathbf{1}$ | $\overline{2}$ | 3  | 4          | 5  | 6  | 7  | 8  |
| $\mathbf{1}$   | Condicionador A G | 30           | 30             | 35 | 35         | 30 | 30 | 30 | 30 |
| $\overline{2}$ | Condicionador A M | 30           | 30             | 35 | 35         | 30 | 30 | 30 | 30 |
| 3              | Condicionador A P | 30           | 30             | 35 | 35         | 30 | 30 | 30 | 30 |
| $\overline{4}$ | Condicionador B G | 30           | 30             | 35 | 35         | 30 | 30 | 30 | 30 |
| 5              | Condicionador B M | 30           | 30             | 35 | 35         | 30 | 30 | 30 | 30 |
| 6              | Condicionador B P | 30           | 30             | 35 | 35         | 30 | 30 | 30 | 30 |
| 7              | Condicionador C G | 30           | 30             | 35 | 35         | 30 | 30 | 30 | 30 |
| 8              | Condicionador C M | 30           | 30             | 35 | 35         | 30 | 30 | 30 | 30 |
| 9              | Condicionador C P | 35           | 35             | 40 | 40         | 35 | 35 | 35 | 35 |
| 10             | Máscara A G       | 35           | 35             | 40 | 40         | 35 | 35 | 35 | 35 |
| 11             | Máscara A M       | 35           | 35             | 40 | 40         | 35 | 35 | 35 | 35 |
| 12             | Máscara A P       | 35           | 35             | 40 | 40         | 35 | 35 | 35 | 35 |
| 13             | Máscara B G       | 35           | 35             | 40 | 40         | 35 | 35 | 35 | 35 |
| 14             | Máscara B M       | 35           | 35             | 40 | 40         | 35 | 35 | 35 | 35 |
| 15             | Máscara B P       | 35           | 35             | 40 | 40         | 35 | 35 | 35 | 35 |
| 16             | Máscara C G       | 35           | 35             | 40 | 40         | 35 | 35 | 35 | 35 |
| 17             | Máscara C M       | 35           | 35             | 40 | 40         | 35 | 35 | 35 | 35 |
| 18             | Máscara C P       | 35           | 35             | 40 | 40         | 35 | 35 | 35 | 35 |
| 19             | Óleo A P          | 60           | 60             | 65 | 65         | 60 | 60 | 60 | 60 |
| 20             | Óleo B P          | 60           | 60             | 65 | 65         | 60 | 60 | 60 | 60 |
| 21             | Óleo C P          | 60           | 60             | 65 | 65         | 60 | 60 | 60 | 60 |
| 22             | Shampoo A G       | 30           | 30             | 35 | 35         | 30 | 30 | 30 | 30 |
| 23             | Shampoo A M       | 30           | 30             | 35 | 35         | 30 | 30 | 30 | 30 |
| 24             | Shampoo A P       | 30           | 30             | 35 | 35         | 30 | 30 | 30 | 30 |
| 25             | Shampoo B G       | 30           | 30             | 35 | 35         | 30 | 30 | 30 | 30 |
| 26             | Shampoo B M       | 30           | 30             | 35 | 35         | 30 | 30 | 30 | 30 |
| 27             | Shampoo B P       | 30           | 30             | 35 | 35         | 30 | 30 | 30 | 30 |
| 28             | Shampoo C G       | 30           | 30             | 35 | 35         | 30 | 30 | 30 | 30 |
| 29             | Shampoo C M       | 30           | 30             | 35 | 35         | 30 | 30 | 30 | 30 |
| 30             | Shampoo C P       | 30           | 30             | 35 | 35         | 30 | 30 | 30 | 30 |

Tabela 25 – Parâmetros da planilha ENV(Setup).

|                | Compatibilidade (1 = compatível e $0$ = incompatível) |                |                  |                  |                  |              |                |                  |                |
|----------------|-------------------------------------------------------|----------------|------------------|------------------|------------------|--------------|----------------|------------------|----------------|
|                |                                                       |                |                  |                  |                  | Envasadora   |                |                  |                |
| $N^{o}$        | Produto                                               | $\mathbf{1}$   | $\overline{2}$   | 3                | $\overline{4}$   | 5            | 6              | $\tau$           | 8              |
| $\mathbf{1}$   | Condicionador A G                                     | 1              | $\overline{0}$   | $\overline{0}$   | $\theta$         | $\mathbf{1}$ | $\mathbf{1}$   | $\boldsymbol{0}$ | $\mathbf{1}$   |
| $\overline{2}$ | Condicionador A M                                     | 1              | $\boldsymbol{0}$ | $\boldsymbol{0}$ | $\overline{0}$   | 1            | $\mathbf{1}$   | $\overline{0}$   | 1              |
| 3              | Condicionador A P                                     | 1              | $\overline{0}$   | $\theta$         | $\theta$         | 1            | $\mathbf{1}$   | $\boldsymbol{0}$ | 1              |
| $\overline{4}$ | Condicionador B G                                     | 1              | $\overline{0}$   | $\overline{0}$   | $\overline{0}$   | $\mathbf{1}$ | $\mathbf{1}$   | $\boldsymbol{0}$ | 1              |
| 5              | Condicionador B M                                     | 1              | $\boldsymbol{0}$ | $\boldsymbol{0}$ | $\overline{0}$   | $\mathbf{1}$ | $\mathbf{1}$   | $\boldsymbol{0}$ | 1              |
| 6              | Condicionador B P                                     | 1              | $\overline{0}$   | $\theta$         | $\overline{0}$   | 1            | 1              | $\boldsymbol{0}$ | 1              |
| 7              | Condicionador C G                                     | 1              | $\overline{0}$   | $\theta$         | $\overline{0}$   | 1            | $\mathbf{1}$   | $\boldsymbol{0}$ | 1              |
| 8              | Condicionador C M                                     | 1              | $\boldsymbol{0}$ | $\theta$         | $\overline{0}$   | $\mathbf{1}$ | $\mathbf{1}$   | $\boldsymbol{0}$ | 1              |
| 9              | Condicionador C P                                     | 1              | $\overline{0}$   | $\theta$         | $\overline{0}$   | $\mathbf{1}$ | $\mathbf{1}$   | $\boldsymbol{0}$ | 1              |
| 10             | Máscara A G                                           | 0              | 1                | 1                | $\overline{0}$   | $\mathbf{1}$ | $\mathbf{1}$   | $\boldsymbol{0}$ | 0              |
| 11             | Máscara A M                                           | $\theta$       | 1                | 1                | $\overline{0}$   | $\mathbf{1}$ | $\mathbf{1}$   | $\boldsymbol{0}$ | 0              |
| 12             | Máscara A P                                           | 0              | 1                | $\mathbf{1}$     | $\overline{0}$   | $\mathbf{1}$ | $\mathbf{1}$   | $\boldsymbol{0}$ | $\overline{0}$ |
| 13             | Máscara B G                                           | $\theta$       | 1                | 1                | $\overline{0}$   | 1            | $\mathbf{1}$   | $\boldsymbol{0}$ | 0              |
| 14             | Máscara B M                                           | 0              | 1                | $\mathbf{1}$     | $\overline{0}$   | $\mathbf{1}$ | $\mathbf{1}$   | $\boldsymbol{0}$ | $\overline{0}$ |
| 15             | Máscara B P                                           | 0              | 1                | $\mathbf{1}$     | $\overline{0}$   | 1            | $\mathbf{1}$   | $\boldsymbol{0}$ | $\theta$       |
| 16             | Máscara C G                                           | $\overline{0}$ | 1                | 1                | $\overline{0}$   | 1            | $\mathbf{1}$   | $\boldsymbol{0}$ | 0              |
| 17             | Máscara C M                                           | $\Omega$       | 1                | 1                | $\overline{0}$   | 1            | $\mathbf{1}$   | $\boldsymbol{0}$ | $\overline{0}$ |
| 18             | Máscara C P                                           | $\Omega$       | $\overline{0}$   | $\overline{0}$   | $\overline{0}$   | 1            | $\mathbf{1}$   | $\boldsymbol{0}$ | 0              |
| 19             | Óleo A P                                              | $\overline{0}$ | $\overline{0}$   | $\theta$         | $\mathbf{1}$     | 1            | $\overline{0}$ | $\boldsymbol{0}$ | 0              |
| 20             | Óleo B P                                              | 0              | $\overline{0}$   | $\theta$         | 1                | 1            | $\overline{0}$ | $\boldsymbol{0}$ | 0              |
| 21             | Óleo C P                                              | $\Omega$       | $\overline{0}$   | $\theta$         | 1                | $\mathbf{1}$ | $\overline{0}$ | $\boldsymbol{0}$ | $\overline{0}$ |
| 22             | Shampoo A G                                           | 1              | $\overline{0}$   | $\theta$         | $\overline{0}$   | $\mathbf{1}$ | $\mathbf{1}$   | $\boldsymbol{0}$ | 1              |
| 23             | Shampoo A M                                           | 1              | $\boldsymbol{0}$ | $\theta$         | $\overline{0}$   | 1            | $\mathbf{1}$   | $\boldsymbol{0}$ | 1              |
| 24             | Shampoo A P                                           | 1              | $\boldsymbol{0}$ | $\theta$         | $\overline{0}$   | 1            | $\mathbf{1}$   | $\boldsymbol{0}$ | 1              |
| 25             | Shampoo B G                                           | 1              | $\overline{0}$   | $\overline{0}$   | $\overline{0}$   | 1            | $\mathbf{1}$   | $\boldsymbol{0}$ | 1              |
| 26             | Shampoo B M                                           | 1              | $\overline{0}$   | $\boldsymbol{0}$ | $\boldsymbol{0}$ | $\mathbf{1}$ | $\mathbf{1}$   | $\boldsymbol{0}$ | $\mathbf{1}$   |
| 27             | Shampoo B P                                           | 1              | $\boldsymbol{0}$ | $\overline{0}$   | $\overline{0}$   | $\mathbf{1}$ | $\mathbf{1}$   | $\boldsymbol{0}$ | 1              |
| 28             | Shampoo C G                                           | 1              | $\boldsymbol{0}$ | $\boldsymbol{0}$ | $\boldsymbol{0}$ | $\mathbf{1}$ | $\mathbf{1}$   | $\boldsymbol{0}$ | 1              |
| 29             | Shampoo C M                                           | $\mathbf{1}$   | $\overline{0}$   | $\overline{0}$   | $\overline{0}$   | $\mathbf{1}$ | $\mathbf{1}$   | $\boldsymbol{0}$ | $\mathbf{1}$   |
| 30             | Shampoo C P                                           | $\mathbf{1}$   | $\boldsymbol{0}$ | $\boldsymbol{0}$ | $\boldsymbol{0}$ | $\mathbf{1}$ | $\mathbf{1}$   | $\boldsymbol{0}$ | $\mathbf{1}$   |

Tabela 26 – Parâmetros da planilha ENV(Compatibilidade).

|        |        |   |  | Compatibilidade (1 = compatível e $0$ = incompatível) |   |  |  |  |  |
|--------|--------|---|--|-------------------------------------------------------|---|--|--|--|--|
|        | Pulmão |   |  |                                                       |   |  |  |  |  |
| Reator |        | 2 |  |                                                       | 5 |  |  |  |  |
|        |        |   |  |                                                       |   |  |  |  |  |
|        |        |   |  |                                                       |   |  |  |  |  |
|        |        |   |  |                                                       |   |  |  |  |  |
|        |        |   |  |                                                       |   |  |  |  |  |
|        |        |   |  |                                                       |   |  |  |  |  |
| h      |        |   |  |                                                       |   |  |  |  |  |
|        |        |   |  |                                                       |   |  |  |  |  |
|        |        |   |  |                                                       |   |  |  |  |  |
|        |        |   |  |                                                       |   |  |  |  |  |
| 10     |        |   |  |                                                       |   |  |  |  |  |

Tabela 27 – Parâmetros da planilha REAxPUL(Compatibilidade).

Tabela 28 – Parâmetros da planilha PULxENV(Compatibilidade).

|        |            |  |  | Compatibilidade (1 = compatível e $0$ = incompatível) |  |  |  |  |  |  |
|--------|------------|--|--|-------------------------------------------------------|--|--|--|--|--|--|
|        | Envasadora |  |  |                                                       |  |  |  |  |  |  |
| Pulmão |            |  |  |                                                       |  |  |  |  |  |  |
|        |            |  |  |                                                       |  |  |  |  |  |  |
|        |            |  |  |                                                       |  |  |  |  |  |  |
|        |            |  |  |                                                       |  |  |  |  |  |  |
|        |            |  |  |                                                       |  |  |  |  |  |  |
|        |            |  |  |                                                       |  |  |  |  |  |  |

Tabela 29 – Parâmetros da planilha REAxENV(Compatibilidade).

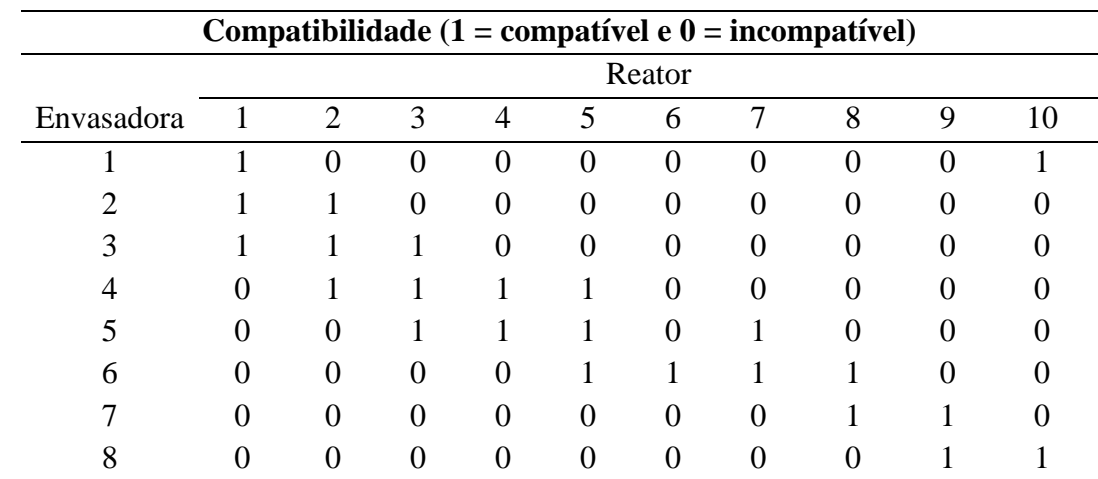

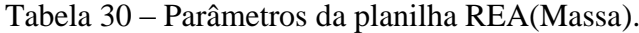

|                                                                   | <b>Reator</b> |               |  |         |  |  |  |  |  |  |
|-------------------------------------------------------------------|---------------|---------------|--|---------|--|--|--|--|--|--|
|                                                                   |               | $\mathcal{R}$ |  | 4 5 6 7 |  |  |  |  |  |  |
| <b>Massa (kg)</b> 4000 2000 1000 2000 2000 3000 3000 2000 450 450 |               |               |  |         |  |  |  |  |  |  |

Tabela 31 – Parâmetros da planilha ENV(Operadores).

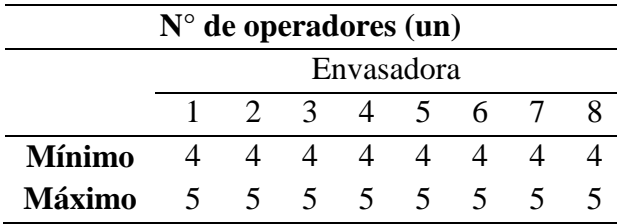